## POLITECNICO DI TORINO

DENERG – Dipartimento Energia

Laurea Magistrale in Ingegneria Energetica e Nucleare

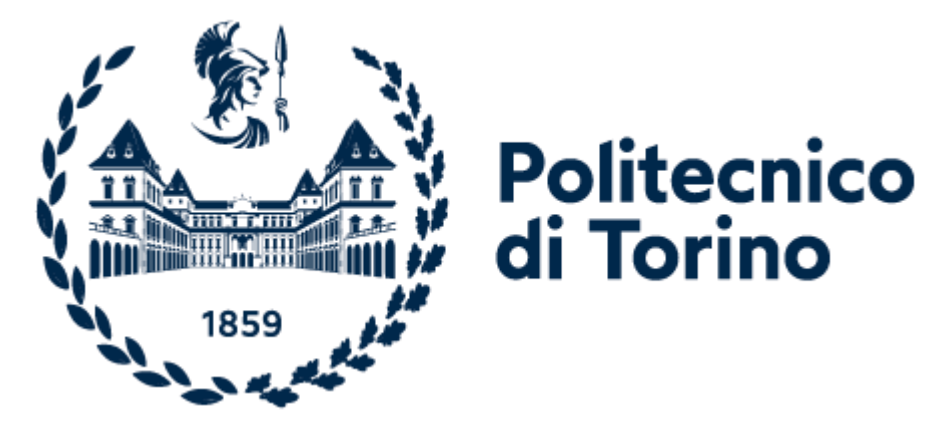

Tesi Magistrale

## **Tecnica innovativa per valutare le prestazioni dei generatori fotovoltaici: analisi sperimentale per la stima energetica di moduli ad alta efficienza.**

Supervisori: Candidata:

Prof. Filippo Spertino

Ing. Gabriele Malgaroli

Elisabetta Como

Dicembre 2021 Anno Accademico 2020/2021

*" Può darsi che non siate responsabili per la situazione in cui vi trovate, ma lo diventerete se non fate nulla per cambiarla."*

*- Martin Luther King*

*Grazie a Prof. Filippo Spertino e all'Ing. Gabriele Malgaroli per avermi seguito e guidato in questo lavoro con grande pazienza e con la vostra immancabile disponibilità. Grazie per tutto il supporto che mi avete dato durante questi mesi.*

*Il grazie più profondo va alla mia famiglia.*

*Grazie babbo per essere venuto a prendermi ogni volta che mi sono persa in questi anni, ma soprattutto per avermi spinto a 19 anni a partite dalla nostra piccola isola. Grazie per avermi ascoltato dopo ogni esame andato storto, grazie per essere stato il mio punto di riferimento anche con un mare di distanza, che si sa, per noi non è niente. Grazie mamma: sei forza, allegria, una fonte di energia molto più potente di tutte quelle che ho studiato in questi anni. Grazie per aver creduto sempre in me e per avermi spronato a dare il massimo ogni giorno e soprattutto per avermi permesso, insieme a papà, di arrivare fino a qui. Grazie sister, sei sempre stata un esempio da seguire per me. Grazie perché mi hai spinto sempre al migliorarmi, a trovare una soluzione anche nelle situazioni più difficili, mi hai ricordato sempre che non c'è niente di irreparabile e che se c'è la volontà, si può arrivare ovunque.*

*Grazie a Silvia, Cristina, Beatrice, Federica e Valentina. Le mie migliori amiche da 25 anni, siete la mia fonte di sicurezza, il mio appoggio, la bussola che segna sempre la rotta giusta da perseguire. Non importa quanto tempo rimaniamo distanti, voi siete i pochi "per sempre" che conosco.* 

*Grazie a Marta, sono cresciuta più con te che con chiunque altro. Nonostante la distanza sei una delle presenze più sentite ogni giorno nella mia vita. Grazie per esserci sempre, non potevo immaginarmi un percorso universitario migliore da quello vissuto con te.* 

*Grazie a Elisa, Edith, Francesco, Christian e Federico. Senza di voi Torino non sarebbe stata così bella. Grazie per ogni serata passata insieme, per ogni istante di spensieratezza che mi avete regalato e per tutto il sostegno che non fate mai mancare quando sono lontano da casa. Voi siete la mia famiglia al Nord.*

*Grazie Francesco, in questi due anni hai permesso che credessi in me stessa più di quanto abbia mai fatto. Mi hai insegnato ogni giorno qualcosa di nuovo, ma soprattutto mi hai regalato la consapevolezza più importante: non ci sono limiti se non quelli che imponiamo a noi stessi. E certe scoperte non si dimenticano mai. Grazie.*

*Grazie ad ogni singolo tramonto ventoso vissuto fino all'ultimo istante, in compagnia e in solitaria.* 

*Tenterò sempre di ampliare i miei orizzonti, ma con la ferma convinzione che per quanti passi avanti io abbia fatto, ne basterà sempre e solo uno indietro per tornare alle mie amate origini.*

*SIC PARVIS MAGNA*

# **Indice**

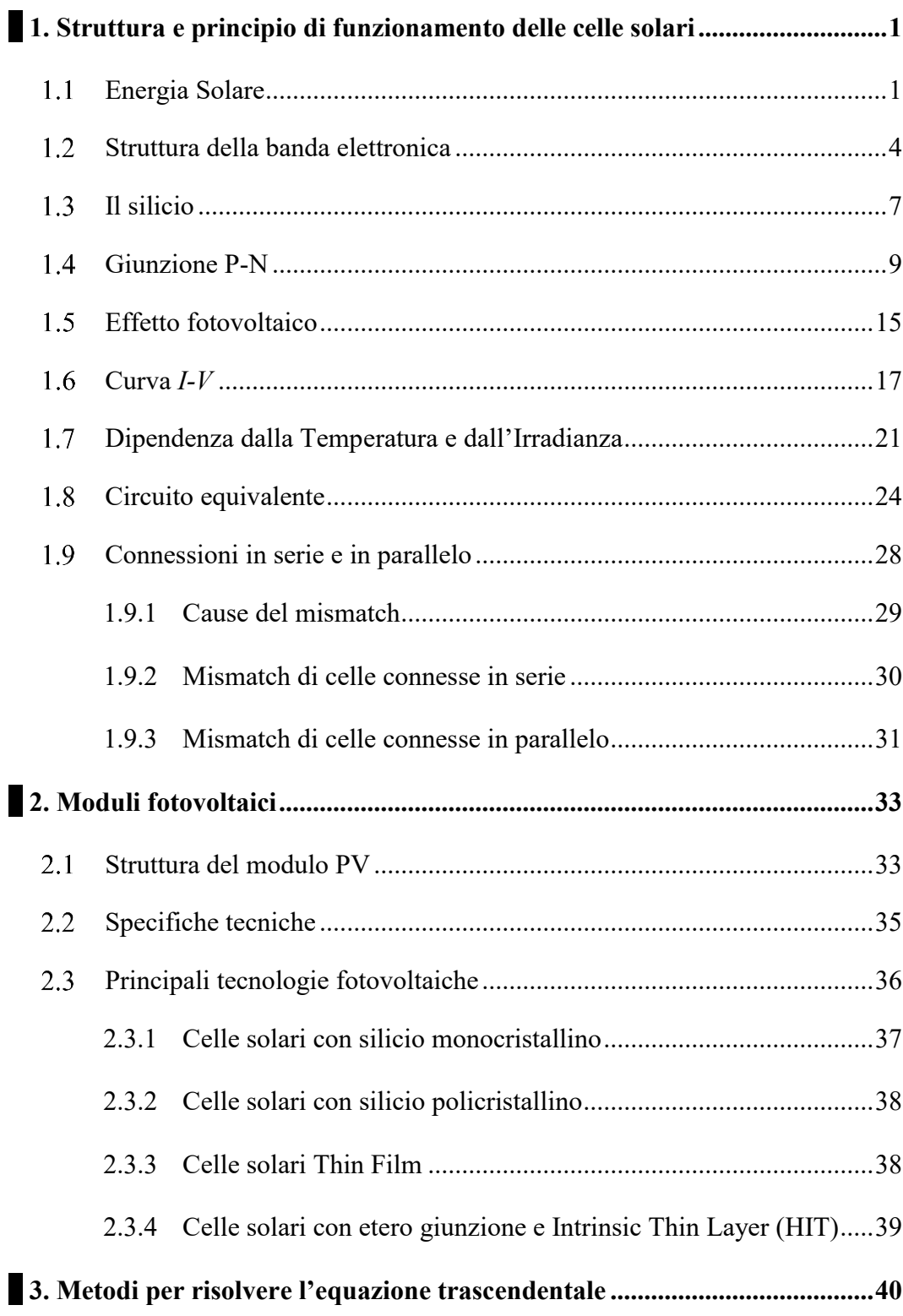

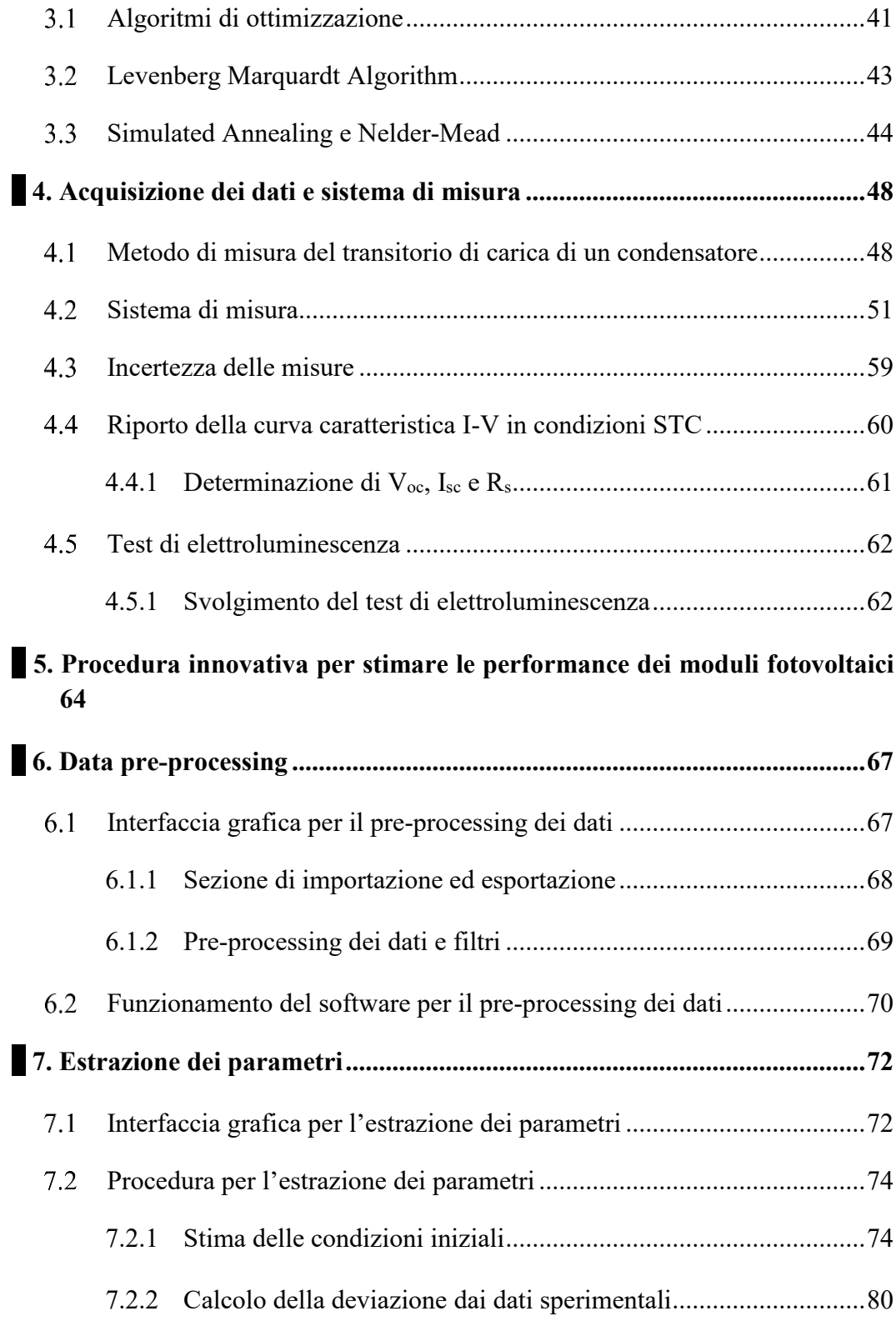

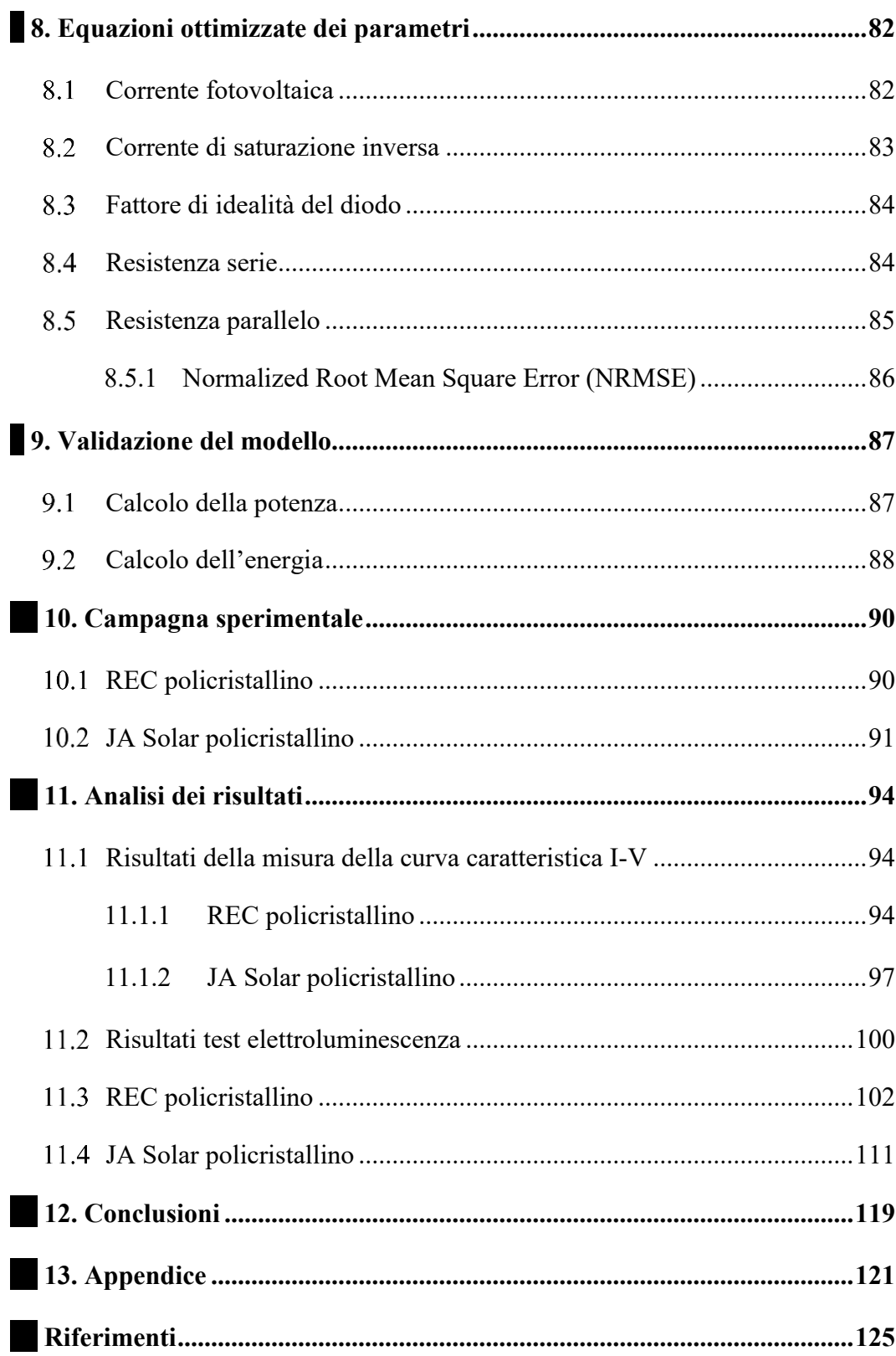

# Lista delle Figure

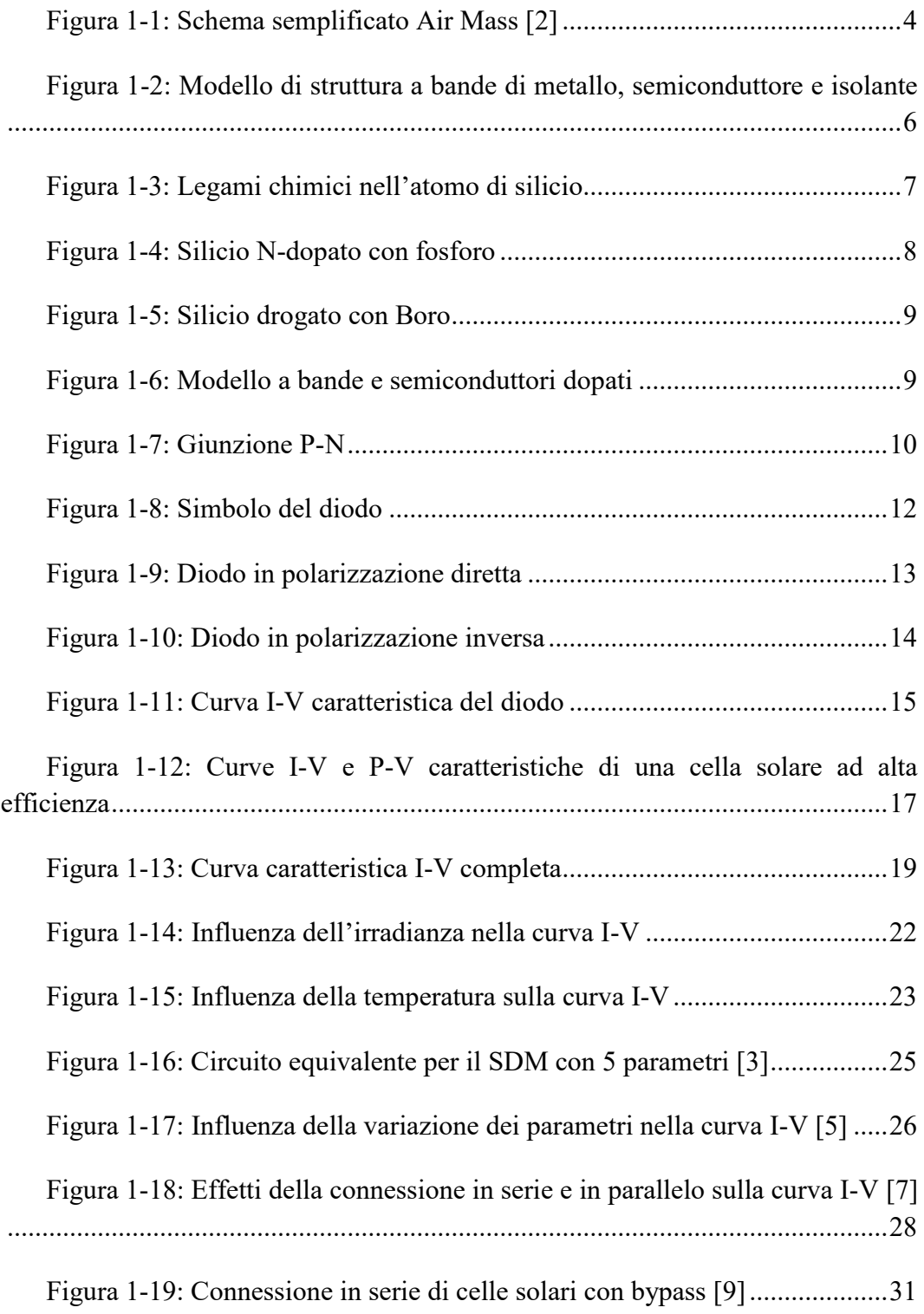

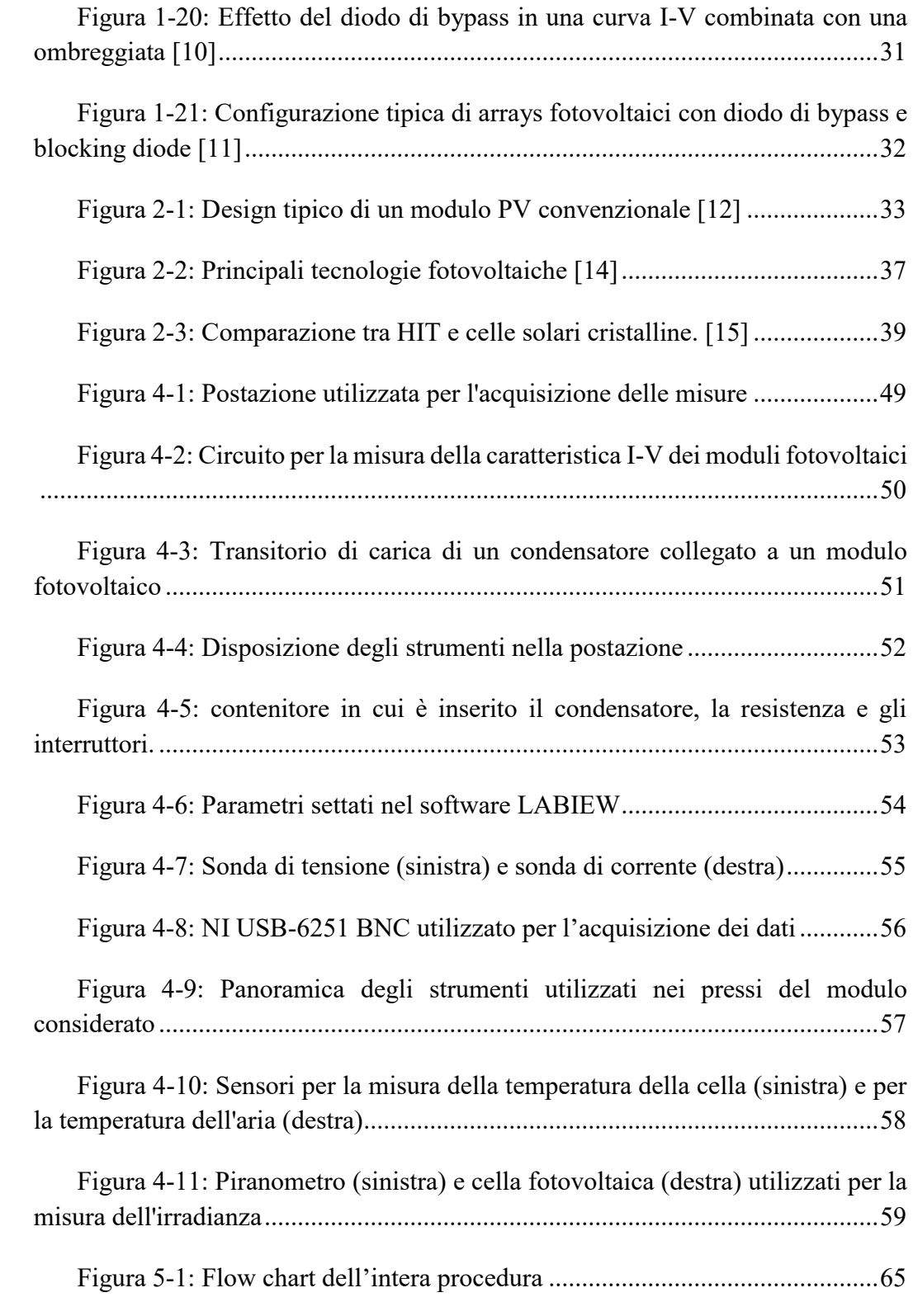

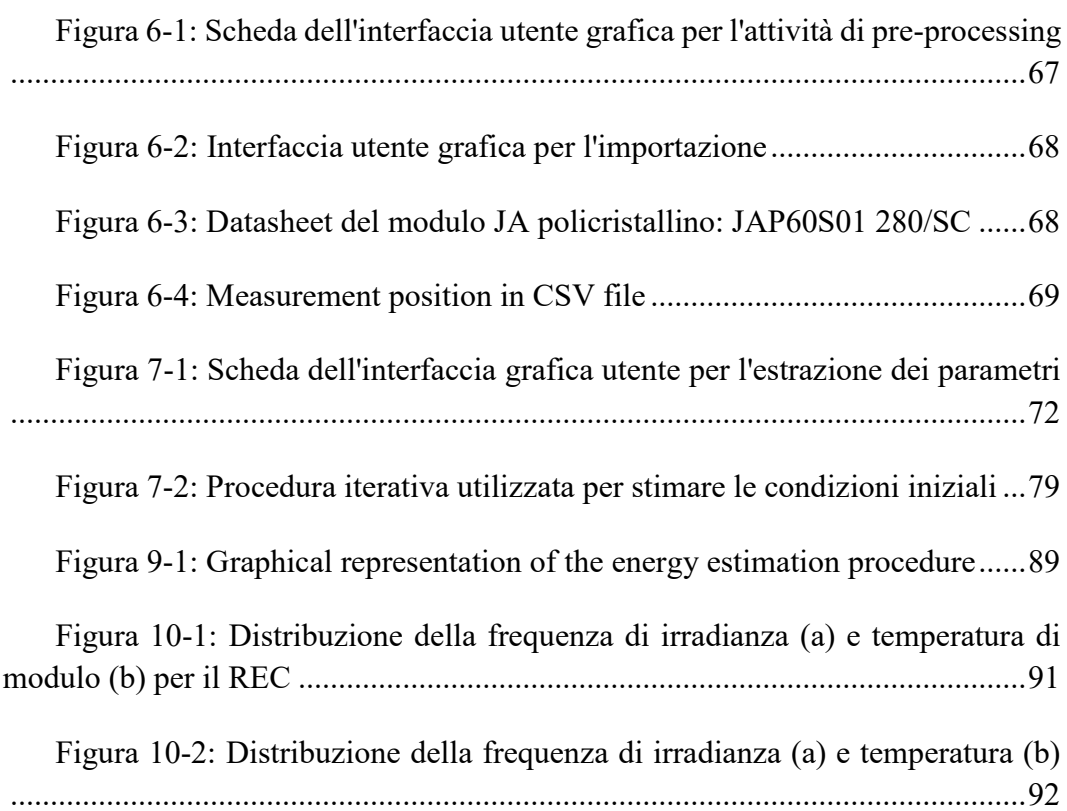

## **Lista delle tabelle**

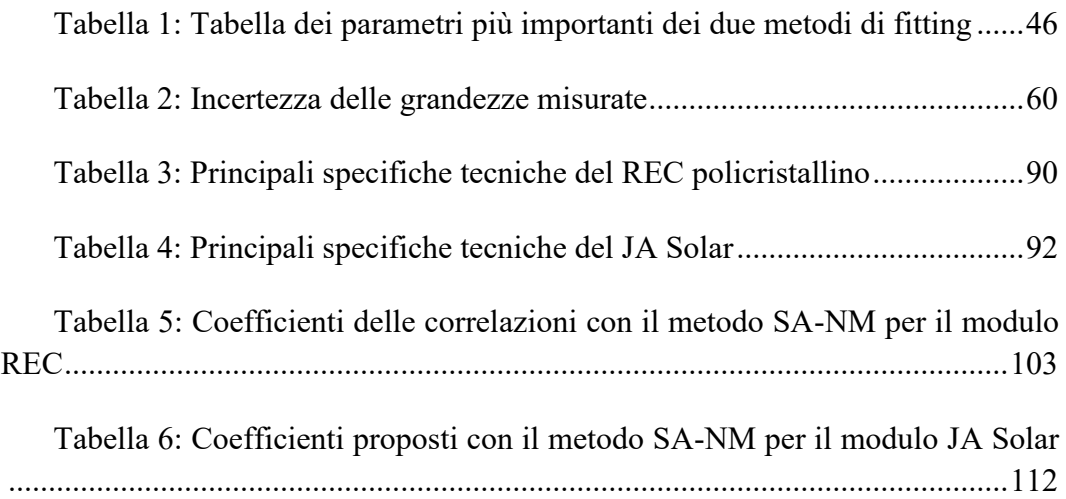

### **Introduzione**

La scarsità dei combustibili fossili, causata da un incremento della domanda di energia e le crescenti emissioni inquinanti a livello globale hanno contribuito alla diffusione di tecnologie ad energia rinnovabile. In questo contesto, la fonte di energia più diffusa è quella solare FotoVoltaica (FV), che garantisce affidabilità e assenza di emissioni inquinanti. Le prestazioni elettriche dei moduli FV possono essere descritte usando circuiti equivalenti, caratterizzati da un numero variabile di parametri. Questi ultimi variano con l'irradianza e la temperatura dell'aria: tuttavia, in letteratura, la loro dipendenza da queste variabili ambientali non è determinata in modo univoco.

Questo lavoro di tesi è stato svolto presso il Politecnico di Torino e mira a identificare correttamente i coefficienti delle equazioni che descrivono la dipendenza dei parametri di un circuito equivalente dall'irradianza e dalla temperatura per i moduli FV in analisi. A tal proposito, la conoscenza di questi parametri in qualsiasi condizione ambientale permette di tracciare la curva correntetensione (I-V) corrispondente dei generatori FV. Questi risultati sono utilizzati per definire una tecnica innovativa per la stima dell'energia prodotta, ottenendo un errore più basso rispetto ai modelli più utilizzati in letteratura.

La tecnica è stata applicata sulle misure sperimentali, effettuate nell'arco di diversi mesi, di due moduli ad alta efficienza con tecnologia in silicio policristallino. In particolare, la tecnica si compone di quattro step: pre-processing di misure elettriche sperimentali, estrazione dei parametri del circuito equivalente, regressioni non lineari per l'identificazione dei coefficienti ottimali e la validazione dell'intera procedura attraverso il confronto dell'energia prevista e quella realmente misurata.

Il pre-processing consiste nell' eventuale rimozione di dati sperimentali problematici, come la parte del transitorio iniziale delle misure o l'applicazione di filtri in grado di eliminare curve I-V inesatte dovute a condizioni ambiente non ottimali ed eventuali presenze di mismatch negli andamenti. Il secondo step permette l'estrazione dei parametri del circuito equivalente per la curva I-V in esame. È stato considerato il modello a diodo singolo, in quanto garantisce un buon compromesso tra elevata precisione e semplicità. Per questa fase è stata utilizzata una combinazione di algoritmi: Simulated-Annealing e Nelder-Mead. Il terzo step consiste in regressioni non lineari che permettono di identificare i coefficienti ottimali delle equazioni in grado di descrivere ciascun parametro in funzione di irradianza e temperatura. Infine, le equazioni vengono convalidate confrontando l'energia FV generata durante la campagna sperimentale: in particolare, il valore di energia stimato con le equazioni ottimizzate è confrontato con il valore sperimentale. Inoltre, l'energia è stimata anche con il metodo più utilizzato in letteratura per stimare la potenza massima in funzione delle variabili ambientali (modello di Osterwald).

# <span id="page-16-0"></span>**1. Struttura e principio di funzionamento delle celle solari**

Quanto il sole come fonte di energia sia importante per la società, per la stessa sopravvivenza dell'uomo e per ogni singolo processo di vita nel pianeta Terra è ormai noto a tutti. Basti pensare al vento, alla pioggia e a tutti i fenomeni atmosferici vitali per l'equilibrio terrestre. Si tratta della fonte di energia più abbondante disponibile che, in un'epoca dove il fabbisogno è sempre crescente, rappresenta una valida alternativa alle fonti fossili, purtroppo rappresentati ancora la quota parte maggiore del mix energetico globale con i conseguenti problemi legati all'emissione di CO2, il relativo surriscaldamento globale, l'aumento dell'inquinamento atmosferico ecc.

Questa è una delle principali motivazioni che spingono la ricerca verso una fonte inesauribile che adempia al fabbisogno sempre crescente e che sia utilizzabile in diversi campi, direttamente e indirettamente. La tecnologia per eccellenza che rappresenta lo sfruttamento dell'energia solare è senz'altro il fotovoltaico, in grado di assorbire la luce solare generando elettricità.

Al momento in Italia sono presenti quasi 818000 impianti fotovoltaici che hanno consentito, solo da pochissimo, di superare la soglia dei 20 GW di potenza installati. Il maggior numero degli impianti è in Lombardia (prima in tutte le categorie di taglia fino a 200 kWp), mentre la potenza maggiore installata si trova è in Puglia (in testa soprattutto per numero di impianti nella taglia 200 kW-1 MW) [1]. Nel prossimo capitolo verranno esplicitati alcuni dei punti teorici salienti riguardanti questa tecnologia.

#### <span id="page-16-1"></span>**Energia Solare**

La luce solare è una forma di radiazione elettromagnetica che consiste essenzialmente in una gamma di bande energetiche chiamate spettro solare. In questo senso, lo spettro solare può essere suddiviso in diverse lunghezze d'onda che sono caratterizzate da diversi livelli di energia. Le componenti più importanti dello spettro sono costituite dalla radiazione ultravioletta (UV), dalla radiazione visibile e dalla radiazione infrarossa (IR). La maggior parte della radiazione UV viene

filtrata dall'atmosfera e non raggiunge mai la superficie, difatti l'energia che raggiunge quest'ultima è costituita principalmente da radiazioni visibili (da 400 a 700 nm).

Le tecnologie fotovoltaiche utilizzano la definizione di Plank per descrivere il comportamento della luce: si tratta di "particelle" di energia prive di massa, che viaggiano alla velocità della luce, chiamate fotoni. Ogni fotone è caratterizzato da una lunghezza d'onda o da un'energia, inversamente proporzionali tra loro. Si può esplicitare il tutto come segue:

$$
E_{ph} = \frac{h \cdot c}{\lambda} \tag{1-1}
$$

Dove:

- $h = 6.626 \cdot 10^{-34} \left( \frac{m^2 kg}{m^2} \right)$  $\left(\frac{1}{s}\right)$  è la costante di Plank;
- $-c = 3 \cdot 10^{-8} \left(\frac{m}{a}\right)$  $\left(\frac{m}{s}\right)$  è la velocità della luce;
- $\lambda$  ( $\mu$ m) rappresenta la lunghezza d'onda.

Trattandosi di particelle, l'equazione può essere esplicitata come segue attraverso l'uso della tipica unità di misura utilizzata in questi casi per l'energia: l'elettronvolt (eV).

$$
E_{ph} = \frac{1.24 \, [eV]}{\lambda} \tag{1-2}
$$

Questa formulazione è molto importante per comprendere l'interazione della luce solare con le giunzioni P-N all'interno delle celle solari, sedi della vera e propria trasformazione di energia. Si può stimare anche un secondo parametro per determinare il numero di elettroni che vengono generati, e quindi la corrente prodotta, in una cella solare: il flusso di fotoni.

$$
\phi_{ph} = \frac{n \cdot di \, f \, o \, t \, on^2}{\, s \, e \, c \cdot m^2} \tag{1-3}
$$

Attraverso la l'Eq. 1-2 e l'Eq. 1-3 è possibile stimare la densità di potenza dei fotoni ad una data lunghezza d'onda, il che è molto utile per il calcolo della producibilità delle celle fotovoltaiche.

Per capire al meglio come si comporta la radiazione solare incidente (potenza proveniente dal sole per unità di superficie) è opportuno suddividerla in 4 diversi tipi a seconda della misura che viene effettuata:

- 1. *Irradianza Solare Totale*: è il valore dell'energia solare integrata su tutto lo spettro che raggiunge la sommità dell'atmosfera.
- 2. *Irradianza Normale Diretto*: è la quantità di radiazione solare per unità di superficie ricevuta da una superficie in direzione normale ai raggi solari provenienti dal sole. È uguale alla radiazione extraterrestre sopra l'atmosfera meno le perdite di assorbimento e dispersione.
- 3. *Irradianza Diffuso Orizzontale*: è la quantità di radiazione solare per unità di superficie ricevuta da una superficie che è stata diffusa dalle molecole presenti nell'atmosfera. È la luce che attraversa le nuvole e proviene tutti i punti del cielo escludendo la radiazione diretta proveniente dal sole.
- 4. *Irradianza Orizzontale Globale*: è la quantità di radiazione solare per unità di superficie ricevuta da una superficie orizzontale. È dato dalla somma dei due contributi precedentemente citati.

Come verrà esplicitato nei prossimi capitoli, è opportuno delineare delle particolari condizioni utilissime per lo studio dei moduli: si tratta delle *Standard Test Conditions (STC).* Su queste condizioni vengono misurate le caratteristiche tecniche dei moduli, le quali possono essere caratterizzate come segue:

- Temperatura della cella =  $25^{\circ}$ C;
- Irradianza G = 1000 W/m<sup>2</sup>;
- $\bullet$  Air mass = 1.5;
- $\bullet$  Velocita del vento = 1 m/s;

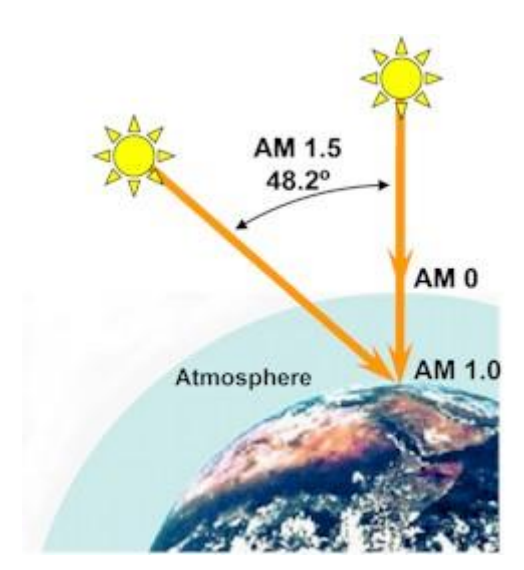

L'indice di Air mass pari a 1.5 corrisponde ad una condizione di cielo sereno, cioè in assenza di nubi. Per esplicitare quanto segue, viene proposta la Fig. 1-1:

Figura 1-1: Schema semplificato Air Mass [2]

<span id="page-19-1"></span>Si tratta di un parametro che esplicita la massa d'aria, cioè la porzione di atmosfera che i raggi solari devono attraversare per raggiungere la superficie terrestre, normalizzata rispetto al percorso in linea d'aria, che rappresenta il percorso più breve possibile. È una misura della riduzione di potenza che la luce subisce a causa dell'interazione con le varie molecole che compongono l'atmosfera. La massa d'aria è uguale a 1 quando il percorso reale corrisponde al percorso aereo e aumenta con la lunghezza del percorso reale che la luce solare deve percorrere. Considerando θ come l'angolo zenitale tra il percorso reale e il percorso in linea d'aria, la massa d'aria è esplicitabile attraverso la formula seguente:

$$
AM = \frac{1}{\cos(\theta)}\tag{1-4}
$$

#### <span id="page-19-0"></span>**Struttura della banda elettronica**

Le celle fotovoltaiche che formano il modulo hanno un comportamento elettronico che è strettamente connesso alla tipologia dei materiali dai quali sono formate. A tal proposito la teoria delle bande è alla base di questo tipo di tecnologie.

Contrariamente al comportamento di un elettrone nello spazio libero, il comportamento di un elettrone in un reticolo solido, e quindi la sua energia, sono strettamente correlati al comportamento delle altre particelle che lo circondano. Ciò stabilisce una distinzione tra gli intervalli di energia che l'elettrone può assumere, detti bande consentite, e gli intervalli che l'elettrone non può possedere, detti bande proibite.

Quando si passa ad una scala macroscopica, le bande consentite in un solido sono strettamente correlate alle energie discrete dei singoli atomi, chiamate livelli di energia. Considerando un solido omogeneo, l'energia di ciascun atomo viene perturbata per effetti quantomeccanici dai livelli energetici di tutti gli altri atomi, poiché i vari orbitali si sovrappongono. Poiché il numero di atomi in un solido è molto grande (10-22), il numero di orbitali è altrettanto elevato, di conseguenza si trovano molto vicini nell'energia  $(10^{-22}$ eV). Per questo motivo possono essere considerati come un continuum, formando molte bande elettroniche con diversi valori di energia.

Tutti gli elettroni occupano una banda chiamata banda di valenza, più stabile e a valori di energia inferiori, mentre tutti gli stati vuoti dei vari atomi si allargano in una banda elettronica normalmente vuota, detta banda di conduzione, che di solito è a livelli di energia più elevati. Spesso, tra le due bande c'è un gap di energie proibite, chiamato gap energetico. Gli elettroni nel reticolo solido possono trasferirsi da un livello energetico in una data banda ad un altro nella stessa banda o in un'altra banda, a seconda della particolare struttura del materiale e dell'apporto energetico fornito.

Secondo questa struttura, si possono trovare tre distinti tipi di materiali:

- 1. *Conduttori (Metalli)*: in questo caso la banda di valenza e la banda di conduzione sono parzialmente o totalmente sovrapposte. Per questo motivo i metalli sono buoni conduttori elettrici, poiché gli elettroni possono transitare facilmente dalla banda di valenza alla banda di conduzione, dove sono liberi di muoversi.
- 2. *Isolanti*: hanno ampie bande proibite che possono essere attraversate solo se l'elettrone ha un'energia molto alta, cosa molto improbabile che accada. Per questo motivo gli isolanti sono cattivi conduttori.
- 3. *Semiconduttori:* hanno una banda proibita più stretta, che può essere attraversata da elettroni di valenza con energia sufficiente.

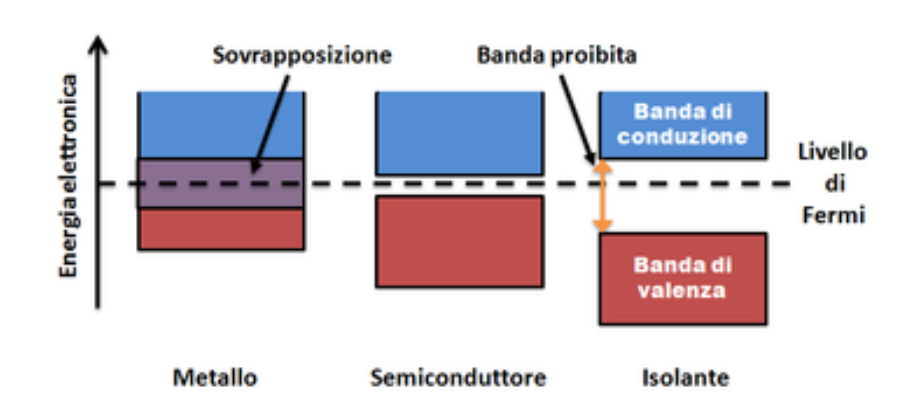

Figura 1-2: Modello di struttura a bande di metallo, semiconduttore e isolante

<span id="page-21-0"></span>In particolare, i materiali semiconduttori sono di grande interesse per le applicazioni fotovoltaiche poiché è il sito dove avviene la conversione dell'energia. Questi ultimi hanno una vasta gamma di capacità di gestione della corrente e della tensione e le conducibilità dei semiconduttori sono generalmente comprese tra quelle dei conduttori e degli isolanti. In generale sono molto sensibili alla temperatura, all'illuminazione, ai campi magnetici e al doping. Quest'ultimo è correlato alla percentuale di atomi di impurità presenti nel reticolo solido. In generale, allo stato naturale, i semiconduttori sono cattivi conduttori perché hanno le bande di valenza sature, impedendo il flusso di nuovi elettroni. Per questo motivo vengono solitamente drogati per migliorare la loro conduttività provocando uno squilibrio nel numero di elettroni.

I principali materiali semiconduttori sono classificabili in tre tipologie differenti:

- Composti caratterizzati da singole specie di atomi, come il silicio, il germanio e lo stagno;
- Composti appartenenti alla VI colonna della tavola periodica;
- Semiconduttori composti, costituiti da due o più elementi, come l'arseniuro di gallio (GaAs), il tellururo di mercurio e indio (HgIn2Te4).

Le proprietà dei materiali semiconduttori sono legate alle loro caratteristiche atomiche e quindi cambiano da gruppo a gruppo, nel prossimo paragrafo verrà analizzato quello più utilizzato in assoluto: il silicio.

#### <span id="page-22-0"></span>1.3 Il silicio

Il silicio è un elemento chimico non metallico, uno degli elementi più abbondanti sul pianeta, secondo dopo l'ossigeno. A causa dell'elevata reattività del silicio puro, l'elemento primario si trova solitamente in natura sotto forma di quarzo, che è costituito da ossido di silicio non cristallizzato (SiO<sub>2</sub> o silice).

Per ottenere silicio cristallino, il quarzo viene riscaldato in un crogiolo di grafite dove si ottiene silicio di grado metallurgico, con una purezza del 98%. Un ulteriore passaggio di purificazione estrema è necessario per ottenere silicio con la purezza richiesta del 99,9999%. Questo avviene attraverso una reazione con acido cloridrico  $(HCl)$  che crea triclorosilano SiHCl<sub>3</sub> e idrogeno. I due prodotti vengono quindi separati mediante un processo di distillazione frazionata ed infine, il silicio puro viene separato dal triclorosilano con un processo di deposizione chimica da vapore.

Grazie alla sua struttura atomica, il silicio presenta un gap di banda di 1,12 eV. Il silicio è un membro del gruppo IV, con numero atomico 14. È tetravalente, con 4 elettroni di valenza, che sono quelli coinvolti nei legami chimici con gli atomi vicini. Nella struttura solida, gli atomi di silicio sono legati insieme con un legame covalente in una forma regolare, il che significa che tra ogni atomo e i suoi 4 atomi circostanti vengono condivisi 8 elettroni. Nella Fig. 1-3 viene mostrato quanto appena descritto:

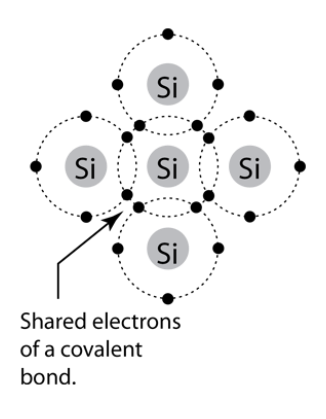

Figura 1-3: Legami chimici nell'atomo di silicio

<span id="page-22-1"></span>A temperatura assoluta (0 K) gli elettroni sono completamente impiegati nella formazione del legame covalente: quindi, il silicio si comporta da isolante poiché non ci sono elettroni liberi di muoversi. All'aumentare della temperatura, gli atomi sono in grado di rompere i legami facendo sì che gli elettroni con energia sufficiente

saltino dalla banda di valenza alla banda di conduzione. Questa energia è uguale al gap energetico, che è l'energia necessaria per rompere il legame covalente e generare la coppia elettrone-lacuna.

L'introduzione di piccole quantità di impurità all'interno del reticolo di silicio può migliorare le proprietà dei semiconduttori poiché possono spostare l'equilibrio di elettroni e lacune nel reticolo.

o *Tipo N*: questo tipo di semiconduttori si ottengono introducendo atomi con un elettrone di valenza aggiuntivo, come quelli del gruppo V, come il fosforo per esempio. Quando piccole quantità di questi atomi vengono aggiunte nel reticolo di silicio, una corrente elettrica è in grado di fluire all'interno del reticolo. Ciò è dovuto al fatto che il quinto elettrone introdotto con il drogante non ha nulla con cui legarsi ed è libero di muoversi, quindi può saltare con relativa facilità nella banda di conduzione. Per questo motivo il livello di energia del donatore è vicino alla banda di conduzione, riducendo il band gap complessivo e quindi l'energia necessaria agli altri elettroni per saltare dalla banda di valenza alla banda di conduzione.

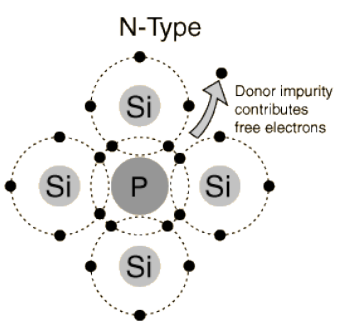

Figura 1-4: Silicio N-dopato con fosforo

<span id="page-23-0"></span>o *Tipo P*: questo tipo di semiconduttori si ottengono introducendo atomi con meno elettroni, introducendo così un ulteriore posto vacante detto accettore. Sono quindi membri del gruppo III, come il boro. L'assenza di elettroni crea una carica positiva che rende mobili gli elettroni nella banda di valenza. Per loro natura, le lacune sono in grado di condurre corrente accettando gli elettroni degli atomi vicini. Ciò fa sì che queste ultime si muovano nella direzione opposta al movimento degli elettroni, generando una corrente. Poiché la lacuna introdotta può essere già occupata a bassa energia da un elettrone della banda di valenza, il livello energetico dell'accettore è vicino alla banda di valenza, riducendo ancora una volta il band gap complessivo.

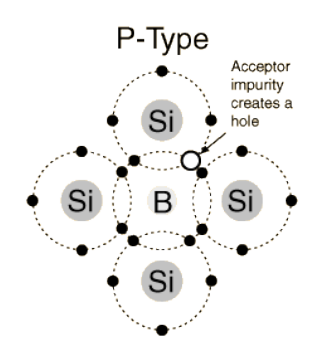

Figura 1-5: Silicio drogato con Boro

<span id="page-24-1"></span>Dopo il processo di drogaggio i semiconduttori sono ancora elettricamente neutri quindi i termini di tipo N e di tipo P si riferiscono semplicemente ai portatori di carica maggioritari presenti nel reticolo cristallino. Nella Fig. 1-6 viene esplicitato un rapido riassunto di quanto descritto in questo paragrafo.

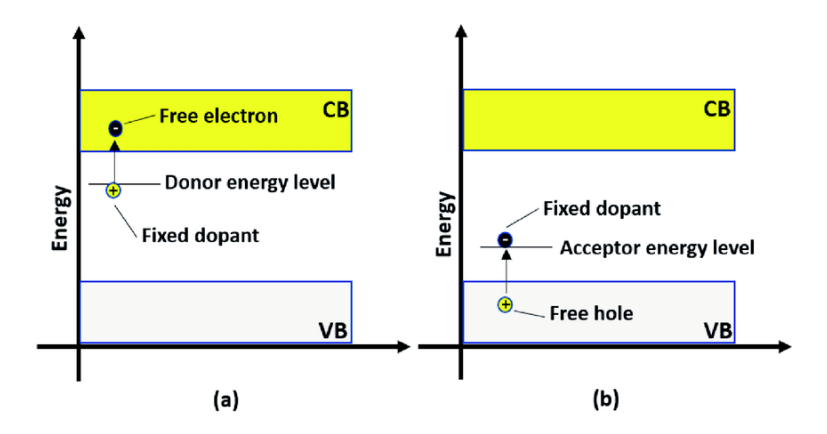

Figura 1-6: Modello a bande e semiconduttori dopati

#### <span id="page-24-2"></span><span id="page-24-0"></span>**Giunzione P-N**

La giunzione P-N è l'interfaccia creata tra due regioni con drogaggio opposto all'interno del materiale semiconduttore ed è quindi caratterizzata da un'asimmetria elettronica. Quest'area si distingue per l'assenza di portatori di carica liberi (depletion zone), poiché il gradiente di concentrazione innesca il fenomeno della diffusione. Considerando che c'è solo un piccolo numero di elettroni liberi nello strato di tipo P e solo un piccolo numero di lacune nello strato di tipo N, gli elettroni liberi dello strato di tipo N si ricombinano con le lacune di tipo P vicino alla regione

di interfaccia, provocando un movimento delle cariche maggioritarie da un tipo all'altro.

- o Gli elettroni nello strato di tipo N, carichi negativamente, sono attratti dalle cariche positive nello strato di tipo P. Lo strato di tipo P viene caricato negativamente in poco tempo poiché ha guadagnato elettroni, mentre lo strato di tipo N viene caricato positivamente poiché li ha persi.
- o Le vacanze nello strato di tipo P, cariche positivamente sono invece attratte dalle cariche negative nello strato di tipo N. A causa di questo movimento lo strato di tipo P viene caricato negativamente poiché ha perso le vacanze mentre lo strato di tipo N viene caricato positivamente poiché le ha guadagnate.

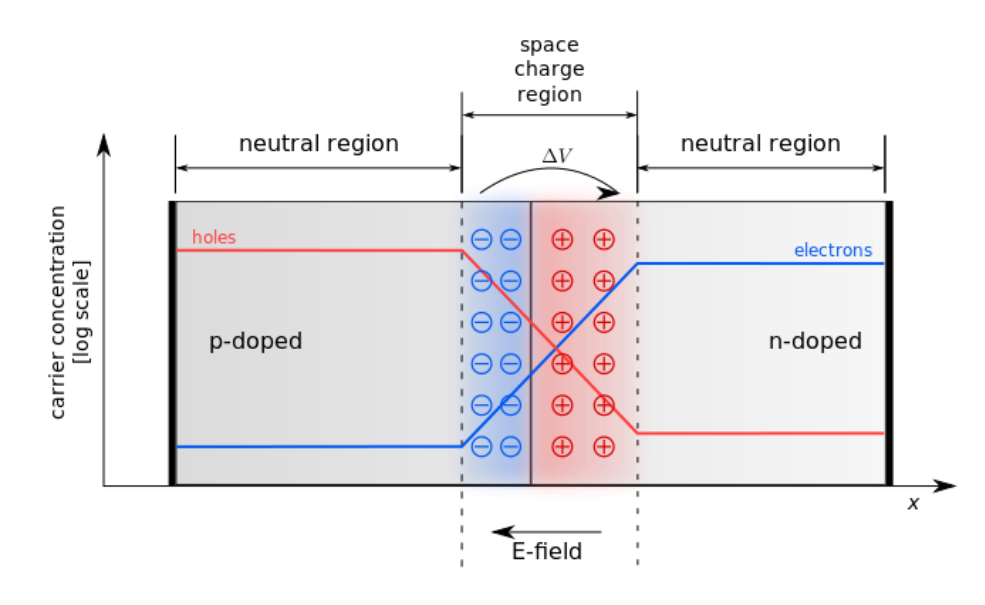

Figura 1-7: Giunzione P-N

<span id="page-25-0"></span>La giunzione P-N come mostrato in Fig. 1-7 presenta quindi un moto opposto di cariche:

1. La *corrente di diffusione* consiste nel trasferimento netto di portatori di carica dalla zona a densità maggiore a quella a densità minore. Poiché esiste un movimento di carica sia positivo che negativo, possiamo dire che il fenomeno di diffusione genera un movimento simultaneo delle due cariche in due direzioni diverse. Può essere definito come segue:

$$
j_{diff} = j_p + j_n = q \cdot D_n \cdot \frac{dn}{dx} - q \cdot D_p \cdot \frac{dp}{dx}
$$
 (1-5)

Dove:

- $D_p$  è il coefficiente di diffusione delle cariche positive all'interno del semiconduttore;
- $D_n$  è il coefficiente di diffusione delle cariche negative all'interno del semiconduttore;
- $-g \nightharpoonup a$  la carica elementare;
- $\frac{dv}{dx}$  è il gradiente di concentrazione delle cariche positive;
- $div \, du/dx$  è il gradiente di concentrazione delle cariche negative.
- 2. The *drift current* è la corrente generata a causa della presenza del campo elettrico nella regione di svuotamento. Questa corrente aumenta all'aumentare della differenza di tensione tra le due regioni, controbilanciando l'effetto di diffusione fino al raggiungimento dello stato stazionario. In particolare, gli elettroni si muovono in direzione opposta al campo elettrico mentre le lacune si muovono in direzione del campo elettrico. La drift current può essere esplicitata con la formula seguente:

$$
j_{drift} = q \cdot n \cdot \mu_n \cdot E + q \cdot p \cdot \mu_p \cdot E \tag{1-6}
$$

Dove:

- $q$  è la carica elementare;
- $n$  è la concentrazione degli atomi negativi che causano il drogaggio;
- p è la concentrazione degli atomi positivi che causano il drogaggio;
- $\mu_n$  è la mobilità delle cariche negative (indica con quanta facilità i portatori di carica sono in grado di muoversi all'interno del reticolo);
- $\mu_p$  è la mobilità delle cariche positive;
- E è l'intensità del campo elettrico.

In una fase iniziale la corrente di diffusione è predominante sulla corrente di drift. Quando le cariche si ricombinano, la zona di svuotamento aumenta, aumentando così la differenza di tensione tra i due strati. In assenza di un campo

11

elettrico esterno, dopo una certa soglia (0,7 V per il Silicio) la ricombinazione si interrompe e il fenomeno di diffusione raggiunge un equilibrio poiché le cariche non sono più in grado di vincere il campo elettrico che si genera da questo moto. Viene infine raggiunto uno stato stazionario delineato con il bilancio della 1-7.

$$
j = j_{diff} - j_{drift} = q \left( D_n \frac{dn}{dx} - n \mu_n E - D_p \frac{dp}{dx} - p \mu_p E \right) = 0 \tag{1-7}
$$

La funzione della giunzione P-N è quella di consentire una corrente elettrica solo in una direzione e bloccare la corrente nella direzione opposta. Per questo motivo possiamo dire che la cella fotovoltaica si comporta come un diodo.

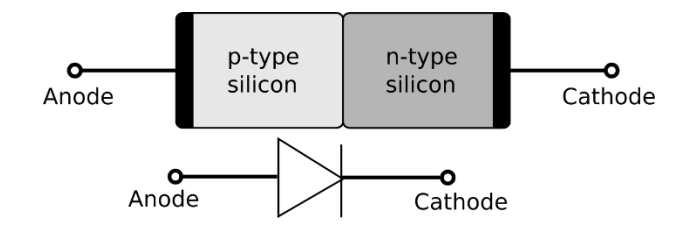

Figura 1-8: Simbolo del diodo

<span id="page-27-0"></span>Come già esplicitato in precedenza, quando non viene applicata alcuna sorgente esterna il diodo raggiunge la condizione di equilibrio e le due correnti descritte prima si equilibrano perfettamente. Al contrario, sottoponendo la giunzione P-N a una sorgente di tensione esterna in condizioni di buio, sono possibili due configurazioni:

1. *Polarizzazione diretta*: si ottiene applicando la tensione positiva allo strato di tipo P (anodo) e la tensione negativa allo strato di tipo N (catodo). L'effetto di questo tipo di connessione è quello di attivare il fenomeno di diffusione riducendo contemporaneamente il campo elettrico, con conseguente rottura dell'equilibrio esistente alla giunzione e riduzione della regione di svuotamento. Dopo un certo valore di soglia che dipende dal materiale semiconduttore, l'applicazione di una tensione sufficientemente grande può far sì che sia le lacune che gli elettroni superino la regione di svuotamento dove possono ricombinarsi chiudendo il circuito e consentendo il flusso di corrente. In questo tipo di configurazione il diodo è considerato attivo o in modalità "ON" in quanto consente il passaggio della corrente.

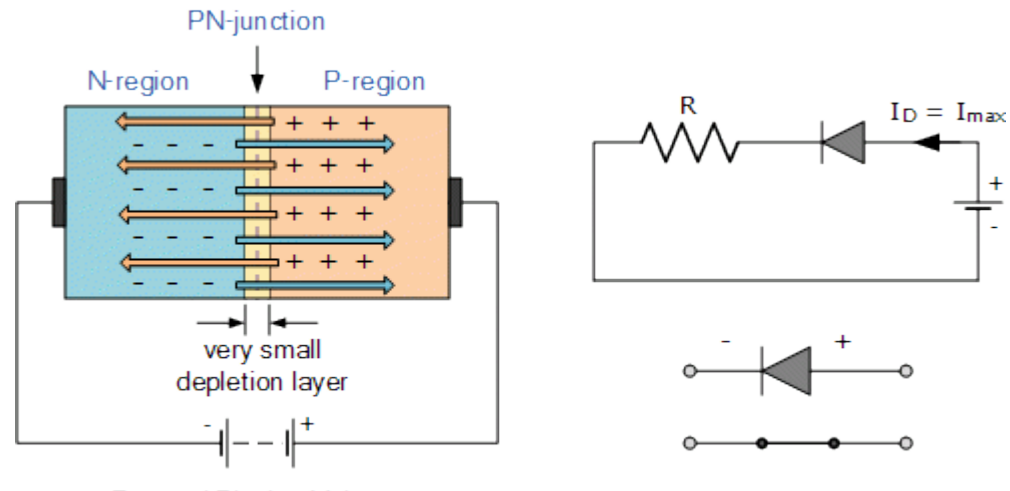

**Forward Biasing Voltage** 

Figura 1-9: Diodo in polarizzazione diretta

<span id="page-28-0"></span>2. *Polarizzazione inversa*: si ottiene applicando la tensione positiva allo strato di tipo N (catodo) e la tensione negativa allo strato di tipo P (anodo). Questa connessione aumenta il campo elettrico alla giunzione e quindi la regione di svuotamento. Di conseguenza, la probabilità che le cariche possano diffondersi da un lato all'altro della giunzione è molto bassa, quindi la corrente di diffusione è ridotta e la condizione di regime stazionario è "forzata". A causa di questa condizione si verifica una corrente inversa di uguale entità per garantire l'equilibrio interno. Questa corrente è chiamata corrente di saturazione ed è una misura della "perdita" dei portatori attraverso la giunzione P-N. Per questo motivo in questa configurazione il diodo è considerato inattivo o "OFF", in quanto non è consentito il passaggio di corrente.

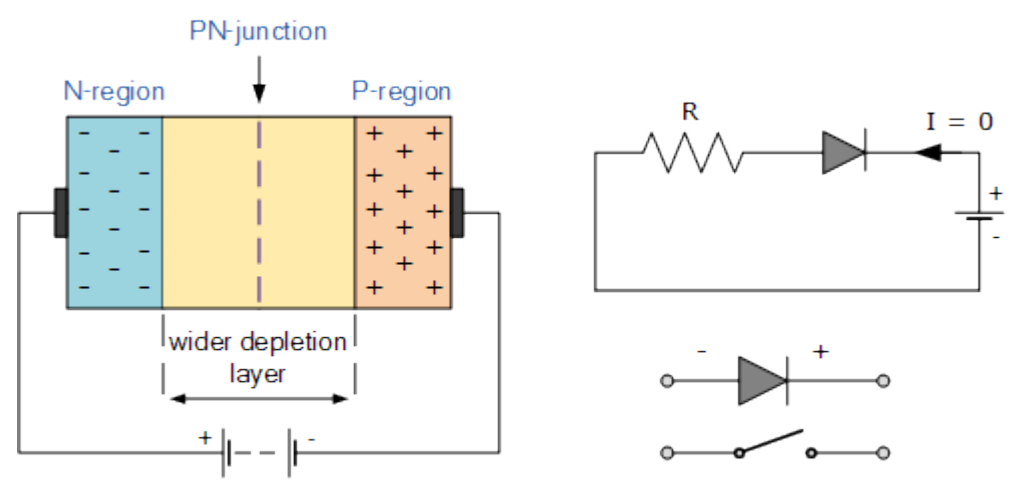

**Reverse Biasing Voltage** 

Figura 1-10: Diodo in polarizzazione inversa

<span id="page-29-0"></span>Considerando ciò, è possibile disegnare la caratteristica della giunzione P-N mostrata in Figura 1-11. Il comportamento fisico di una giunzione P-N senza illuminazione è descritto dall'equazione di Shockley:

$$
I = I_{diffusion} - I_{drift} = I_0 e^{\left(\frac{qV}{nKT} - 1\right)} = I_0 e^{\left(\frac{V}{nV_{th}} - 1\right)}
$$
(1-8)

- $I_0$  (A) è la corrente di saturazione in condizione di polarizzazione inversa;
- $q = 1.6 \, 10^{-19}$ (C) è la carica elementare;
- (−) fattore di idealità del diodo;
- $k = 1.38 10^{-23} \left(\frac{J}{n}\right)$  $\left(\frac{J}{K}\right)$  è la costante di Boltzmann;
- $V(V)$  è la tensione applicata;
- $T(K)$  è la temperatura del diodo;
- $V_{th}$  (V), è la thermal voltage, data dalla formula:

$$
V_{th} = \frac{k T}{q} \tag{1-9}
$$

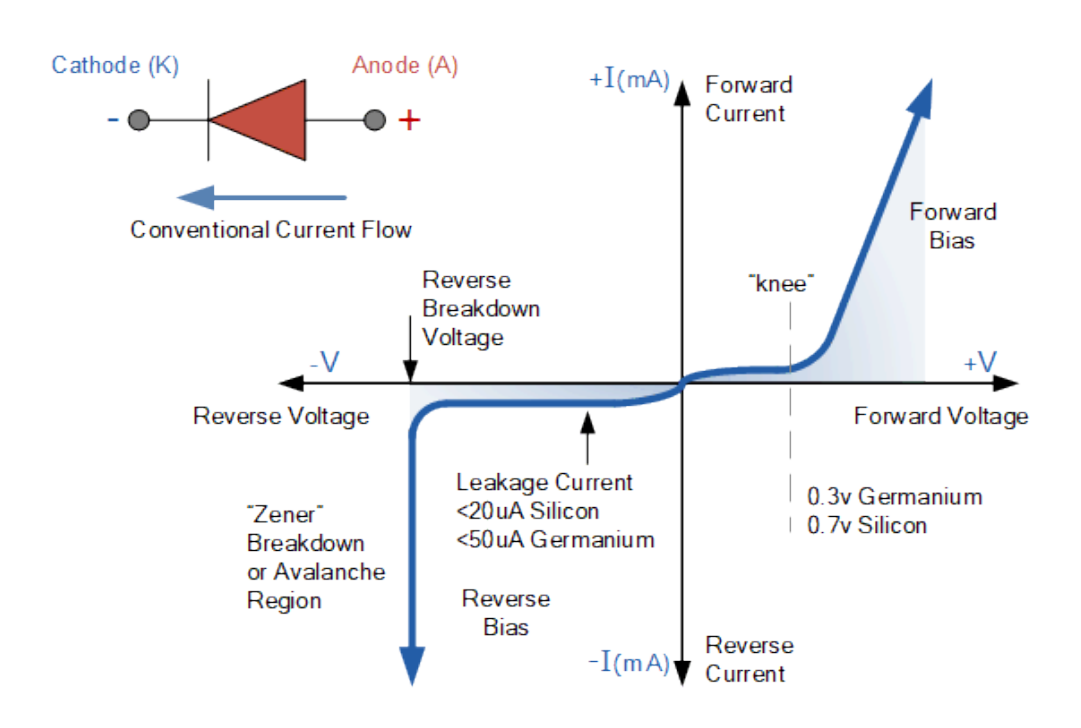

Figura 1-11: Curva I-V caratteristica del diodo

#### <span id="page-30-1"></span><span id="page-30-0"></span>**Effetto fotovoltaico**

Il fenomeno fisico attraverso il quale l'elettricità è prodotta attraverso la radiazione solare è definita effetto fotovoltaico. Quest'ultimo è la transizione di un elettrone dalla banda di valenza alla banda di conduzione e si verifica quando l'equazione sottostante è valida:

$$
E_{ph} = \frac{h \cdot c}{\lambda} \ge E_{gap} \tag{1-10}
$$

- $E_{ph}$  (*J*) è l'energia del protone;
- $h = 6.626 \, 10^{-34} (I \cdot s)$  è a costante di Plank;
- $\lambda(m)$  è la lunghezza d'onda;
- $-c = 2.998 \cdot 10^8 (m \cdot s^{-1})$  è la velocità della luce nel vuoto;
- $E_{gap}$  (*J*) è il gap di energia;

Inoltre, a causa del campo elettrico già esistente all'interno della giunzione P-N, le lacune e gli elettroni generati si muovono nella direzione opposta a quella prevista, il che significa che gli elettroni sono attratti verso lo strato di tipo N mentre le lacune sono attratte verso il strato di tipo P. Anche in assenza di tensione esterna, se il circuito esterno è chiuso (configurazione di cortocircuito), la corrente fotovoltaica (fotovoltaica) continua a fluire. Nella situazione di circuito aperto si ha invece un incremento della corrente di diffusione poiché il fluire della corrente fotovoltaica tende a diminuire il campo elettrico a causa dei fenomeni di ricombinazione. Queste due correnti tendono ad equilibrarsi e la corrente di cella complessiva che scorre all'interno di una giunzione P-N illuminata può essere espressa dalla seguente formula:

$$
I = I_0 e^{\left(\frac{V}{n V_{th}} - 1\right)} - I_{ph} \tag{1-11}
$$

Dove:

- $I_0(A)$ , è la corrente di saturazione;
- $n \dot{e}$  il fattore di idealità del diodo;
- $V(V)$  è la tensione;
- $V_{th}(V)$  è la thermal voltage;
- $I_{nh}(A)$ , è la corrente fotovoltaica.

Inoltre, la corrente fotovoltaica può essere modellata considerando le caratteristiche della radiazione incidente. La sua espressione è la seguente, dove i limiti di integrazione sono relativi alla porzione di spettro solare sfruttabile dalla cella solare:

$$
I_{ph} = A \int g(\lambda) \cdot SR(\lambda) \cdot d\lambda = A \cdot G \cdot k_{mat} \tag{1-12}
$$

- $A(m^2)$  è la superificie della cella;
- $g(\lambda)$  è lo spettro solare che è funzione della lunghezza d'onda;
- $G(W/m^2)$ , è l'irradianza ed è data dall'integrazione dello spettro solare.
- $SR(\lambda)$  è la risposta dello spettro, cioè il rapporto tra la carica dell'elettrone e l'energia del fotone ed è una funzione lineare della lunghezza d'onda.
- $k_{mat}$  è la risposta spettrale media, si tratta di un parametro specifico del materiale che compone la cella solare.

#### <span id="page-32-0"></span>**Curva** *I-V*

La curva *I-V* della cella solare è lo strumento migliore per descrivere il comportamento di una cella solare per una data coppia di irradianza e temperatura. Inoltre, dall'andamento è possibile calcolare la corrispondente curva P-V mediante un semplice calcolo della potenza come mostrato nella correlazione seguente:

$$
P = V \cdot I \tag{1-13}
$$

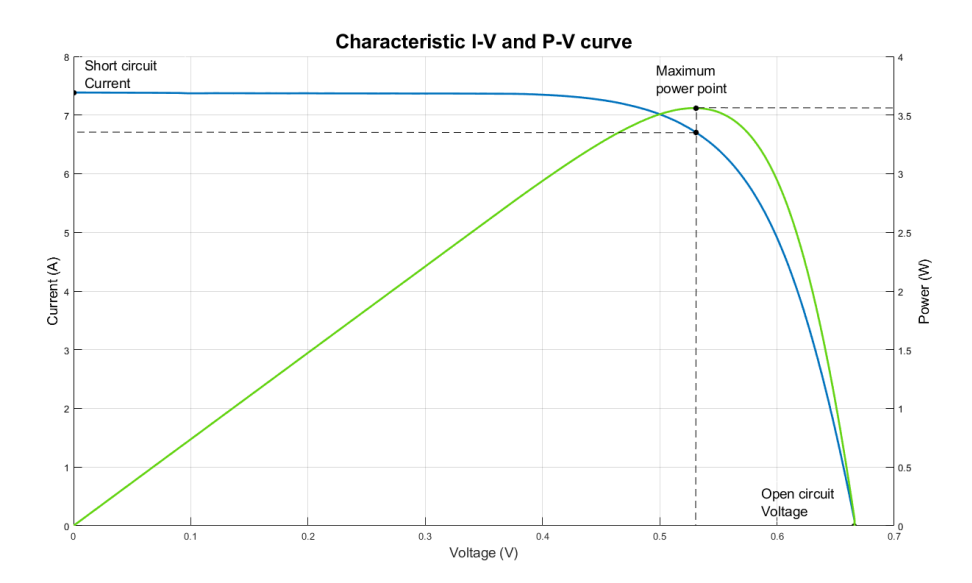

<span id="page-32-1"></span>Figura 1-12: Curve I-V e P-V caratteristiche di una cella solare ad alta efficienza

Un esempio della classica curva I-V per celle solari ad alta efficienza è presentato in Figura 1-12. È possibile identificare tre punti principali, che sono evidenziati nel grafico:

o *Short circuit point* (0, Isc): il punto di corto circuito è associato alla corrente più alta in quanto il carico collegato alla cella solare è nullo.

- o *Open circuit point* (Voc, 0): il punto di circuito aperto è la tensione ai capi del diodo quando non si osserva alcun flusso di corrente esterna e tutta la corrente fotovoltaica scorre all'interno del diodo. È la condizione di equilibrio tra la corrente fotovoltaica e la corrente di diffusione. Le celle solari in silicio cristallino hanno valori tipici intorno a 0,6 V. Non è utile fornire energia.
- o *Maximum power point* (Vmpp, Impp): il punto di massima potenza è il punto della curva associato alla massima produzione di potenza, dove solitamente il punto in cui il modulo FV lavora in condizioni nominali poiché è lì che si può estrarre la massima potenza. Quest'ultima può essere stimata analiticamente sfruttando l'equazione (1-14):

$$
\frac{dP}{dV} = \frac{d(V \cdot I)}{dV} = V \cdot dI + I \cdot dV = 0 \tag{1-14}
$$

$$
\frac{I}{V} = -\frac{dI}{dV} \tag{1-15}
$$

Dall'equazione (1-16) è possibile ricavare la resistenza di carico ottimale poiché per trasferire la massima potenza dal generatore al cavo, la resistenza interna del generatore FV deve essere uguale al carico:

$$
R_{ott} = \frac{V_{mpp}}{I_{mpp}}\tag{1-16}
$$

È importante ricordare che la curva I-V reale giace anche nel secondo e terzo quadrante (Fig. 1-11), in quanto vi sono particolari condizioni in cui la cella solare può comportarsi come un carico, assorbendo potenza. Questo può accadere quando la cella solare è soggetta a fenomeni di ombreggiamento o di mismatch. In particolare, si chiariscono tutte le casistiche nella prossima immagine.

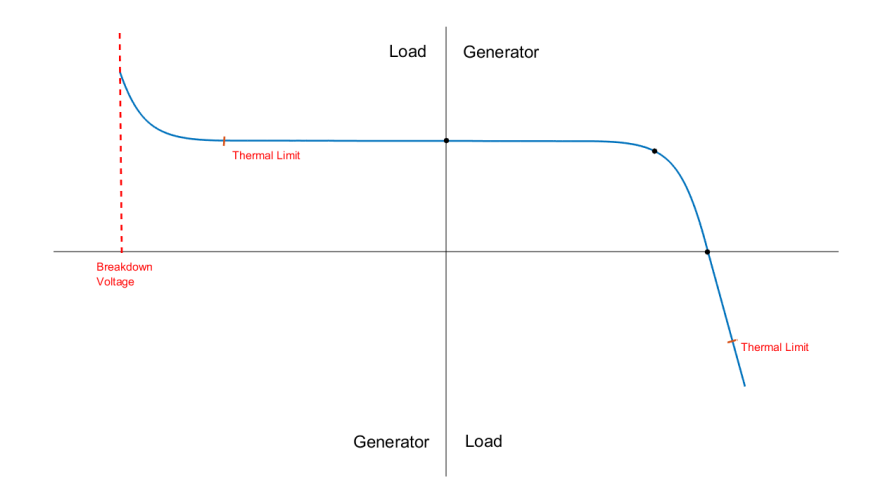

Figura 1-13: Curva caratteristica I-V completa

- <span id="page-34-0"></span>o Nel primo quadrante la cella solare si comporta come un generatore. La curva corrisponde alla normale curva I-V mostrata in Figura (1-13) ed è possibile individuare i punti principali precedentemente citati.
- o Nel secondo e quarto quadrante la cella solare si comporta come un carico. Esiste rispettivamente una tensione inversa e una corrente inversa e la potenza viene assorbita. È possibile identificare i due limiti termici oltre i quali la cella non è in grado di funzionare senza danneggiarsi, e la tensione di rottura che provoca il guasto istantaneo della cella.

Oltre ai punti più importanti già discussi, dalla curva I-V è possibile estrarre una serie di parametri importanti, come il *Fill Factor* e l'efficienza.

Il Fill Factor è un parametro utile che fornisce informazioni sulla quantità di energia disponibile che può essere sfruttata. Più alto è questo parametro e maggiore è la qualità della cella solare. I valori tipici del fattore di riempimento sono circa 0,8, e 0,9. È esprimibile attraverso la formula seguente:

$$
FF = \frac{V_{mpp} \cdot I_{mpp}}{V_{oc} \cdot I_{sc}} \tag{1-17}
$$

- $V_{mpp}$  (V) è la tensione nel punto di massima potenza;
- $I_{m\nu}$  (A) è la corrente nel punto di massima potenza;
- $V_{oc}$  (V) è la tensione a circuito aperto;

 $I_{\rm sc}(A)$  è la corrente di corto circuito.

*L'efficienza della cella solare* è una misura della bontà della conversione di potenza all'interno della cella. I valori tipici sono intorno al 20% a seconda della tecnologia. È data dal rapporto tra la potenza elettrica erogata al carico e la potenza della radiazione solare incidente sulla cella solare. Può essere stimata con la seguente formula:

$$
\eta_{cell} = \frac{P_{max}}{P_{in}} = \frac{I_{mpp}V_{mpp}}{G \cdot A} = \frac{FF \ I_{sc}V_{oc}}{G \cdot A} \tag{1-18}
$$

Dove:

- $V_{mnn}$  (V) è la tensione nel punto di massima potenza;
- $I_{mpp}(A)$  è la corrente nel punto di massima potenza;
- $G\left(\frac{W}{m^2}\right)$  $\frac{w}{m^2}$ ) è la radiazione solare incidente;
- $A(m^2)$  è l'area della cella solare;
- $V_{oc}(V)$  è la tensione a circuito aperto;
- $I_{\rm sc}(A)$  è la corrente di corto circuito;
- FF è il Fill Factor.

L'efficienza delle celle solari è limitata da molte perdite, alcune delle quali non evitabili e intrinseche al sistema:

- 1. Non tutti i fotoni incidenti possono penetrare nella cella poiché alcuni di essi vengono riflessi o assorbiti. Gli elettrodi frontali ricoprono parzialmente la superficie attiva della cella solare, bloccando così parte della radiazione incidente. Inoltre, senza particolari precauzioni i materiali semiconduttori sono molto riflettenti. Normalmente si perde circa il 40% della radiazione incidente ma con superfici a film sottile la riflessione può essere ridotta al 3%.
- 2. I fotoni con un'energia inferiore alla band gap non possono generare l'effetto fotovoltaico e quindi una grande porzione dello spettro solare viene persa. Per i tipici moduli in silicio circa il 23% dello spettro non è sfruttabile.
- 3. I fotoni con un'energia superiore alla band gap dissipano l'eccedenza di energia attraverso la generazione di calore. I valori tipici di queste perdite sono intorno al 25%.
- 4. Esiste una piccola porzione di fotoni che non sono in grado di generare coppie elettrone-lacuna anche se vengono assorbiti. Questa perdita è molto bassa (circa il 5%) ed è solitamente misurata dall'efficienza quantica.
- 5. Non tutte le coppie elettrone-lacuna fotogenerate sono in grado di produrre una corrente utile nel circuito esterno. Di solito questa perdita è di circa il 30% per le celle solari con un'efficienza complessiva del 10%.
- 6. Alcune coppie elettrone-lacuna si ricombinano all'interno della giunzione P-N prima di poter essere separate dal campo elettrico. I fenomeni di ricombinazione sono più probabili in presenza di difetti nel materiale semiconduttore.
- 7. L'isolamento elettrico della superficie laterale è imperfetto e può causare una corrente di dispersione che è la ragione per la quale la curva I-V presenta la forma sopra descritta. Questo tipo di perdite costituisce circa il 20% delle perdite totali.

## **Dipendenza dalla Temperatura e dall'Irradianza**

Il comportamento di una cella solare è strettamente correlato alle condizioni atmosferiche esterne. In questo senso, il primo aspetto da tenere in considerazione è la relazione tra il comportamento della cella solare e l'effetto fotovoltaico. All'aumentare del flusso di fotoni aumenta anche il flusso di elettroni, il che significa che la forma della curva caratteristica I-V è fortemente correlata alle condizioni specifiche dell'irradianza. Inoltre, poiché la cella solare è realizzata in materiale semiconduttore, il suo comportamento dipenderà fortemente dalla temperatura della cella solare. A valori di temperatura più elevati, il gap energetico del materiale si riduce e quindi aumenta la porzione sfruttabile dello spettro solare.

Gli effetti della variazione di questi due parametri sulla forma della curva I-V sono presentati nelle Fig. 1-14 e 1-15.

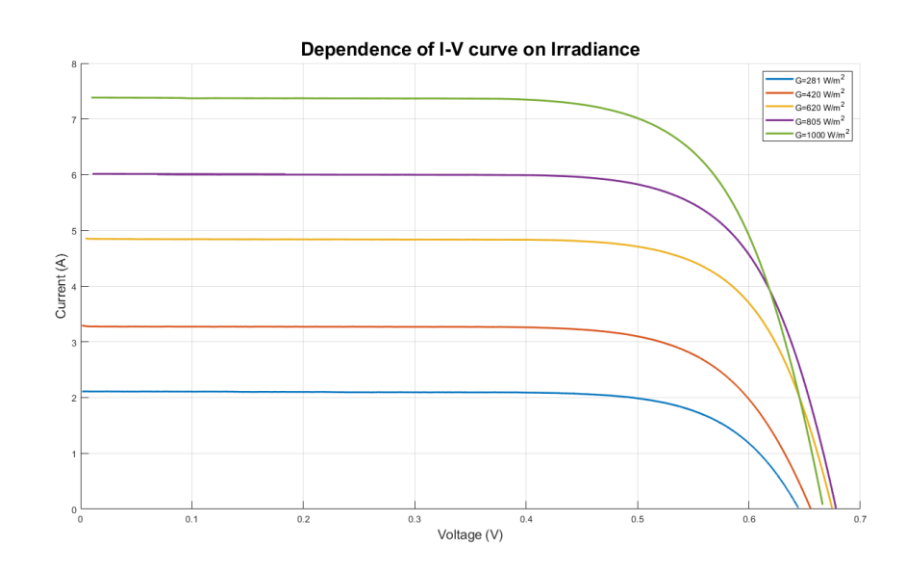

Figura 1-14: Influenza dell'irradianza nella curva I-V

In particolare, soffermandosi sugli effetti dell'irradianza, si può osservare che:

- o La corrente di corto circuito e la corrente nel punto di massima potenza aumentano proporzionalmente a quest'ultima. Questo comportamento è legato al fatto che la corrente di corto circuito è strettamente correlata alla corrente fotovoltaica, che è proporzionale all'irradianza come mostrato nell'equazione (1.12).
- o La tensione a circuito aperto aumenta proporzionalmente all'irradianza. Inoltre, si può dimostrare che esiste una dipendenza logaritmica tra i valori di quest'ultima e la tensione a circuito aperto. Utilizzando l'equazione (1.11) applicata alla condizione di circuito aperto, è possibile ottenere:

$$
0 = I_0 e^{\left(\frac{q V_{oc}}{n k T} - 1\right)} - I_{ph} \tag{1-19}
$$

Da questa equazione è possibile ricavare le seguenti formulazioni che dimostrano la dipendenza logaritmica in quanto la corrente fotovoltaica è proporzionale all'irradianza.

$$
V_{oc} = \frac{n k T}{q} \ln \left(\frac{I_{ph}}{I_0}\right) \propto \ln(G) \tag{1-20}
$$

Di conseguenza, la variazione della tensione a circuito aperto è pressoché trascurabile a valori di irradianza più elevati e aumenta per irraggiamenti inferiori, come si può osservare in Figura 1.14. Inoltre, la stessa dipendenza si può osservare anche per la tensione del punto di massima potenza, la quale aumenta all'aumentare dell'irradianza.

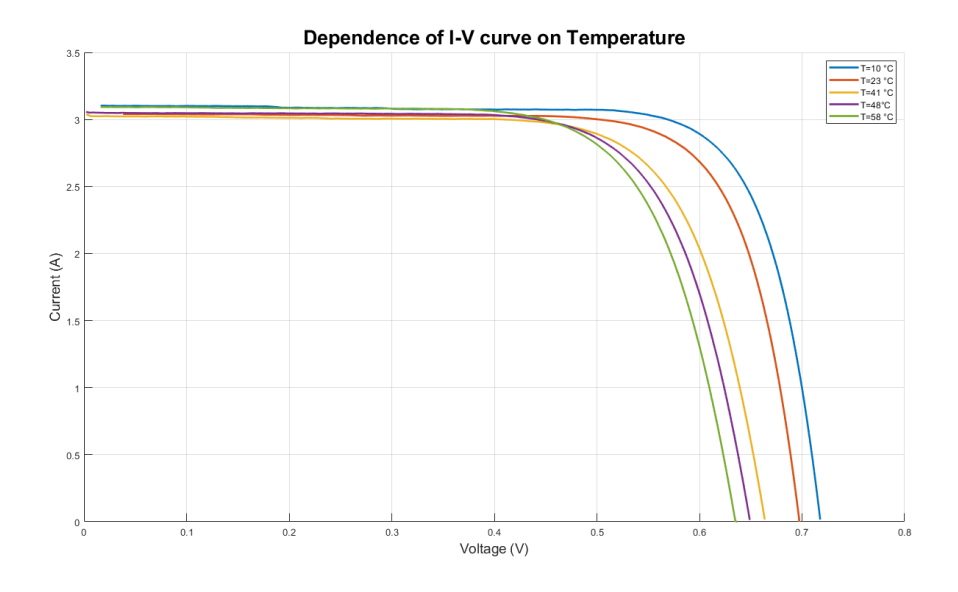

Figura 1-15: Influenza della temperatura sulla curva I-V

Prendendo in considerazione la Fig. 1-15 è possibile esplicitare alcune considerazioni:

- o La corrente di cortocircuito e la corrente del punto di massima potenza sono pressoché costanti. Tuttavia, si può osservare una piccola diminuzione all'aumentare della temperatura.
- o La tensione a circuito aperto e la tensione di massima potenza sono invece strettamente legate alla variazione di temperatura: diminuiscono proporzionalmente all'aumentare di quest'ultima.
- o Di conseguenza anche la potenza massima diminuisce proporzionalmente all'aumentare della temperatura.

Infine, questa dipendenza dei punti più importanti con irradianza e temperatura può essere espressa con le seguenti equazioni:

$$
I_{sc} = I_{sc,STC} \cdot \frac{G}{1000} \left[ \cdot 1 + \alpha \cdot (T - 25) \right]
$$
 (1-21)

$$
V_{oc} = V_{oc,STC} \cdot [1 + \beta \cdot (T - 25)] \tag{1-22}
$$

$$
P_{max} = P_{max,STC} \cdot \frac{G}{1000} \cdot [1 + \gamma \cdot (T - 25)] \tag{1-23}
$$

Dove:

 $I_{sc,STC}(A), V_{oc,STC}(V)$ , and  $P_{max,STC}(W)$  sono rispettivamente la corrente di corto circuito, la tensione a circuito aperto e la potenza massima in condizioni STC fornite dal costruttore;

- 
$$
G\left(\frac{w}{m^2}\right)
$$
 è l'irradianza;

 $2.545$ 

- $T$  (°C) è la temperatura;
- $\alpha$ ,  $\beta$  e  $\gamma$  sono i coefficienti termici che correlano il corrispondente parametro di variazione  $(I_{sc}, V_{oc}$  and  $P_{max}$ ) alla variazione di temperatura. Loro dipendono strettamente dalle tecnologie utilizzate e son fornite dalle schede tecniche (datasheet).

## **Circuito equivalente**

Il comportamento di una cella solare può essere rappresentato schematicamente utilizzando un approccio circuitale elettrico. In letteratura sono presentati diversi modelli basati sulla curva caratteristica I-V di una giunzione P-N. Come detto in precedenza, in questi modelli ci sono due correnti che devono essere rappresentate: una associata alla generazione delle coppie elettrone-lacuna chiamata corrente fotovoltaica e una associata alla diffusione di elettroni e lacune attraverso la giunzione, chiamata corrente di saturazione. Inoltre, in questi modelli sono tipicamente incluse resistenze elettriche in serie e in parallelo per tenere conto delle perdite interne ed esterne causate dalle interconnessioni delle celle e dalle perdite attraverso le superfici laterali.

Il modello più semplice e più utilizzato conosciuto è il modello a diodo singolo, ma ce ne sono molti altri più complessi e con un livello di accuratezza e significato fisico più elevato. Tuttavia, ai fini di questo studio, è stato impiegato il modello a diodo singolo per la sua semplicità. Per questo motivo, in questo sotto capitolo verrà fornita una panoramica del modello SDM.

Il circuito equivalente del Single Diode Model è rappresentato nella figura sottostante.

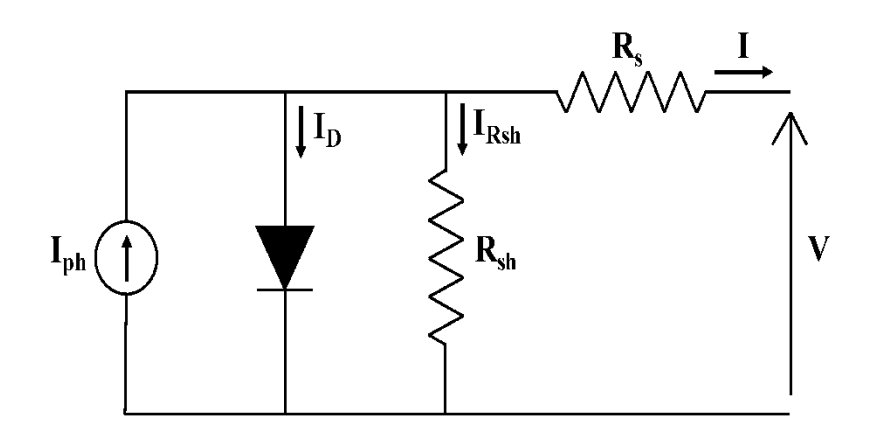

Figura 1-16: Circuito equivalente per il SDM con 5 parametri [3]

I principali componenti del circuito equivalente sono:

- o *Generatore di corrente ideale* per rappresentare la corrente fotovoltaica.
- o *Diodo antiparallelo* attraverso il quale scorre la corrente del diodo. Rappresenta l'effetto raddrizzante del campo elettrico generato all'interno della giunzione P-N. Per tenere conto del comportamento reale della giunzione, il diodo è associato ad un fattore di idealità già citato in precedenza. Questo parametro contiene informazioni sul trasporto di carica e sul processo di ricombinazione che avviene all'interno di un diodo reale.
- o *Resistenza Shunt*, posta in parallelo al generatore di corrente e al diodo. È dovuto alla non idealità della cella solare e spiega la corrente di dispersione  $(I_{SH})$  sulle superfici laterali causata da un isolamento non perfetto. Idealmente il valore di questa resistenza dovrebbe essere infinito per evitare perdite, ma in realtà non è possibile fisicamente. Tuttavia, il suo valore può essere aumentato aumentando lo spessore delle superfici laterali.
- o *Resistenza serie,* posta in serie agli altri componenti del circuito. Tiene conto delle perdite che si verificano attraverso i contatti elettrici attraverso gli elettrodi frontali. L'impatto principale della resistenza serie è la riduzione del Fill Factor.

Inoltre, secondo il circuito equivalente mostrato in Figura 1-16 è possibile scrivere l'equazione trascendentale per un dato valore di irradianza e temperatura applicando la legge di Kirchhoff sul circuito equivalente. La formulazione implicita dell'equazione trascendente è la seguente:

$$
I = I_{ph} - I_0 \left( e^{\frac{V - R_S \cdot I}{V_{th} \cdot n}} - 1 \right) - \frac{V + R_S \cdot I}{R_{sh}}
$$
 (1-24)

Dove:

- $I_{ph}(A)$  è la corrente fotovoltaica;
- $I_0$  (A) è la corrente di saturazione;
- $V(V)$  è la tensione;
- $I(A)$  è la corrente;
- $R_s(\Omega)$  è la resistenza serie;
- $R_{sh}(\Omega)$  è la resistenza parallelo (o shunt);
- $n(-)$  è il fattore di idealità del diodo.

In particolare, si può osservare che questo modello è caratterizzato da cinque parametri: la corrente fotovoltaica, la corrente di saturazione, il fattore di idealità del diodo e le resistenze sopra citate. Il problema principale della formulazione

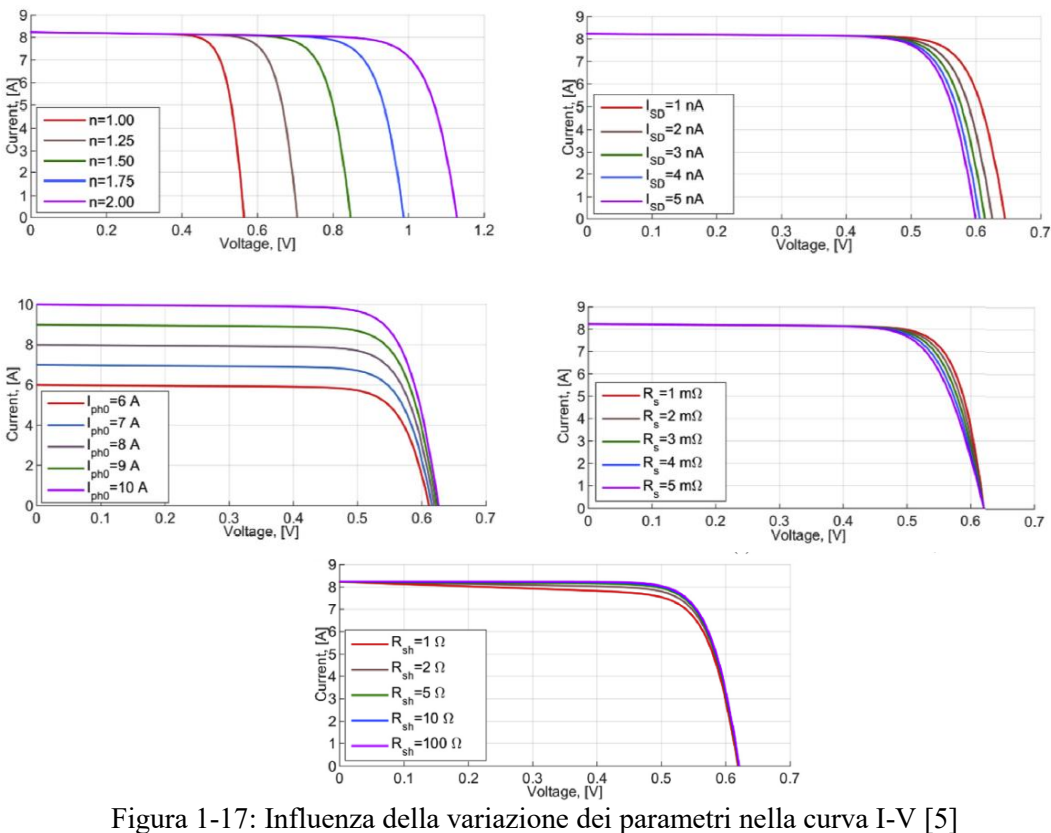

implicita è che non è possibile esprimere la corrente nella forma esplicita poiché è presente sia in forma lineare che esponenziale.

Tuttavia, una formulazione esplicita potrebbe essere particolarmente utile quando si affrontano problemi di estrazione dei parametri. Per questo motivo è possibile sfruttare la funzione di Lambert [4]. La funzione W di Lambert e la forma esplicita dell'equazione trascendente sono definite come segue:

$$
W(x)e^{W(x)} = x \tag{1-25}
$$

$$
I = -\frac{v}{R_s + R_{sh}} - \frac{w \left( \frac{R_{sh}(R_{s}I_{ph} + R_{s}I_0 + V)}{nV_{th}(R_s + R_{sh})} \right) nV_{th}}{R_s} + \frac{R_{sh}(I_0 + I_{ph})}{R_s + R_{sh}} \tag{1-26}
$$

Nella Figura 1-17 si possono osservare separatamente gli effetti di ciascuna variazione dei parametri sulla forma complessiva della curva I-V [5] [6]. Come previsto, la corrente fotovoltaica ha l'effetto maggiore sulla corrente di corto circuito poiché la correlazione tra le due quantità e l'irradianza è direttamente proporzionale. Il fattore di idealità, invece, ha il maggiore effetto sulla tensione a circuito aperto poiché all'aumentare di valori di n aumenta la probabilità di ricombinazione, aumentando così la  $V_{oc}$ . La corrente di saturazione ha un effetto simile anche sulla tensione a circuito aperto, ma il suo contributo è molto più trascurabile rispetto al fattore di idealità del diodo. Inoltre, la resistenza serie presenta un'influenza maggiore sulla pendenza della curva I-V sul tratto verticale della curva (dal punto di massima potenza al circuito aperto), mentre l'effetto della resistenza shunt è più evidente sul tratto orizzontale della curva (dal corto circuito al punto di massima potenza).

## **Connessioni in serie e in parallelo**

La produzione di energia tipica di una singola cella solare è molto bassa poiché la tensione a circuito aperto è di circa 0,6-0,7 V. Per questo motivo le celle solari sono solitamente collegate in serie o in parallelo per formare un modulo fotovoltaico. Questa configurazione consente di aumentare la produzione di potenza del modulo per renderlo confrontabile con applicazioni commerciali

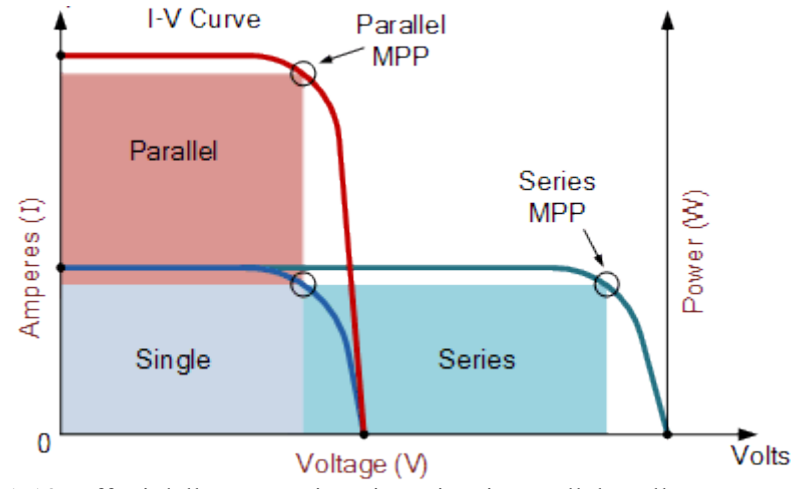

Figura 1-18: Effetti della connessione in serie e in parallelo sulla curva I-V [7]

In particolare, come mostrato in Figura 1-18, nel collegamento in serie la tensione complessiva è data dalla somma delle tensioni delle celle collegate mentre la corrente è imposta dalla cella con la corrente minima. Nella connessione parallela invece il comportamento è opposto. I due comportamenti possono essere riassunti come segue:

$$
\begin{cases}\nI_{module} = \min(I_i) \\
V_{module} = \sum_{i=1}^{N_S} V_i\n\end{cases}
$$
 per connessioni in serie (1-27)

$$
\begin{cases}\nI_{module} = \sum_{i=1}^{NP} I_i & per \text{ compensation in parallelo} \\
V_{module} = \min(V_i)\n\end{cases}
$$
\n(1-28)

Dove:

 $N<sub>S</sub>$  è il numero di celle connesse in serie;

- $N_p$  è il numero di celle connesse in parallelo;
- $-I_i$  è la corrente dell i-esima cella;
- $V_i$  la tensione della cella i-esima.

Tuttavia, un problema importante si pone quando si collegano celle con caratteristiche elettriche diverse che portano a fenomeni definiti di "mismatch" che possono causare perdite di potenza significative [8]. Difatti, è fondamentale collegare moduli con caratteristiche I-V simili al fine di ridurre il più possibile queste perdite poiché la produzione dell'intero modulo fotovoltaico è determinata dal comportamento della cella che ha la produzione minore. Inoltre, le celle devono avere proprietà elettriche simili e condizioni di irradianza simili. Il fenomeno del mismatch sarà discusso in dettaglio nei successivi sotto capitoli, concentrandosi sulle principali cause e sulle correlate conseguenze.

#### **1.9.1 Cause del mismatch**

Come detto in precedenza, il fenomeno del mismatch interessa celle collegate in serie o in parallelo che presentano curve I-V differenti. Le ragioni principali che potrebbero portare a queste differenze sono le seguenti:

- 1. *Tolleranza di produzione:* questa è una causa intrinseca di perdita in quanto non è possibile ripetere perfettamente i parametri nel processo di fabbricazione, quindi i parametri non hanno esattamente lo stesso comportamento elettrico. Questo è solitamente legato alla presenza di difetti all'interno della struttura del materiale, che non sono del tutto evitabili. Inoltre, solitamente i produttori suddividono i moduli in diverse categorie associate a diversi valori di tolleranza. Questo è utile per evitare di collegare moduli appartenenti a classi di tolleranza diverse che potrebbero causare mismatch;
- *2. Presenza di difetti dovuti a degrado o danneggiamento durante la produzione e il trasporto*. La presenza di microfratture o contatti rotti influisce notevolmente sulle prestazioni della cella solare soggetta a tali difetti, ma anche di quelle ad essa collegate;
- *3. Effetto ombreggiante:* è una causa esterna di perdita ma anche una delle più gravi poiché può portare all'oscuramento totale della cellula. L'ombreggiamento può essere parziale o totale e può essere causato da alberi o edifici vicini, nonché dal deposito di polvere o neve sulla superficie del modulo.

#### **1.9.2 Mismatch di celle connesse in serie**

Il collegamento in serie è particolarmente utile per aumentare la tensione complessiva delle celle collegate come mostrato nell'equazione 1.27. Tuttavia, quando una cella della connessione è difettosa, la corrente complessiva sarà limitata da quest'ultima, riducendo così la potenza totale. Inoltre, ogni volta che la cella difettosa ha una corrente molto più bassa rispetto a quelle a cui è collegata, potrebbero verificarsi fenomeni di hot-spot locali poiché la cella difettosa si comporta da carico e non più come generatore, fenomeno che in alcune situazioni potrebbe raggiungere la tensione di rottura.

Infatti, anche se nel circuito esterno la corrente è imposta dalla cella difettosa, le celle "buone" stanno ancora producendo la loro corrente tipica. Poiché non può fluire nel circuito esterno, questa corrente viene "forzata" all'interno della cella ombreggiata, il che si traduce in una tensione inversa (andamento del 2° quadrante). Questo fenomeno diventa più critico all'aumentare del mismatch ed è peggiore in caso di cella totalmente ombreggiata. In questo caso, il fenomeno dell'hot-spot potrebbe essere così grave da provocare il guasto della cella solare, tanto da superare il limite termico. Per ovviare al problema nei collegamenti in serie, i diodi di bypass vengono solitamente aggiunti ogni 20 celle. Sono collegati in antiparallelo alla cella nel verso della corrente fotovoltaica in modo tale da evitare la presenza di elevate differenze di tensione nella configurazione a polarizzazione inversa. Inoltre, ogni volta che il diodo di bypass è attivo, la potenza viene ottimizzata in quanto la cella difettosa non ha più impatto sull'output generato. La forma tipica della curva I-V con diodo di bypass è presentata in Figura 1-20: l'effetto del diodo di bypass è avvertibile dalla presenza dei due massimi. Quando il diodo è spento, la corrente è imposta dalla cella difettosa. Tuttavia, all'aumentare della corrente, aumentando la caduta di tensione nella cella difettosa, il diodo viene acceso e la corrente generata dalle celle "buone" è ora in grado di fluire nel circuito esterno producendo un'uscita utile.

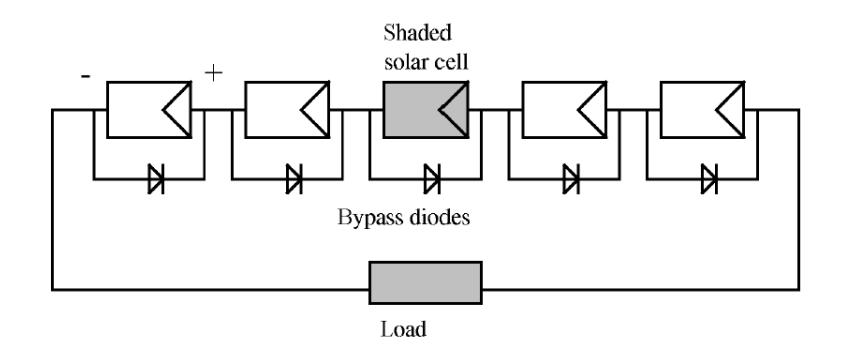

Figura 1-19: Connessione in serie di celle solari con bypass [9]

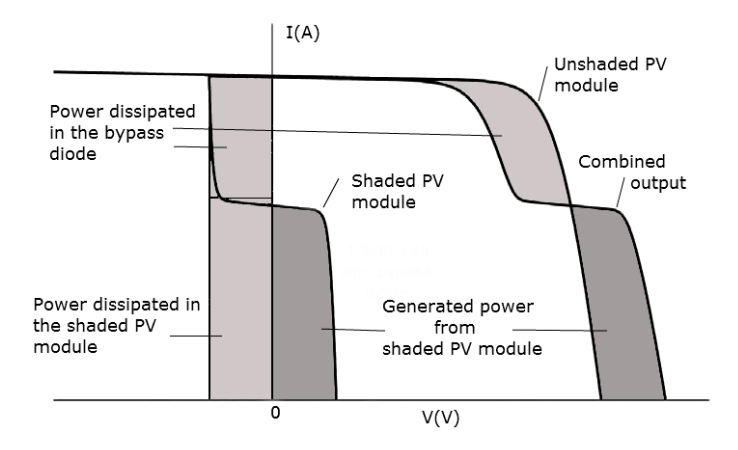

Figura 1-20: Effetto del diodo di bypass in una curva I-V combinata con una ombreggiata [10]

#### **1.9.3 Mismatch di celle connesse in parallelo**

Analogamente a quanto discusso per il collegamento in serie, in caso di collegamento in parallelo il valore della tensione è limitato da quello della cella difettosa. Man mano che il disadattamento diventa grave, la cella difettosa sarà soggetta in modo sempre più grave a una corrente inversa (4° quadrante) generata dalla differenza di tensione reale prodotta dalle celle "buone". Nel peggiore dei casi (cella totalmente ombreggiata), la cella potrebbe guastarsi se il limite termico viene superato.

È importante notare che di solito le connessioni parallele non sono molto utilizzate per collegare le celle in un modulo. Tuttavia, il fenomeno del mismatch viene affrontato aggiungendo un diodo di blocco in serie con ciascuna stringa. Contrariamente al diodo di bypass, il diodo di blocco è sempre attivo e provoca delle perdite. Tuttavia, la sua presenza è necessaria per bloccare l'eventuale flusso

di corrente inversa all'interno della stringa ombreggiata al fine di garantire buone prestazioni degli array fotovoltaici.

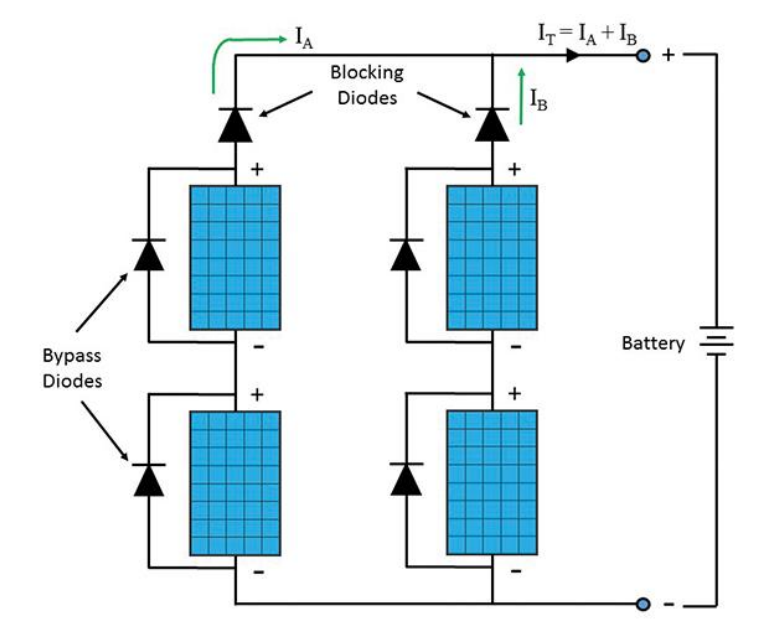

Figura 1-21: Configurazione tipica di arrays fotovoltaici con diodo di bypass e blocking diode [11]

## **2. Moduli fotovoltaici**

## **Struttura del modulo PV**

Come affermato nel capitolo precedente, la cella solare è il componente più importante di un modulo fotovoltaico. Ci sono, tuttavia, altri componenti che di solito sono inclusi nella progettazione convenzionale, mostrati in Figura 2-1.

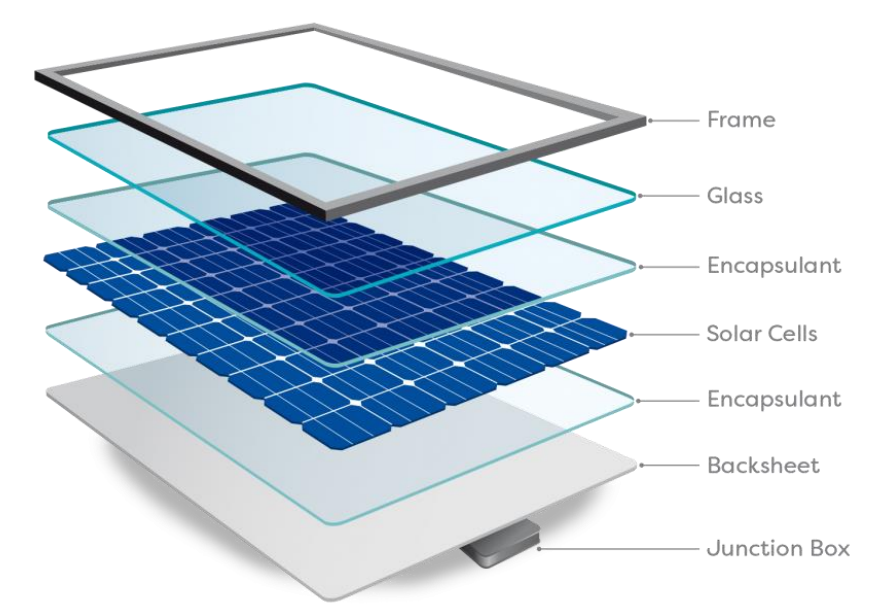

Figura 2-1: Design tipico di un modulo PV convenzionale [12]

In particolare, è possibile identificare i seguenti strati:

- 1. *Junction Box* (scatola di giunzione) contiene i diodi di bypass e i connettori. È fondamentalmente un piccolo involucro resistente alle intemperie situato sul lato posteriore del modulo. È qui che avviene la connessione tra il modulo e il circuito esterno, quindi deve essere protetto da umidità e sporco per garantire il corretto funzionamento;
- 2. *Backsheet polimerico*, solitamente in PP, PET o PVF (Tedlar). Il ruolo principale di questo strato è quello di creare una barriera contro l'umidità fornendo contemporaneamente protezione meccanica e isolamento elettrico. In alcuni moduli, lo strato polimerico viene sostituito con un pannello di vetro posteriore poiché è più resistente rispetto ai tipici materiali del backsheet;
- 3. *Celle fotovoltaiche solari*: il numero di celle collegate in serie dipende dalla dimensione dei pannelli solari, i valori tipici per le tecnologie cristalline variano tra 60-96 celle. Solitamente, nel processo di fabbricazione, la giunzione P-N viene trattata con un rivestimento antiriflesso che adatta gli indici di rifrazione del silicio e del vetro. Inoltre, ogni cella è dotata di un contatto posteriore e anteriore, costituito da una piastra elettrodica piatta nella parte posteriore e una combinazione di busbars e fingers nella parte anteriore. Questi contatti sono necessari per collegare tra loro le diverse celle e per creare il circuito esterno in cui può fluire la corrente generata;
- 4. *Strato incapsulante*, solitamente realizzato in EVA (Vinyl Ethylene Acetate) di alta qualità. Il processo di incapsulamento è ottenuto mediante laminazione in condizioni di vuoto su entrambi i lati delle celle fotovoltaiche. Questo viene fatto per impedire la penetrazione di umidità e sporco, fondamentale per garantire le prestazioni a lungo termine dei moduli fotovoltaici. Inoltre, questo strato fornisce assorbimento degli urti e aiuta a proteggere le celle da vibrazioni e urti improvvisi (ad esempio grandine) che potrebbero portare alla loro rottura;
- 5. *Vetro frontale temperato:* il ruolo di questo strato è resistere ai numerosi agenti ambientali esterni, come grandine, neve, vento o polvere e quindi proteggere le celle solari. Solitamente questo strato è realizzato in vetro ad alta trasmissività, al fine di migliorare l'efficienza e le prestazioni migliorando la trasmissione della luce e riducendo le perdite ottiche;
- 6. *Telaio in alluminio*: questo è lo strato esterno e anche uno dei più importanti poiché il suo ruolo è garantire l'integrità strutturale del modulo e fornire una struttura solida per il montaggio. Solitamente è necessaria una guarnizione sigillante per aumentare l'isolamento elettrico tra il telaio e il modulo.

Infine, è importante ricordare che l'efficienza globale del modulo fotovoltaico è solitamente inferiore a quella di una singola cella solare poiché ci sono molte perdite aggiuntive che vengono introdotte con la costruzione del modulo. In particolare, l'efficienza complessiva può essere data dalla seguente formula:

$$
\eta_{modulo} = \eta_P \cdot \eta_{sc} \cdot \eta_T \cdot \eta_{MIS} \cdot \eta_{IM}
$$
\n(2-1)

Dove:

- $\eta_P$  è l'efficienza di riempimento che tiene conto della superficie frontale inattiva che non può essere sfruttata per la conversione della radiazione solare in energia elettrica. Questa perdita è legata al fatto che collegando tra loro le celle solari non è possibile evitare alcuni spazi inattivi;
- $\eta_{sc}$  è l'efficienza di conversione tipica di una cella solare senza considerare l'EVA o lo strato di vetro;
- $\eta_{\tau}$  tiene conto delle perdite di assorbimento causate dai materiali di copertura in vetro;
- $\eta_{MIS}$  tiene conto del disadattamento intrinseco dei moduli, poiché sono costituiti da celle solari collegate solitamente in serie;
- $\eta_{IM}$ , tiene conto della non omogeneità della radiazione incidente sulla superficie del modulo.

## **Specifiche tecniche**

Di solito ci sono molte specifiche diverse associate a una scheda tecnica di un modulo fotovoltaico. L'obiettivo di una scheda tecnica è fornire informazioni concise e utili sulle prestazioni del modulo fotovoltaico. In tal senso vengono forniti i principali parametri elettrici, i coefficienti termici e le specifiche tecnologiche e meccaniche (es. dimensioni, materiali, numero di celle collegate e così via). Esempi di schede tipiche sono forniti nell'allegato, per i moduli utilizzati in questo studio.

In particolare, è importante specificare le due principali condizioni di test in cui il modulo viene testato per ottenere questi parametri: STC e NOCT.

*Le Standard Test Conditions* già citate precedentemente, si riferiscono alle condizioni standardizzate specifiche con le quali i moduli vengono testati per ottenere le principali informazioni su tensione e corrente:  $(I_{sc}, V_{oc}, P_{max}, I_{mpp}, V_{mpp})$ . Le condizioni STC sono definite in IEC/EN60904 per garantire che tutti i moduli siano caratterizzati nelle stesse condizioni.

'NOCT' è l'acronimo di "Nominal Operating Cell Temperature". Questa temperatura è quella di equilibrio raggiunta da celle solari a circuito aperto all'interno di un modulo, esposte al sole, nelle condizioni:  $G = 800 \frac{W}{m^2}$ ,  $T_a = 20^{\circ}C$ ,  $v_{vento} = 1 \frac{m}{s}$  $\frac{m}{s}$ . È data dalla seguente formula:

$$
T_c = T_a + \frac{NOCT - 20}{800}G
$$
 (2-2)

Dove:

- $T_a$  (°C) è la temperatura ambiente;
- $NOCT$  ( $°C$ ) è la temperatura NOCT, Il quale valore è solitamente fornito dal produttore;

- 
$$
G\left(\frac{W}{m^2}\right)
$$
 è l'irradianza.

Questa formulazione è utile per determinare la temperatura della cella solare ad un dato valore di irradianza. Uno dei problemi principali, tuttavia, è che oltre alle condizioni standardizzate per le quali questa formulazione è valida, l'equazione (2- 2) perde parte del suo significato fisico. Ma comunque è un ottimo strumento che può essere utilizzato per confrontare i valori misurati di temperatura con quelli previsti.

## **Principali tecnologie fotovoltaiche**

A causa del crescente interesse per le risorse rinnovabili, il mercato presenta un'ampia gamma di diverse tecnologie che sfruttano il principio fotovoltaico. Partendo dalle classiche che utilizzano il silicio cristallino, recenti studi ne hanno progettato altre che sfruttano diversi materiali. Nelle sezioni seguenti verrà fornita una panoramica delle tecnologie dominanti presenti sul mercato, confrontandole in termini di costi di produzione e installazione, tempo di ammortamento energetico ed efficienza.

Una prima classificazione può essere fatta a seconda del materiale utilizzato e del livello di maturità commerciale [13]:

- 1- Prima generazione: consiste in tecnologie a base di silicio cristallino, come monocristallino e policristallino.
- 2- Seconda generazione: sono costituite da tecnologie a film sottile, che comprendono tre famiglie principali (CdTE, CIGS e silicio amorfo).

3- Terza generazione: consiste in tecnologie ancora in fase di dimostrazione e non ancora commerciabili, come le celle fotovoltaiche organiche o il fotovoltaico a concentrazione

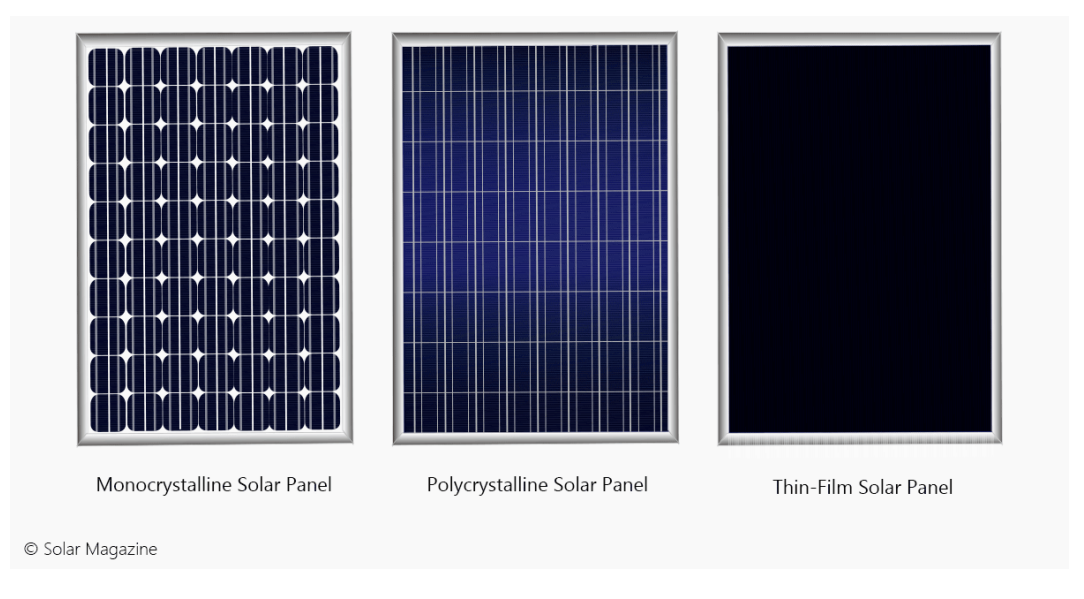

Figura 2-2: Principali tecnologie fotovoltaiche [14]

#### **2.3.1 Celle solari con silicio monocristallino**

Le celle solari monocristalline sono il tipo più antico di celle solari. Come suggerisce il nome, sono realizzati in puro silicio cristallino, caratterizzato dall'assenza di difetti e da un reticolo continuo. Grazie all'elevata purezza, questi tipi di celle solari sono caratterizzati da un'elevata efficienza, che solitamente varia tra il 20-24% a seconda della tecnologia specifica.

Come mostrato in Figura 2-2, le tipiche celle monocristalline sono caratterizzate da un colore nero o blu iridescente e dalla caratteristica forma con angolo arrotondato. Questo è legato al processo di fabbricazione necessario per ottenere silicio monocristallino. Per questo aspetto, questi moduli sono caratterizzati da un'alta percentuale di superficie inattiva. D'altra parte, le celle solari monocristalline sono considerate molto resistenti e possono durare fino a 25 anni, garantendo l'80% della potenza iniziale.

Tuttavia, come accennato in precedenza, sono molto costosi a causa del difficile processo di fabbricazione e sono caratterizzati da una grande vulnerabilità meccanica. Si caratterizzano infatti per il tempo di ritorno dell'investimento più

elevato, che si aggira intorno ai 2-3 anni a seconda della località. Questo è ciò che ha spinto la ricerca di nuove alternative più fattibili.

#### **2.3.2 Celle solari con silicio policristallino**

Le celle solari policristalline sono realizzate in silicio multi-cristallino. A causa del processo produttivo e della maggiore percentuale di impurità sono meno efficienti rispetto alla tecnologia monocristallina. Infatti, i valori tipici di efficienza si aggirano intorno al 14-16%. Tuttavia, per lo stesso motivo il costo di produzione si riduce notevolmente garantendo un tempo di ammortamento energetico inferiore a 2 anni.

Come mostrato in Figura 2-2, sono caratterizzati da un colore blu dovuto alla metodologia con la quale sono stati realizzati. Inoltre, le singole celle solari sono quadrate e non presentano i grandi spazi bianchi presenti nei pannelli monocristallini. La durata è simile a quella della tecnologia precedente, in quanto dovrebbero durare più di 25 anni.

#### **2.3.3 Celle solari Thin Film**

Le celle solari a film sottile vengono prodotte depositando uno o più strati sottili di materiale fotovoltaico su un substrato, che può essere di vetro o di metallo. Sono completamente diversi dalla tecnologia precedentemente citata in quanto sono spesso caratterizzati da flessibilità e leggerezza, oltre che da un'elevata trasparenza alla luce. Sono di colore nero e mancano dei tipici contorni delle celle presenti nelle tecnologie cristalline. La procedura di produzione di solito prevede tecniche di deposizione ad alta temperatura.

La tecnologia dei film sottili viene solitamente impiegata per operazioni su larga scala poiché è caratterizzata da indici di efficienza inferiori. Per i moduli commerciali le efficienze tipiche sono intorno all'8%-13% a seconda della tecnologia. Inoltre, c'è anche un problema secondario relativo alla durata, poiché hanno una durata più breve rispetto ad altri tipi di pannelli solari, a causa del loro rapido degrado. Tuttavia, sono anche caratterizzati dal costo più basso e sono più facili da installare.

In particolare, ci sono quattro principali tecnologie a film sottile che impiegano materiali diversi:

- o *Tellururo di Cadmio (CdTe).* Questa è la tecnologia a film sottile predominante ed è caratterizzata anche dalla maggiore efficienza (circa 13- 15%). Inoltre, questa tecnologia è caratterizzata dal minor tempo di ammortamento energetico: circa 8 mesi. I problemi principali di questa tecnologia sono la tossicità del Cadmio e la rarità del Tellurio. Questo potrebbe essere un fattore limitante per la quota di mercato di questa tecnologia.
- o *Rame Indio Gallio Seleniuro (CIGS).* Questa è la seconda tecnologia a film sottile più utilizzata ed è caratterizzata da efficienze intorno all'11-13% e un tempo di ammortamento energetico di circa 1 anno.
- o *Silicio Amorfo* (a-Si): questa è la terza tecnologia a film sottile più utilizzata. Utilizza Silicio non cristallino come strato depositato. Il suo principale vantaggio rispetto alle altre tecnologie a film sottile è legato all'elevata abbondanza di Silicio, anche se l'efficienza tipica è solitamente inferiore (intorno al 6-10%). Il tempo di ammortamento energetico è paragonabile a quello delle tecnologie policristalline.

#### **2.3.4 Celle solari con etero giunzione e Intrinsic Thin Layer (HIT)**

Le etero giunzioni con celle solari a strato sottile intrinseco (HIT) sono un'evoluzione delle classiche celle solari monocristalline. In questo senso, un sottile wafer di silicio monocristallino viene inserito tra due sottili strati di silicio amorfo, come mostrato in Figura 2-3. Con questa configurazione è possibile ridurre l'area difettosa nella struttura interna, migliorando le prestazioni dei moduli. Inoltre, questa tecnologia è in grado di garantire elevate prestazioni anche ad alte temperature rispetto alle tradizionali celle solari in silicio cristallino.

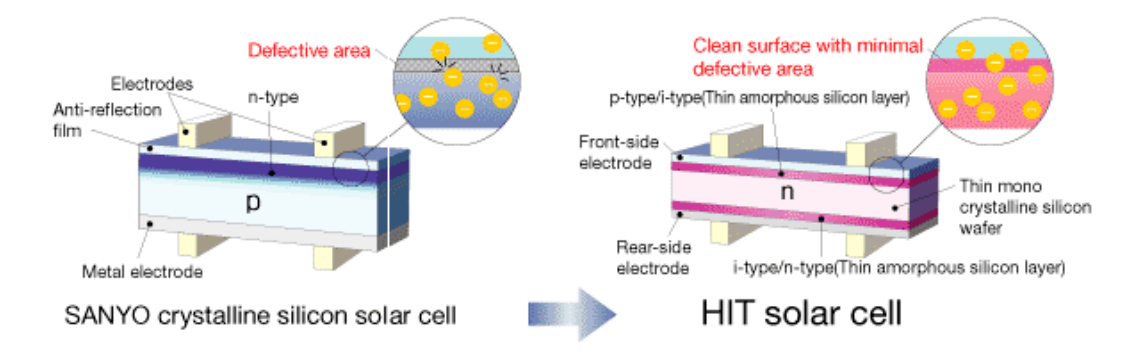

Figura 2-3: Comparazione tra HIT e celle solari cristalline. [15]

# **3. Metodi per risolvere l'equazione trascendentale**

La tecnica innovativa presentata in questo studio si basa sulla correlazione esistente tra i parametri elettrici del circuito equivalente e la forma della curva I-V a diversi valori di irradianza e temperatura. Tali parametri possono essere utilizzati per definire l'equazione (1.24) in grado di modellare la curva caratteristica IV del modulo.

Nello studio presentato in questa tesi, il modello a diodo singolo con cinque parametri è stato utilizzato per rappresentare il circuito equivalente per la sua semplicità e precisione rispetto agli altri modelli. L'obiettivo della prima parte dell'analisi è trovare per ogni misura disponibile un insieme di parametri sperimentali che siano in grado di approssimare al meglio la corrispondente curva I-V misurata. Inoltre, valutando accuratamente questi parametri per una grande quantità di dati, a diverse condizioni operative, sarà possibile stimare come varieranno le prestazioni con l'irradianza e la temperatura.

In questo capitolo sono riportati alcuni concetti generici sugli algoritmi di ottimizzazione, i quali sono fondamentali per capire le basi su cui si poggia l'estrazione dei parametri precedentemente citati.

La procedura di estrazione è difatti la fase più importante e cruciale della tecnica innovativa utilizzata per sviluppare un modello idoneo in grado di descrivere il comportamento dei moduli fotovoltaici in funzione di irradianza e temperatura. In particolare, la principale difficoltà è legata all'implementazione del corretto algoritmo di fitting in modo da garantire contemporaneamente un'elevata accuratezza dei risultati e un basso costo computazionale. Inoltre, un altro problema è legato alla selezione delle condizioni iniziali corrette. Ciò è necessario per garantire la convergenza degli algoritmi, in quanto alcuni di essi sono molto sensibili alla scelta di queste ultime. Per questi motivi è stato utilizzato un metodo analitico-numerico per stimare le condizioni iniziali. Inoltre, sono stati proposti due diversi metodi che impiegano algoritmi diversi per eseguire la procedura di fitting:

- Algoritmo Levenberg Marquard

- Algoritmo Simulated Annealing accoppiato con il metodo Nelder-Mead

### **Algoritmi di ottimizzazione**

In primo luogo, una delle principali sfide da affrontare è che l'estrazione dei parametri dei modelli di celle solari è un problema non lineare, multivariabile e multimodale con molti ottimi locali. In generale, in letteratura, esistono principalmente due tipi di approcci utilizzati ai fini dell'estrazione dei parametri delle celle solari: metodi analitici e numerici. Con i metodi analitici i parametri del circuito equivalente vengono calcolati direttamente risolvendo un sistema di equazioni analitiche. Il problema principale di questo tipo di metodi è che richiedono molte ipotesi e semplificazioni per ottenere un'equazione analitica che può essere utilizzata per risolvere il problema, il che può portare a una minore accuratezza dei risultati. I metodi numerici, invece, consentono di estrarre i parametri attraverso una serie di iterazioni su una certa equazione che descrive il problema in analisi (funzione obiettivo). Ciò si ottiene utilizzando algoritmi di ottimizzazione specifici. Il problema principale di questo tipo di metodi è che, anche se potenzialmente garantiscono una maggiore accuratezza dei risultati, richiedono un costo computazionale più elevato e possono essere molto dipendenti dall'insieme dei parametri iniziali ipotizzati. Per questo motivo, utilizzando solo tecniche di estrazione analitica può risultare difficile estrarre con precisione i parametri senza applicare troppe semplificazioni e assunzioni. Ma allo stesso tempo, utilizzare solo tecniche di estrazione numerica potrebbe non essere fattibile per l'alto costo computazionale che richiedono e la potenziale imprecisione dei risultati. Per superare questo problema, i metodi analitici possono essere abbinati a metodi numerici più complessi per ottenere la migliore soluzione e ottenere un buon compromesso in termini di costo computazionale e accuratezza [16] [17].

Grazie alle loro molteplici applicazioni, gli algoritmi di ottimizzazione sono stati oggetto di numerosi studi ed in letteratura è presente una quantità rilevante di materiale. In quanto non esiste un unico algoritmo adatto a tutti i problemi.

A seconda delle caratteristiche considerate, gli algoritmi possono essere classificati in modi differenti. Una prima distinzione può essere fatta tra metodi gradient-based (Gauss-Newton) e gradient-free (il metodo downhill Nelder-Mead), a seconda che sfruttino o meno l'informazione derivata della funzione obiettivo nell'algoritmo. Considerando un diverso punto di vista, gli algoritmi possono essere

suddivisi in metodi basati sulla traiettoria (Simulated Annealing) o basati sulla popolazione (Genetic Algorithms). La prima categoria comprende gli algoritmi in cui esiste un unico punto di soluzione che traccerà un percorso man mano che le iterazioni e il processo di ottimizzazione continuano. Gli appartenenti alla seconda categoria, invece, sfruttano più agenti che interagiscono tra loro e tracciano più percorsi contemporaneamente man mano che il processo di ottimizzazione prosegue. Infine, un'altra suddivisione può essere fatta considerando il modo in cui l'algoritmo evolve tra due iterazioni successive. Soffermandosi più in dettaglio su quest'ultima classificazione, è possibile individuare due categorie: metodi deterministici e stocastici.

Gli algoritmi deterministici (per esempio Levenberg Marquardt o metodo del downhill di Nelder-Mead) seguono una precisa sequenza di azioni senza alcuna natura casuale. In questo senso, le variabili di progetto e le funzioni obiettivo possono avere gli stessi valori e ripetere lo stesso percorso di soluzione, il che significa che l'algoritmo sarà in grado di raggiungere la stessa soluzione finale partendo dallo stesso punto iniziale.

Gli algoritmi stocastici (Simulated Annealing o Genetic algorithm) implicano invece sempre la casualità poiché includono l'incertezza nel modello. Pertanto, ogni volta l'algoritmo raggiungerà un punto diverso anche se il punto di partenza è sempre lo stesso. Forniscono un quadro efficace per risolvere problemi di ottimizzazione complessi, ogni volta che le informazioni derivate non sono disponibili. Questi tipi di algoritmi sfruttano il fatto che le distribuzioni di probabilità che governano i dati sono note e possono essere stimate anche quando i dati non possono essere conosciuti con precisione.

In generale, quando si tratta di problemi di ottimizzazione globale, l'algoritmo di adattamento deve essere scritto come un problema di minimizzazione. In questo senso, la funzione obiettivo da minimizzare può essere espressa come la somma del quadrato dell'errore tra la funzione stimata e i dati misurati in ogni punto disponibile. Questa funzione è espressa come segue:

$$
resnorm = F(\theta) = \sum_{i=0}^{N} (y_{mis,i} - y_{st,i}(\theta))^2
$$
 (3-1)

Dove:

- $y_{mis,i}$  è il dato misurato nel punto i;
- $y_{st,i}(\theta)$  è il valore stimato nel punto i;
- $\theta$  è il vettore contenente l'insieme dei parametri su cui viene eseguita l'ottimizzazione.

Durante la procedura di fitting viene stimato un nuovo set di parametri ad ogni iterazione fino a quando la funzione obiettivo è inferiore al valore di tolleranza richiesto. Una volta che la funzione obiettivo è minimizzata, la soluzione è accettata.

## **Levenberg Marquardt Algorithm**

L'algoritmo di Levenberg Marquardt è un metodo basato sul gradiente utilizzato per l'ottimizzazione di problemi di minimi quadrati non lineari. Viene tipicamente utilizzato per l'estrazione di parametri di dispositivi a semiconduttore e, in questo senso, è molto adatto per questa specifica applicazione. La maggiore difficoltà di questo algoritmo risiede nella forte dipendenza dai valori dei parametri iniziali. Una buona stima iniziale è fondamentale per garantirne la convergenza ed evitare di rimanere bloccati nelle configurazioni di minimo locale [18] [19].

Inoltre, il metodo LM è una tecnica ibrida che interpola tra l'algoritmo di Gauss-Newton e il metodo Steepest Descent per convergere a una soluzione ottimale. La combinazione tra i due metodi è controllata dal "fattore di smorzamento" λ. Per valori grandi di λ, LM si comporta come metodo di discesa più ripida, mentre quando λ assume valori bassi LM diventa simile al metodo di Guess-Newton. Valori bassi di λ sono tipicamente raggiunti vicino all'ottimo, dove la procedura di ottimizzazione è meno sensibile ai valori iniziali. Il passaggio tra i due metodi avviene automaticamente all'interno dell'algoritmo LM. A seconda dei valori del fattore di smorzamento, i metodi si comporteranno in modo diverso ad ogni iterazione.

- Per valori elevati di λ, l'algoritmo si comporta come il metodo Steepest Descent. Considerando α come l'ampiezza del movimento in "direzione in discesa" è possibile scrivere:

$$
h_{SD} = \alpha J^T(\theta)(y_{mis} - y_{st}(\theta) \tag{3-2}
$$

- Per piccoli valori di λ, l'algoritmo si comporta come il metodo di Gauss-Newton. Considerando l'equazione (3-2) si può scrivere:

$$
h_{GN} = \left[ \left( J(\theta)^T J(\theta) \right)^{-1} J^T(\theta) \left( y_{mis} - y_{st}(\theta) \right) \right]_{\theta = \theta_i}
$$
 (3-3)

## **Simulated Annealing e Nelder-Mead**

Simulated Annealing è uno dei metodi meta-euristici più semplici conosciuti. È tipicamente usato per affrontare problemi di ottimizzazione globale in cui la funzione obiettivo non è data esplicitamente e deve essere valutata attraverso una simulazione. Per questo motivo è molto utilizzato per affrontare problemi di vita reale come quello dell'estrazione dei parametri nelle applicazioni fotovoltaiche, perché può essere utilizzato per evitare di rimanere intrappolati in un minimo locale. Per farlo è necessario definire un processo che sia in grado di accettare transizioni verso stati che riducono momentaneamente le prestazioni delle soluzioni attuali [20] [21] [22].

L'algoritmo Metropolis è il componente base del metodo SA. L'algoritmo si basa su tecniche Monte Carlo che consistono nel generare una sequenza di stati secondo specifici criteri probabilistici. In particolare, l'algoritmo sfrutta l'analogia tra i problemi di ottimizzazione e il processo fisico di ricottura dei materiali, in cui il riscaldamento e il raffreddamento dei materiali sono controllati per garantire la cristallizzazione e la riduzione dei difetti, abbassando così l'energia libera del materiale.

Per applicare questa analogia ai problemi di ottimizzazione, si fanno le seguenti equivalenze:

- o Le possibili soluzioni (θ) rappresentano i possibili stati del solido;
- o La funzione obiettivo (F(θ)) rappresenta l'energia del solido che deve essere minimizzata.

Inoltre, viene introdotto un parametro di controllo 'c', che opera come una temperatura. Di conseguenza, per riprodurre fedelmente l'evoluzione della struttura fisica del materiale sottoposto a ricottura, per ogni punto dello spazio degli stati, vengono fornite informazioni sull'intorno e sul meccanismo per generare una soluzione. Una caratteristica peculiare della ricottura simulata è la capacità di accettare una transizione che degrada la funzione obiettivo. Se la funzione obiettivo viene ridotta nella transizione, la nuova soluzione è sempre accettata, mentre se la funzione obiettivo subisce un degrado, la nuova soluzione ha una certa probabilità di essere accettata. All'inizio del processo il parametro di controllo che simula la temperatura è alto, aumentando così la probabilità di accettare transizioni con un alto degrado e quindi esplorare a fondo lo spazio degli stati. Al contrario, al diminuire del parametro di controllo, possono essere accettate solo le transizioni che migliorano la funzione obiettivo o quelle a basso deterioramento. Per questo motivo, la ricottura simulata è uno strumento utile che può essere utilizzato per evitare di rimanere bloccati nelle configurazioni minime locali ogni volta che si ha a che fare con problemi di ottimizzazione globale.

L'algoritmo di Nelder-Mead, noto anche come algoritmo di ricerca simplex, è un metodo di ricerca diretta utilizzato per problemi di ottimizzazione non vincolata multidimensionali. L'algoritmo di base è molto semplice e per questo motivo è molto diffuso in molti campi della scienza e della tecnologia. Questo metodo non richiede informazioni sulla derivata, quindi è molto adatto per problemi con funzioni complesse elaborate. Infatti, può essere utilizzato anche per problemi con funzione discontinua i cui valori sono soggetti ad incertezza e rumore [23].

L'algoritmo Nelder-Mead è basato sul concetto di simplesso. Un simplesso S in  $\mathbb{R}^n$  è definito come l'inviluppo convesso di n+1 vertici  $(\theta_0, \ldots, \theta_n \in \mathbb{R}^n)$ . Ad esempio, un simplesso in  $\mathbb{R}^n$  è un triangolo (3 vertici) mentre un simplesso in  $\mathbb{R}^3$  è un tetraedro (4 vertici). In particolare, nel metodo di ricerca diretta basato sul simplesso, ogni vertice del simplesso corrisponde ad un insieme di variabili indipendenti (θ) per le quali è possibile valutare direttamente la funzione obiettivo (F( $\theta$ )). Il metodo inizia con n+1 punti ( $\theta_0$ , ...,  $\theta_n \in R^n$ ) che sono considerati i vertici del simplesso di lavoro. Ad ogni iterazione viene generato un nuovo punto del simplesso per sostituire il punto per cui la funzione obiettivo assume il valore peggiore tra tutti gli altri. L'algoritmo consente la terminazione ogni volta che la funzione obiettivo è sufficientemente piccola rispetto alla tolleranza imposta o se è stato superato il numero di iterazioni specificato voluto.

In particolare, ad ogni iterazione, viene generato il nuovo punto del simplesso secondo le successive modifiche. Partendo da una procedura di smistamento, viene identificato il punto peggiore (xw). Quindi, i passaggi di modifica sono i seguenti:

1. *Riflessione*: il nuovo punto (xR) è generato riflettendo il punto peggiore del simplesso rispetto al centro del simplesso. Se il nuovo punto ha un valore di funzione obiettivo intermedio rispetto agli altri punti del simplesso, viene accettato al posto del punto peggiore. Diversamente, se il nuovo punto ha una funzione obiettivo inferiore al punto migliore, viene eseguita una nuova modifica (espansione). Allo stesso tempo, se il punto riflesso ha una funzione obiettivo più alta rispetto al punto peggiore, significa che la modifica non è andata a buon fine e si è operata una modifica di tipo diverso (contrazione interna o esterna).

- 2. *Espansione*: il nuovo punto (xE) viene generato nella stessa direzione di prima con una distanza maggiore dal centro del simplesso. Se la funzione obiettivo è inferiore a quella del punto riflesso, questo punto sostituirà il punto peggiore. Altrimenti il punto peggiore viene sostituito dal punto riflesso.
- 3. *Outside Contraction*: il nuovo punto (x<sub>OC</sub>) viene generato contraendo verso la direzione esterna il punto peggiore. Se la funzione obiettivo è inferiore il nuovo punto viene accettato, altrimenti viene eseguita una nuova contrazione.
- 4. *Inside Contraction*: il nuovo punto (xIC) viene generato contraendosi verso la direzione interna del punto peggiore. Se la funzione obiettivo è inferiore, il nuovo punto sostituisce il punto peggiore.
- 5. *Restringimento*: quando nessuna delle precedenti procedure ha prodotto un miglioramento, l'intero simplex viene sostituito attraverso un processo di restringimento.

Uno dei problemi principali degli algoritmi di Nelder-Mead è che non è garantita la convergenza. Per questo motivo, quando accoppiato con altri algoritmi, è meglio trovare una prima buona approssimazione in cui iniziare la ricerca lontano dai minimi locali.

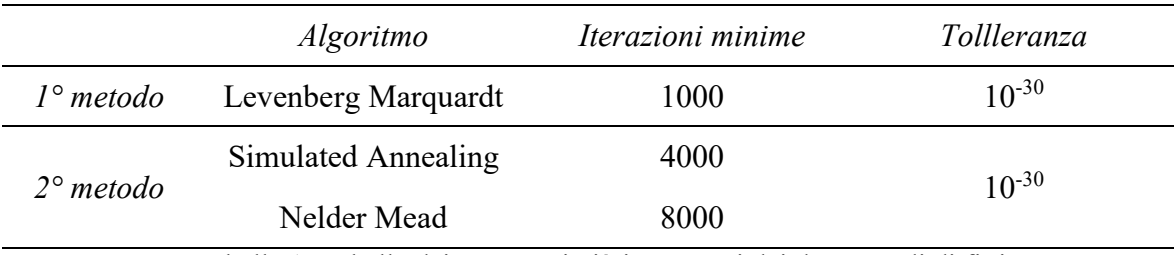

Per confrontare i due metodi si propone la tabella seguente:

Tabella 1: Tabella dei parametri più importanti dei due metodi di fitting

Mentre in entrambi i metodi è richiesta la stessa tolleranza, nel secondo il numero minimo complessivo di iterazioni è notevolmente superiore. Questo è stato effettuato per garantire un buon livello di accuratezza tenendo in considerazione il costo computazionale dei tre algoritmi. Infatti, anche se il primo metodo è in grado

di raggiungere la convergenza in un numero di iterazioni più breve, il tempo richiesto per ogni iterazione è notevolmente maggiore rispetto agli altri due.

# **4. Acquisizione dei dati e sistema di misura**

La caratterizzazione elettrica dei moduli in questo studio è stata effettuata con un sistema di misura fisso al fine di ottenere la curva caratteristica I-V e quindi valutare le prestazioni dei moduli. La misura viene effettuata su un transitorio di carica di un condensatore, alimentato con l'energia prodotta del generatore fotovoltaico. [24]

In questo capitolo verrà analizzato il sistema di acquisizione dati e l'intero setup utilizzato per la fase sperimentale dello studio con l'approfondimento sull'incertezza degli strumenti utilizzati.

## **Metodo di misura del transitorio di carica di un condensatore**

Per ottenere la misura della curva I-V di un generatore, quest'ultimo deve essere collegato necessariamente ad un carico. In particolare, la tecnica di misura utilizzata in questo studio si basa sul metodo di carica di un condensatore, che sfrutta il transitorio per ottenere l'andamento della curva caratteristica I-V del modulo fotovoltaico considerato. Ai fini di una visione più chiara della fase sperimentale, viene mostrata la figura 4-1 che raffigura la postazione utilizzata.

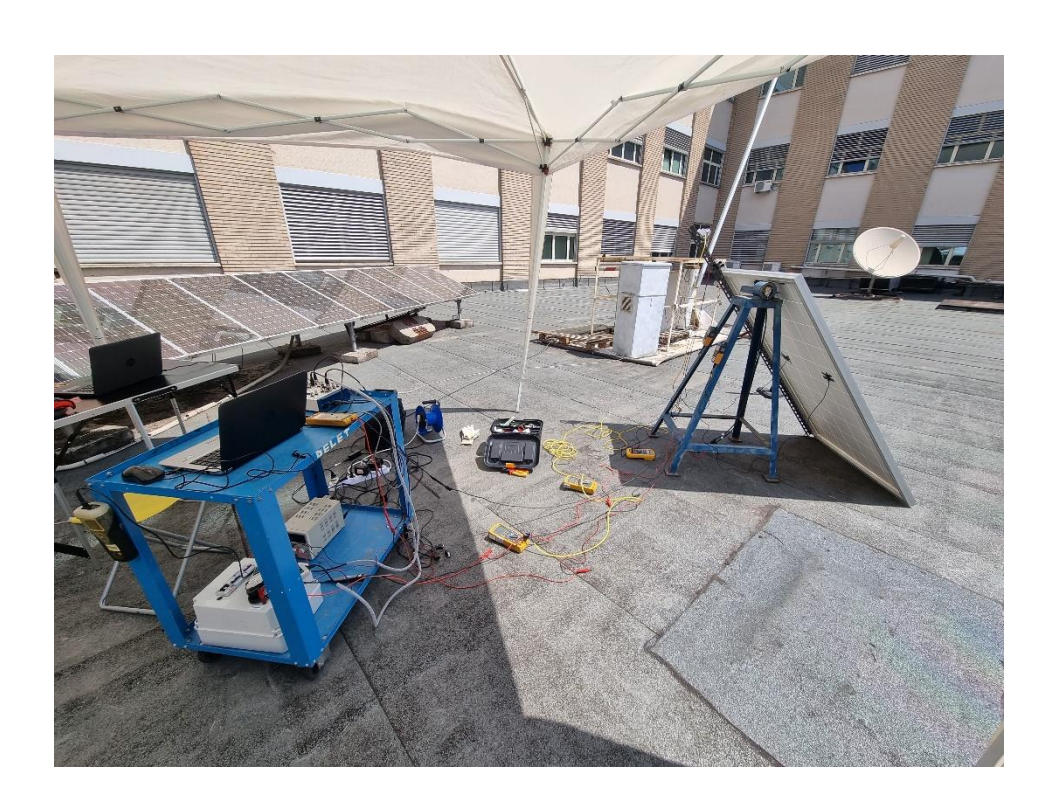

Figura 4-1: Postazione utilizzata per l'acquisizione delle misure

Come è possibile notare il modulo è in posizione esposta al sole ed è collegato ad un condensatore inizialmente scarico (i moduli connessi in serie presenti in secondo piano non fanno parte della campagna sperimentale). Ai fini della prova vengono misurate diverse grandezze, tra cui la tensione ai capi del modulo e la corrente necessaria alla carica del condensatore. Inoltre, ulteriori variabili vengono considerate, volte a stabilire le condizioni nelle quali è stata eseguita la prova: temperatura dell'aria, temperatura delle celle del modulo fotovoltaico e l'irradianza a cui è sottoposto il modulo. Il risultato della misura, infatti, è dipendente da queste grandezze [25].

Ai fini di una più semplice spiegazione, viene proposta la Fig. 4-2 nella quale viene semplificato l'intero circuito utilizzato.

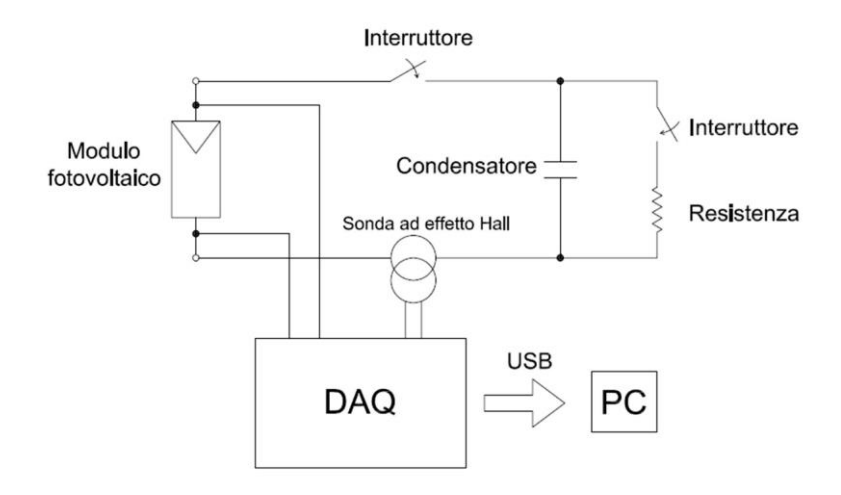

Figura 4-2: Circuito per la misura della caratteristica I-V dei moduli fotovoltaici

Il circuito è costituito da un carico capacitivo (condensatore) collegato ai terminali del modulo fotovoltaico tramite un interruttore. In parallelo viene aggiunto un circuito di scarica secondario, costituito da una resistenza di scarica e da un secondo interruttore. Infine, il DAQ (Data Acquisition) viene usato per acquisire le misure di tensione e corrente e convertire il segnale analogico degli strumenti in un segnale digitale che sarà inviato successivamente ad un PC.

Considerando una condizione iniziale in cui il condensatore è completamente scarico, quando l'interruttore che collega il modulo è chiuso, si ha dapprima una configurazione di cortocircuito, il che significa che la corrente che passa nel circuito è la più alta possibile mentre la caduta di tensione è nulla. Quando il condensatore è carico, è possibile osservare un'evoluzione da cortocircuito a circuito aperto: la corrente difatti si riduce lentamente mentre la tensione aumenta fino a quando il condensatore è completamente carico e si ottiene la configurazione a circuito aperto.

Il transitorio di tensione misurato ai capi del condensatore può essere definito con una semplice equazione differenziale. La sua formulazione è la seguente:

$$
i(t) = C \frac{dv(t)}{dt}
$$
 (4-1)

Dove:

- $C(F)$  è la capacità;
- $v(t)$  (V) è il valore istantaneo della tensione misurata ai capi del condensatore.

L'evoluzione temporale delle due grandezze può essere osservata in figura 4-3:

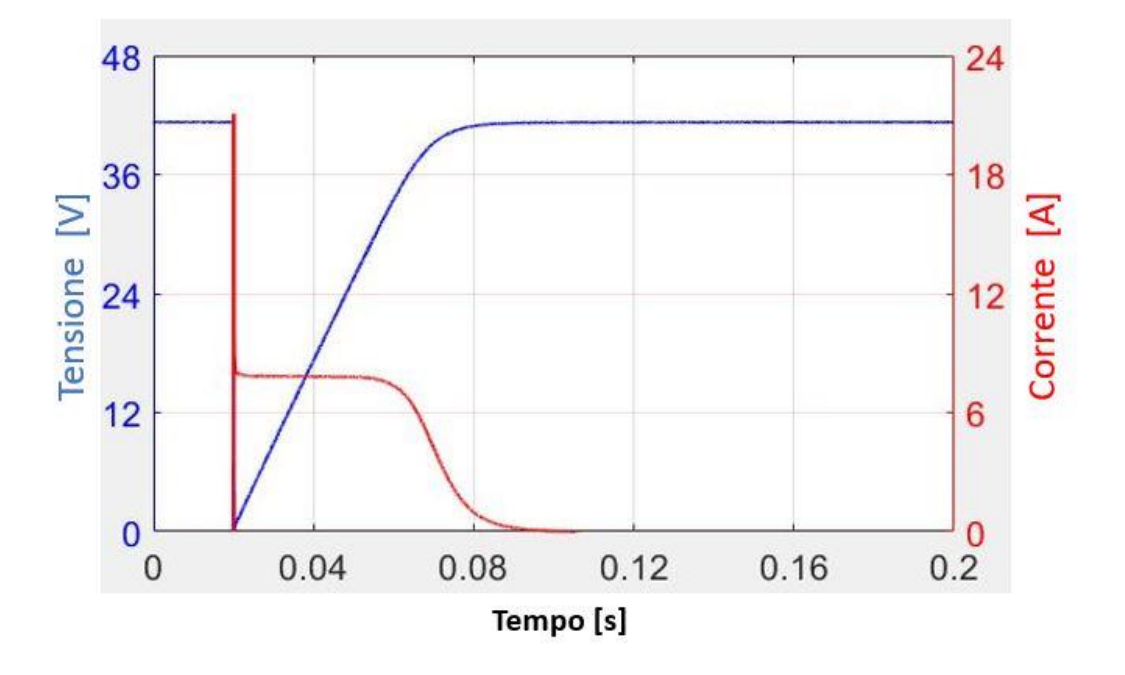

Figura 4-3: Transitorio di carica di un condensatore collegato a un modulo fotovoltaico

Come mostrato, le evoluzioni di tensione e corrente seguono una tendenza asintotica. Quindi, in teoria, il condensatore non raggiungerà mai la tensione a circuito aperto. Per questo motivo solitamente il transitorio si considera completato quando la tensione raggiunge il 99,33% della tensione a circuito aperto.

## **Sistema di misura**

Il sistema di misura è stato collocato nella terrazza del primo piano dove è situato il [DET \(Dipartimento di Elettronica e](https://www.det.polito.it/it/) Telecomunicazioni) del Politecnico di [Torino.](https://www.det.polito.it/it/) Il setup è stato organizzato per misurare i parametri elettrici i due moduli, insieme alle condizioni atmosferiche. Come già citato in precedenza, queste informazioni sono utili per analizzare il comportamento elettrico dei moduli in diverse condizioni esterne.

La prima fase della procedura consiste nel collegamento di tutto il circuito e dei sensori utili a misurare le grandezze precedentemente citate. In particolare, è possibile, utilizzando due interruttori, inserire o disinserire, all'inizio e alla fine di ogni prova, la resistenza o il modulo fotovoltaico in modo da aprire e chiudere i circuiti di carica e scarica del condensatore manualmente. Viene proposta un'immagine per esplicitare quanto più chiaramente possibile tutta la disposizione degli strumenti:

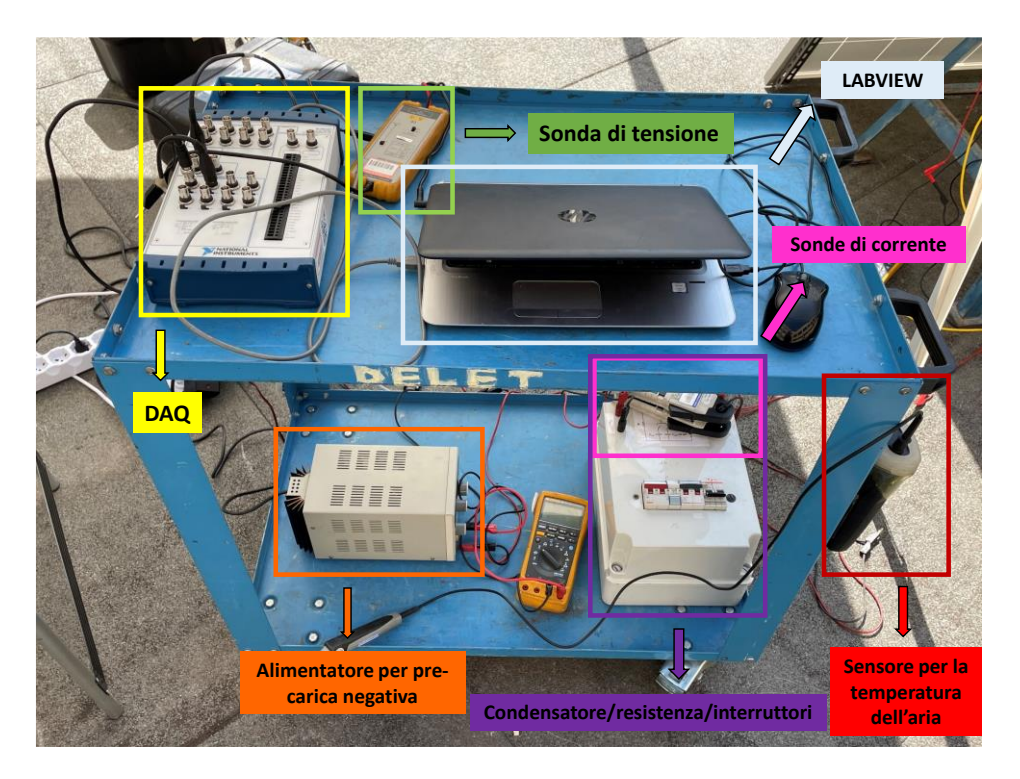

Figura 4-4: Disposizione degli strumenti nella postazione

Si comincia con uno degli strumenti salienti per la misura, cioè il condensatore, riportato in dettaglio nella Fig. 4-5:

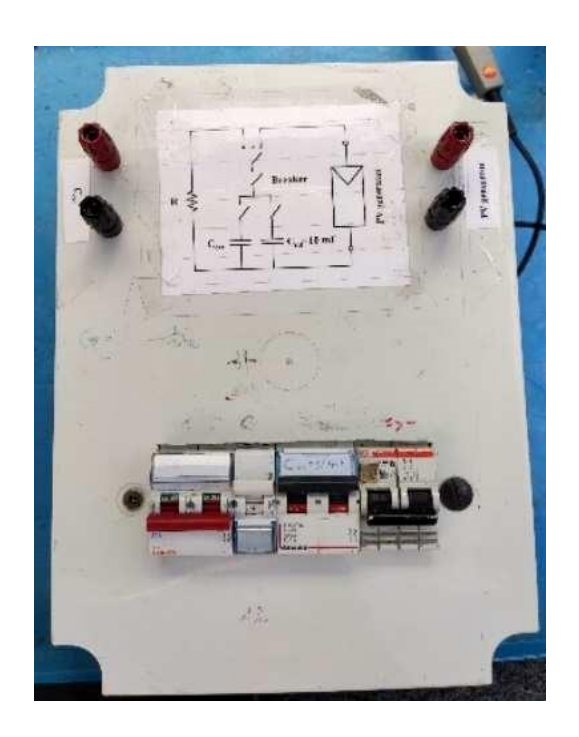

Figura 4-5: contenitore in cui è inserito il condensatore, la resistenza e gli interruttori.

Il condensatore è di tipo elettrolitico ed ha una capacità di 10 mF. È inserito, insieme agli interruttori e alla resistenza di scarica, in un contenitore unico. Prima della prova viene inoltre utilizzato un alimentatore, il quale applica una tensione negativa al condensatore per assicurarsi che sia completamento scarico, ma soprattutto per garantire che l'andamento della tensione parta da valori minori di zero, in modo tale da avere l'andamento completo a partire da 0V. Una volta caricato negativamente il condensatore, la misura può cominciare con l'azionamento degli interruttori presenti nella Fig. 4-5 e successivamente con l'avvio della registrazione dei dati di tensione e corrente attraverso il PC.

I dati sono visualizzati utilizzando un software chiamato LABVIEW, che memorizza e mostra in forma grafica gli andamenti delle misure. È presente un pulsante per il comando di inizio acquisizione ed è possibile indicare la durata di quest'ultima, in modo da registrare le misure soltanto durante il periodo di carica del condensatore. Inoltre, sono impostati diversi parametri essenziali, mostrati nella seguente Fig. 4-6:

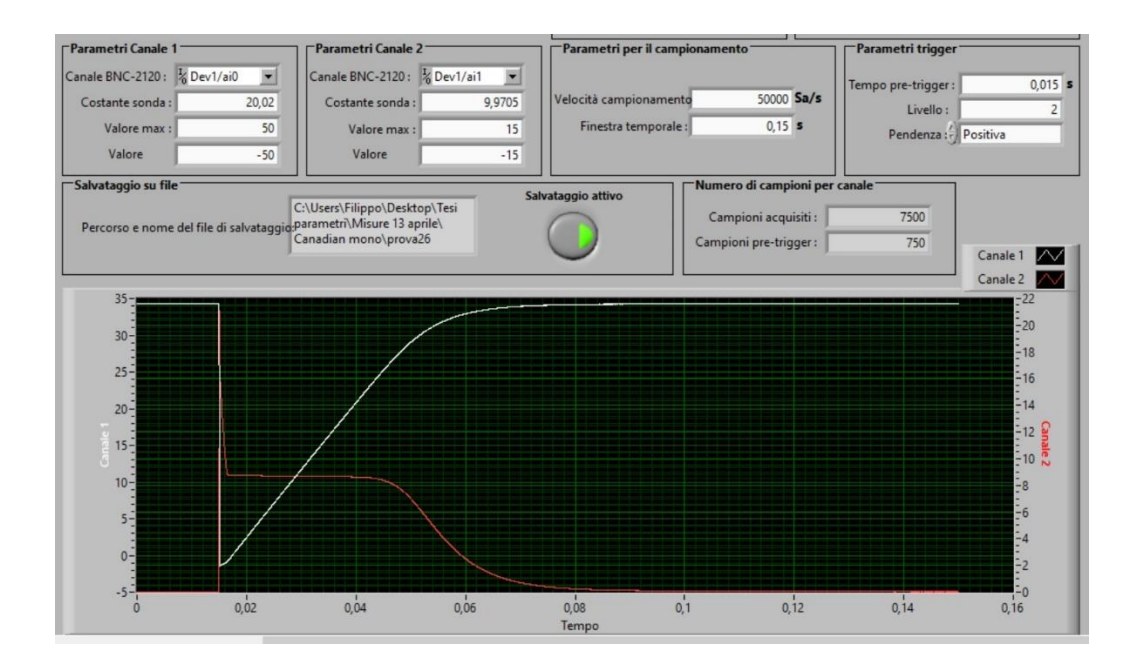

Figura 4-6: Parametri settati nel software LABIEW

Sono stati settati in totale tre canali: uno per acquisire la tensione e gli altri dedicati alla misura della corrente. Per quest'ultima si dedicano due canali perché uno acquisisce realmente la misura, l'altro svolge il compito del trigger. Quest'ultimo è un canale che riesce a percepire un cambiamento nel segnale di corrente: quando si chiude il circuito si passa da una fase di circuito aperto ad una fase di corto circuito. In questo modo riesce a rilevare la chiusura dell'interruttore e quindi la fine della misura con l'annessa registrazione dei dati. Per ogni canale è stata definita la costante di sonda, ossia un valore di attenuazione della misura. Difatti, il segnale che effettivamente si misura con lo strumento è sempre molto più piccolo di quello reale sia per non danneggiare lo strumento stesso, sia perché quest'ultimo non è in grado di misurare valori troppo elevati. La costante di sonda è applicata sia per la tensione, sia per la corrente. Inoltre, vengono impostati un valore minimo e un valore massimo di queste grandezze, entro i quali ci aspettiamo di stare durante l'acquisizione. Infine, viene settato l'intervallo di tempo di acquisizione, che dipende sia dalla capacità del condensatore sia dalla tensione e corrente dei moduli. In sostanza è anch'esso influenzato dalle condizioni ambientali. Questo è il motivo per cui quando c'è una corrente molto bassa il tempo necessario per acquisire la misura diventa più alto, poiché quest'ultimo è inversamente proporzionale alla corrente e direttamente proporzionale alla tensione.

I dati di tensione utili sono stati misurati direttamente sui morsetti del modulo fotovoltaico per ottenere delle misure più precise possibili, minimizzando quanto più possibile infinitesime cadute di tensione dovute alla resistenza dei cavi stessi. Il tutto è stato possibile utilizzando una sonda differenziale di tensione "SAPPHIRE SI9002". La corrente invece è stata misurata utilizzando 2 sonde di corrente ad effetto Hall, in particolare sono "DC/AC LEM-HEME PR30" da 30 Apk. Entrambe le sonde sono raffigurate in Fig. 4-7.

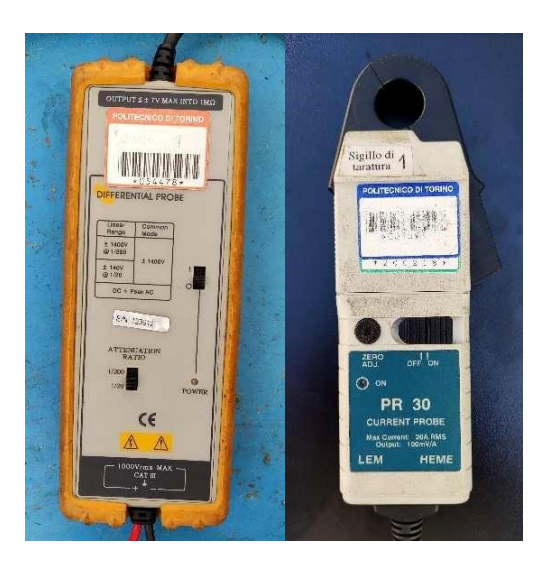

Figura 4-7: Sonda di tensione (sinistra) e sonda di corrente (destra)

I segnali provenienti dalle sonde, prima di arrivare al PC e quindi essere elaborati dal software, passano in un convertitore analogico/digitale: il DAQ "NI USB-6251 BNC", che ha una risoluzione di 16 bit e una frequenza di campionamento di 1,25 MSa/s; lo strumento è quindi necessario per convertire i segnali analogici degli strumenti in segnali digitali, rendendoli elaborabili successivamente dal PC.

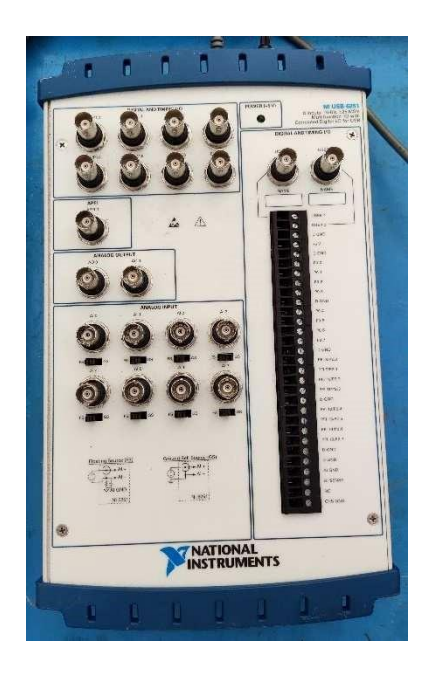

Figura 4-8: NI USB-6251 BNC utilizzato per l'acquisizione dei dati

La seconda fase della procedura consiste nella registrazione delle condizioni atmosferiche, misurate manualmente nell'istante stesso nel quale si comincia la prova. Anche in questo caso si propone un'immagine per esplicitare quanto più possibile in modo chiaro l'intera disposizione:

56
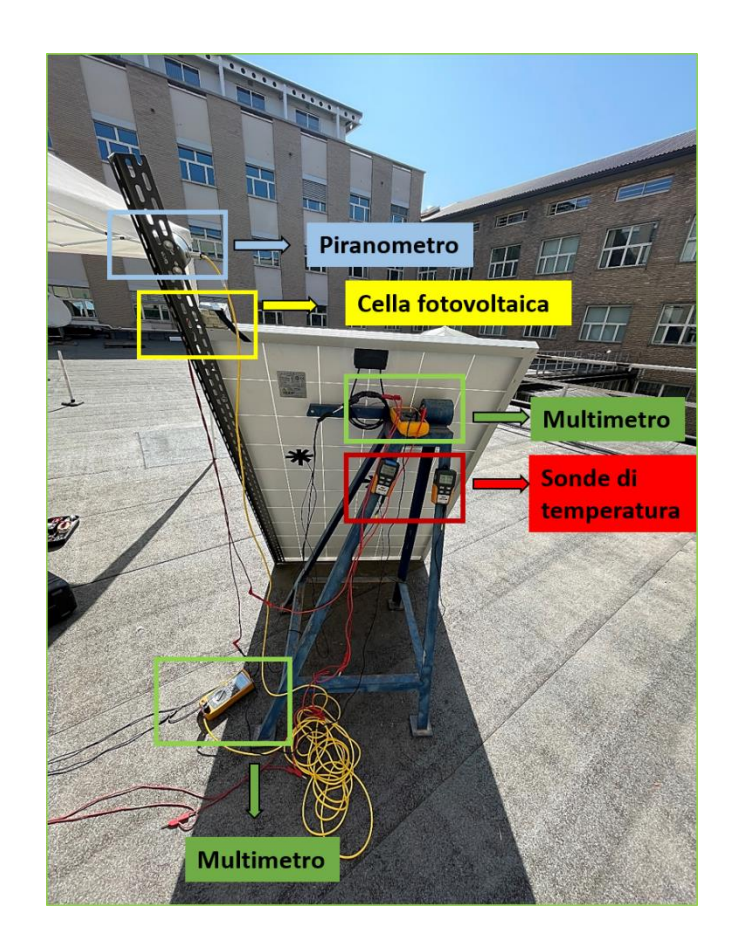

Figura 4-9: Panoramica degli strumenti utilizzati nei pressi del modulo considerato

Come già citato in precedenza, una delle grandezze fondamentali da considerare è la temperatura delle celle fotovoltaiche, la quale è stata misurata utilizzando un sensore Pt100 connesso direttamente alla superficie posteriore del modulo. Il perfetto contatto dell'estremità sensibile dello strumento e il modulo stesso è di rilevante importanza per ottenere una misura quanto più precisa possibile. Difatti, un cattivo contatto tra le due superfici implica una pessima lettura della temperatura, influenzata da convezione verso l'esterno e irradianza se quest'ultima viene esposta direttamente sotto la radiazione solare. I due strumenti dedicati alla lettura della temperatura presentano un range compreso tra i -50 °C e i 150 °C.

Per la temperatura dell'aria invece è stato utilizzato un termostato posto necessariamente all'ombra, per ottenere una temperatura dell'aria quanto più precisa possibile. Entrambe le sonde sono rappresentate in Fig. 4-10:

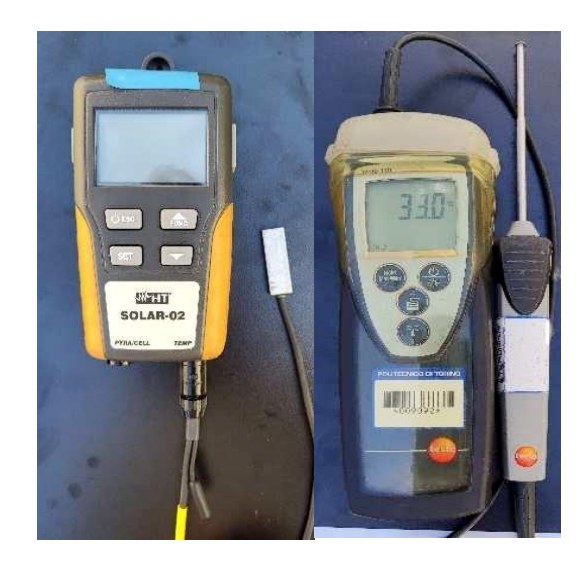

Figura 4-10: Sensori per la misura della temperatura della cella (sinistra) e per la temperatura dell'aria (destra)

L'ultimo dato importante per la definizione delle condizioni esterne è la misura dell'irradianza. Quest'ultima è stata è stata ottenuta utilizzando un piranometro Kipp & Zonnen CMP11. Si tratta di uno strumento in grado di misurare la radiazione solare globale (radiazione diretta, diffusa e riflessa), la quale genera un segnale elettrico proporzionale all'irradianza, che viene visualizzato usando un multimetro. Per ottenere una misura della radiazione solare è stata utilizzata anche una cella fotovoltaica, in grado di trasformare attraverso un segnale elettrico di tensione la misura della radiazione, anche questa volta visualizzata in un multimetro. Per ottenere un valore preciso della radiazione solare incidente, entrambi gli strumenti sono stati posizionati parallelamente al modulo fotovoltaico attraverso una staffa metallica che, a sua volta, è stata fissata al modulo stesso su cui sono state effettuate le misure.

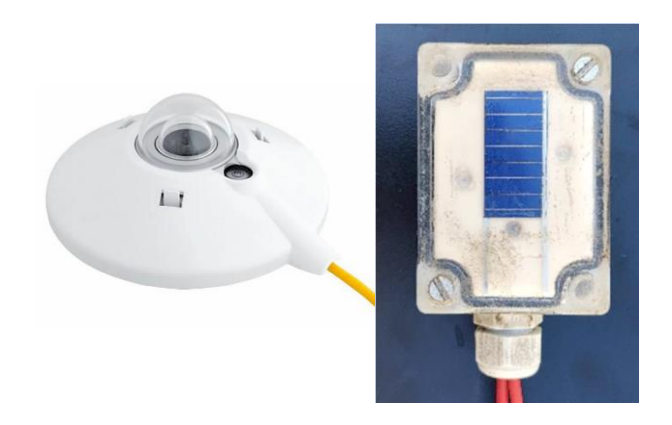

Figura 4-11: Piranometro (sinistra) e cella fotovoltaica (destra) utilizzati per la misura dell'irradianza

Si conclude la descrizione degli strumenti con il multimetro, nella foto sottostante già collegato opportunamente alla cella fotovoltaica. Si tratta del modello Fluke 89 RMS IV che lavora con una frequenza tra 0.5 Hz e 1000 kHz ed ha un'accuratezza di 0.025% (DC) e di 0.4 in (AC) [26].

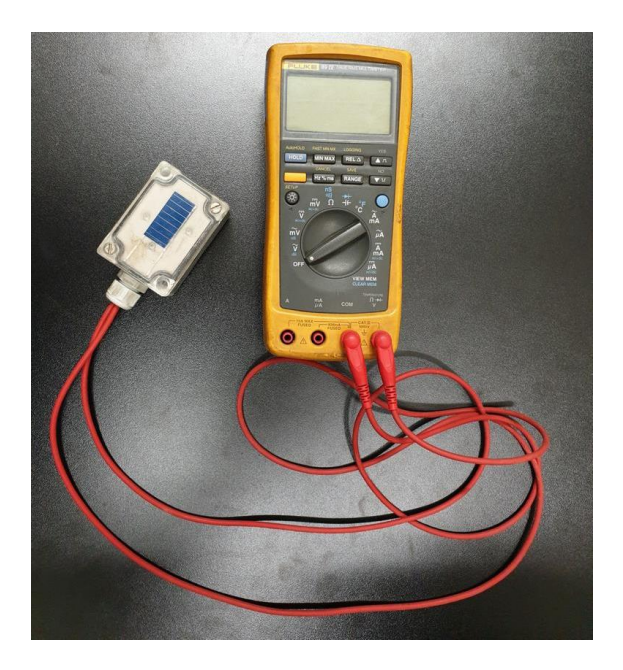

Figura 4-12: Multimetro digitale utilizzato

## **Incertezza delle misure**

La stima delle incertezze relative ai dati raccolti attraverso i sistemi di misura è fondamentale per garantire l'accuratezza dello studio [27]. Inoltre, consente di confrontare i risultati teorici e sperimentali al fine di quantificare la precisione associata ai modelli oggetto di studio. Le incertezze di misura degli strumenti che sono usati per effettuare le prove di misura della curva caratteristica I-V sono riportati nella tabella (2):

| Grandezza                             | Incertezza relativa<br>(%) | Incertezza assoluta |  |  |  |  |
|---------------------------------------|----------------------------|---------------------|--|--|--|--|
| Tensione $(V)$                        | $\pm 0.1$                  |                     |  |  |  |  |
| Corrente $(A)$                        | $\pm 1.0$                  |                     |  |  |  |  |
| Maximum Power (W)                     | $\pm 1.0$ [25]             |                     |  |  |  |  |
| Irradiance $(W/m^2)$                  |                            | $+20$               |  |  |  |  |
| Temperatura delle celle $(^{\circ}C)$ |                            | $+2$                |  |  |  |  |

Tabella 2: Incertezza delle grandezze misurate

## **Riporto della curva caratteristica I-V in condizioni STC**

Prima di procedere con la campagna sperimentale è opportuno verificare lo stato di salute dei moduli. Questo può essere effettuato riportando in condizioni STC una misura ad alta irradianza per verificare che la perdita elettrica di potenza sia accettabile. Si ricorda che le condizioni STC sono quelle sotto le quali sono espresse le informazioni riportate nel datasheet. Nella CEI EN 60891 (CEI 92-5) sono esplicitate tre procedure per il riporto delle misurazioni alle condizioni STC, delle quali una è stata analizzata ed è di natura puramente empirica.

In particolare, a partire da una coppia di valori di tensione e corrente  $V_{mis}$  e  $I_{mis}$ acquisiti nello stesso momento e in condizioni di irradianza  $G_{reale}$  e temperatura delle celle qualsiasi  $T_{int,funz}$ , il riporto in condizioni STC viene eseguito con le seguenti equazioni:

$$
I_{corr} + I_{SC,mis} \cdot \left(\frac{G_{stc}}{G_{reale}} - 1\right) + \alpha \cdot \left(T_{stc} - T_{intfunz}\right) \tag{4-2}
$$

$$
V_{corr} = V_{mis} - R_s \cdot (I_{corr} - I_{mis}) - k \cdot I_{corr} \cdot (T_{stc} - T_{intfunz})
$$
  
+  $\beta \cdot (T_{stc} - T_{intfunz})$  (4-3)

Dove:

- $\bullet$   $I_{corr}$  è il valore della corrente, riportato in condizioni STC a partire dalle condizioni in cui sono state eseguite le misure;
- $\bullet$   $V_{corr}$  è il valore della tensione riportato in condizioni STC a partire dalle condizioni in cui sono state eseguite le misure;
- $\bullet$   $\bullet$   $I_{mis}$  è il valore di corrente misurato;
- $\cdot$   $V_{mis}$  è il valore di tensione misurato;
- $G_{reale}$  è il valore di irradianza misurato al quale è stato esposto il modulo nel momento in cui è stata effettuata la misura;
- $T_{intfunz}$  è il valore di temperatura delle celle nel momento in cui è stata effettuata la misura;
- $\bullet$   $G_{stc}$  = 1000  $\frac{W}{m^2}$ , si tratta del valore d'irradianza delle condizioni STC;
- $T_{stc}$ =25°C, è il valore di temperatura delle celle delle condizioni STC;
- $\bullet$   $I_{\text{SC},\text{mis}}$  è la corrente di corto circuito misurata;
- $\bullet$   $\alpha$  è il coefficiente termico della corrente di corto circuito, espresso in  $\frac{A}{c}$ ;
- B è il coefficiente termico della tensione a vuoto, espresso in  $\frac{v}{c}$ ;
- $\bullet$   $R_s$  è la resistenza serie del modulo su cui viene effettuata la misura;
- k è un fattore di correzione [28]

#### **4.4.1 Determinazione di Voc, Isc e R<sup>s</sup>**

La misura della  $V_{oc}$  viene eseguita prima che inizi il transitorio di carica del condensatore, quando il modulo è in condizione di circuito aperto e la corrente è nulla. L'acquisizione delle misure inizia qualche millisecondo prima che il condensatore venga collegato al modulo utilizzando l'interruttore, dando così il via all'inizio della carica. Il valore di  $V_{oc}$  viene calcolando facendo la media dei valori di tensione acquisiti in questo intervallo di tempo [28]

La  $I_{sc}$  viene calcolata eseguendo un'interpolazione lineare delle coppie di valori di corrente-tensione misurati che hanno tensione compresa tra 0% e 30% della tensione a circuito aperto  $V_{oc}$ . In questo intervallo di valori, la curva I-V è approssimabile ad una retta, con equazione  $I = m \cdot V + I_{sc}$ . Quest'ultima presenta un andamento quasi orizzontale, con parametro m infinitesimo.

La  $R_{sc}$  viene invece calcolata eseguendo un'interpolazione lineare delle coppie di valori di corrente-tensione misurati che hanno corrente compresa, solitamente, tra 0 A e 1 A. Il valore è ottenuto facendo l'inverso del parametro m della retta interpolante [28].

### **Test di elettroluminescenza**

Uno dei test conosciuti per delineare lo stato di fatto dei moduli fotovoltaici è il test dell'elettroluminescenza; attraverso quest'ultimo è possibile individuare difetti di produzione, fratture nei moduli fotovoltaici ed eventuali danni che possono inficiare le prestazioni del modulo stesso.

I difetti che solitamente sono localizzati possono essere di varia natura: danneggiamenti arrecati nella fase di produzione, nella fase di assemblaggio, nella fase di trasporto e installazione o infine nella fase di normale funzionamento a causa di fenomeni atmosferici e/o errata manutenzione.

I risultati dei test di elettroluminescenza sono delle foto nelle quali i difetti sono identificabili come zone meno illuminate del modulo rispetto ad altre o addirittura zone completamente spente. Nel primo caso significa che la produzione di tali zone è più bassa rispetto alle altre zone più illuminate, mentre nel secondo caso potrebbero essere direttamente troppo danneggiate per poter prendere parte alla produzione del modulo stesso. La presenza di queste zone poco luminose o spente spesso giustifica il calo di produzione di un modulo, ma ciò non si verifica ovviamente in tutti i casi.

#### **4.5.1 Svolgimento del test di elettroluminescenza**

Il test si basa sull'elettroluminescenza, cioè sulla proprietà che hanno alcuni materiali di emettere fotoni se percorsi da corrente elettrica. Infatti, gli elettroni vengono eccitati dalla corrente, passando dalla banda di valenza a quella di conduzione e liberando dei fotoni. La radiazione luminosa che ne risulta è nella lunghezza d'onda dell'infrarosso.

La prova viene eseguita in condizioni di irradianza nulla, nel caso di questo studio in una stanza buia. In queste condizioni, il modulo si comporta come un diodo, come si può osservare dal circuito equivalente della cella fotovoltaica.

Per l'esecuzione della prova è necessario che il modulo in esame venga alimentato con polarizzazione diretta in modo che ci sia corrente elettrica che circola nel suo circuito, facendolo funzionare come carico elettrico invece che come generatore. L'alimentazione di quest'ultimo avviene con una tensione pari alla  $V_{\alpha}$ del modulo stesso e con una corrente pari alla metà della sua  $I_{sc}$ .

Le immagini di elettroluminescenza sono realizzate usando delle apposite fotocamere, che hanno sensori, realizzati solitamente in silicio, in grado di intercettare la radiazione nell'infrarosso [29]

# **5. Procedura innovativa per stimare le performance dei moduli fotovoltaici**

Lo scopo di questo studio è sviluppare una tecnica innovativa in grado di prevedere con precisione il comportamento di un modulo fotovoltaico in base alle diverse condizioni ambientali. Inoltre, questo nuovo modello proposto sarà confrontato con un modello noto in letteratura per verificarne la validità e l'utilità per applicazioni future. In questo senso, sono stati utilizzati due approcci per stimare le prestazioni dei moduli fotovoltaici:

- o Il primo è relativo alla stima dei parametri elettrici per il calcolo della curva I-V per una data coppia di irradianza e temperatura. Un nuovo modelli empirico verrà estratto dalle misurazioni sperimentali con questa tecnica innovativa.
- o Il secondo approccio utilizza il metodo Osterwald che è un modello teorico noto in letteratura.

In questo capitolo verrà fornita una breve e generale descrizione della tecnica innovativa utilizzata per stimare i modelli empirici. Nei capitoli successivi verrà invece analizzata la procedura utilizzata per la validazione del modello proposto e la stima dell'energia fotovoltaica prodotta.

L'intera procedura è stata implementata nel software MATLAB: l'applicazione progettata mira a elaborare automaticamente la grande quantità di dati acquisiti dai sistemi di misura, descritti nel capitolo 4. Il programma è progettato con l'uso dello strumento MATLAB App Designer per ottenere un'interfaccia più semplice.

Si tratta dell'interfaccia utente grafica, la quale è suddivisa in diverse schede. Ognuna di queste gestisce separatamente una sezione del processo, in modo da garantire la possibilità di analizzare i vari risultati parziali di ogni parte del processo. La Figura 5.1 mostra i vari step della procedura e quindi anche le schede di cui è formata la GUI:

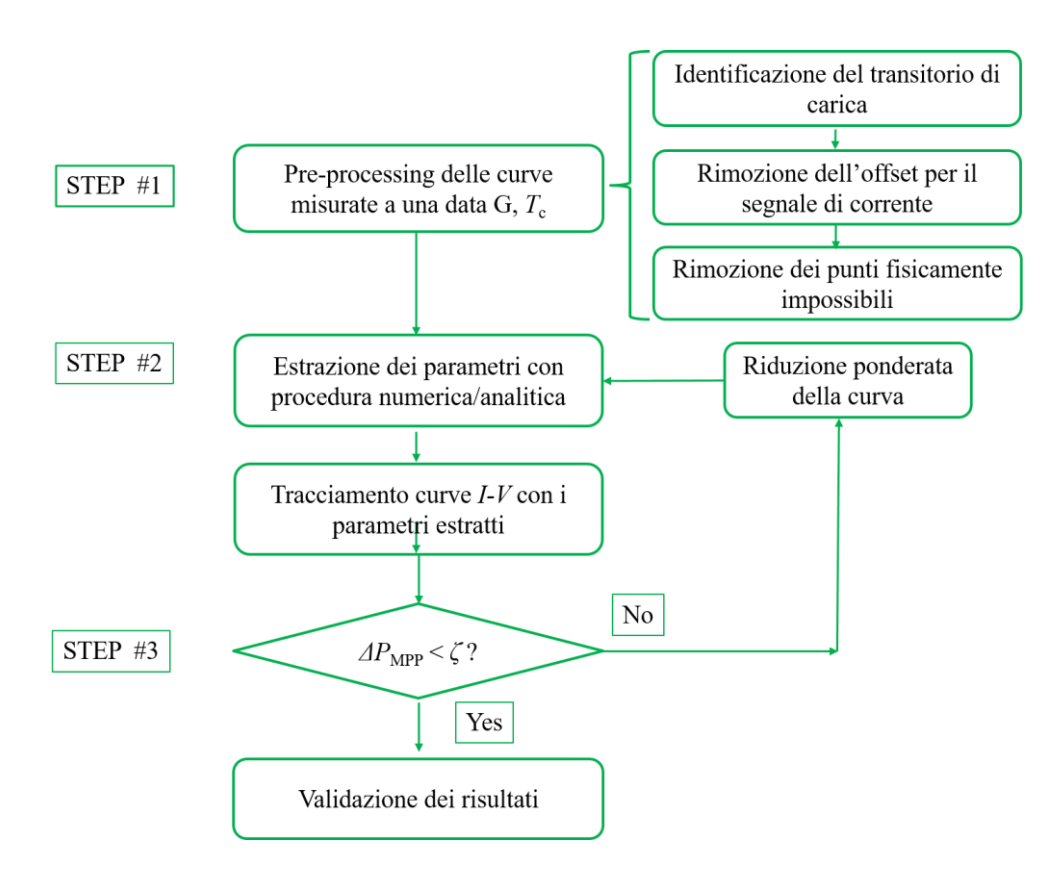

Figura 5-1: Flow chart dell'intera procedura

Come mostrato nella figura 5-1, l'implementazione della procedura di estrazione complessiva può essere suddivisa in tre fasi principali:

- 1. Pre-processing delle curve, per ottenere dai dati sperimentali le curve I-V pulite;
- 2. Analisi delle condizioni iniziali e procedura di fitting per estrarre i parametri con l'algoritmo di ottimizzazione selezionato;
- 3. Post-elaborazione e validazione dei risultati.

In primo luogo, verrà descritto il pre-processing dei dati. Questo passaggio consiste nella lettura e nell'eventuale filtraggio dei dati grezzi. Successivamente verrà spiegata la procedura di estrazione dei parametri. Questo passaggio come già citato precedentemente consiste nella ricerca, con gli algoritmi di ottimizzazione, dei parametri del modello. Successivamente, l'estrazione della correlazione dei coefficienti consiste nella ricerca delle dipendenze da irradianza e temperatura. Infine, verrà proposta la stima dell'energia. Questo passaggio consiste nella stima della potenza con un insieme di dati molto ampio, al fine di validare il modello di correlazione utilizzato. Uno dei principali problemi da tenere in considerazione riguardo alla procedura di estrazione dei parametri è chiamato 'overfitting' ed è legato al fatto che è possibile ottenere più di un set di parametri in grado di risolvere correttamente l'equazione trascendentale e contemporaneamente minimizzare accuratamente la funzione obiettivo. Pertanto, si potrebbero ottenere parametri privi di significato reale, motivo per cui i risultati devono essere filtrati e convalidati prima di procedere nell'analisi.

In letteratura, ci sono molte correlazioni empiriche in grado di prevedere il comportamento dei vari parametri elettrici rispetto alle condizioni ambientali [30]. Il problema è che non hanno prove sperimentali sufficienti, ma possono comunque essere utilizzate come punto di partenza. In questo senso, queste equazioni empiriche sono state utilizzate per eseguire una regressione non lineare e trovare i coefficienti di adattamento ottimali che migliorano l'adattamento di ciascun parametro elettrico. Queste correlazioni accoppiate con l'equazione trascendentale (1-24) del modello a diodo singolo, possono essere utilizzate nel modello empirico per stimare le prestazioni dei moduli fotovoltaici per qualsiasi condizione ambientale.

La GUI e il software sono sviluppati con il supporto Math-Works e con i suoi prodotti e toolboxes:

- MATLAB
- App Designer
- Curve Fitting Toolbox
- Parallel Computing Toolbox
- Predictive Maintenance Toolbox
- Signal Processing Toolbox
- Statistics and Machine Learning Toolbox
- System Identification Toolbox

## **6. Data pre-processing**

Il pre-processing dei dati consiste nella lettura di file CSV dal sistema di misura e la successiva eventuale rimozione di dati sperimentali problematici. In particolare, dovendo confrontarsi con un ampio set di misure disponibili, selezionare solo le misure con le migliori caratteristiche in termini di curve I-V e accuratezza è fondamentale per garantire il più possibile l'integrità dello studio. A tal proposito alcuni filtri possono essere applicati al fine di scartare le misure inadeguate. L'interfaccia grafica e il software permettono di adempiere a questo step della procedura e sono progettati per contenere tutte le impostazioni necessarie nel modo più intuitivo possibile.

## **Interfaccia grafica per il pre-processing dei dati**

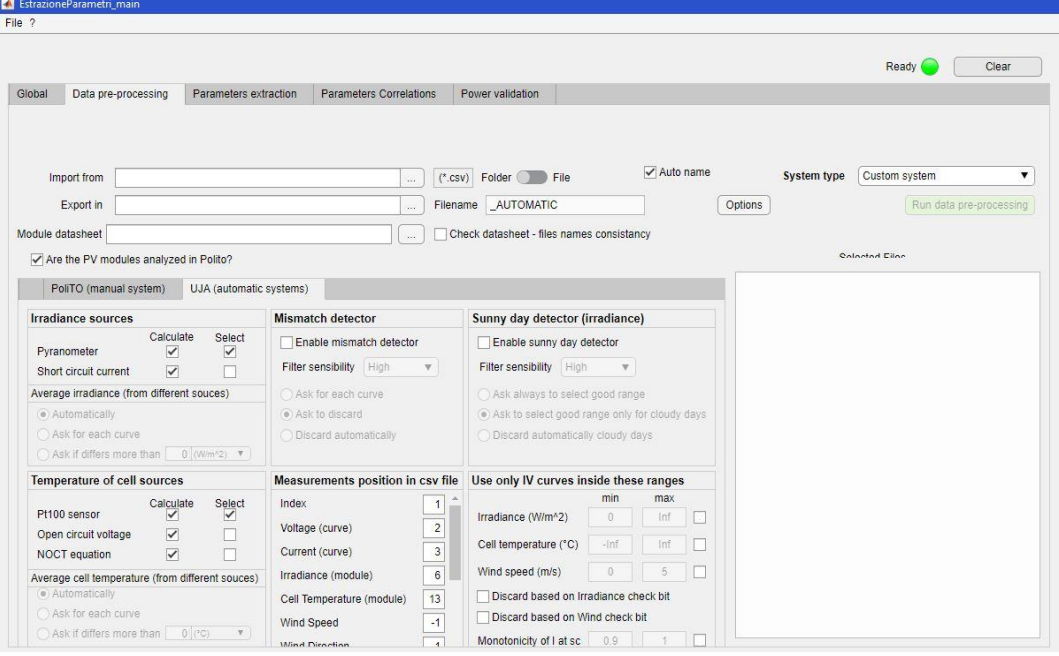

La Fig. 6-1 mostra l'interfaccia utilizzata per questa fase:

Figura 6-1: Scheda dell'interfaccia utente grafica per l'attività di pre-processing

Per il pre-processing dei dati sperimentali considerati in questo studio è stato utilizzato il sistema automatico UJA come si può notare dalla Fig. 6-1. La sezione PoliTo (sistema manuale) non verrà descritta perché non utilizzata.

#### **6.1.1 Sezione di importazione ed esportazione**

Le impostazioni di importazione ed esportazione si trovano nella parte superiore dell'interfaccia, si propone uno zoom in Fig. 6-2:

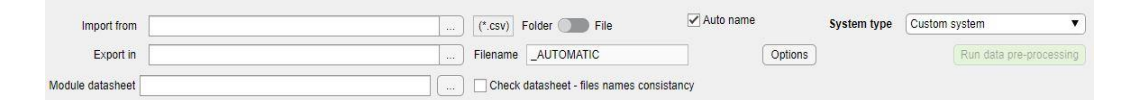

Figura 6-2: Interfaccia utente grafica per l'importazione

Presente sul lato sinistro, il primo campo di modifica consente all'utente di selezionare il percorso del file. Sono consentiti due tipi di selezione degli input, ovvero la scelta di un gruppo di file CSV o di un'intera cartella. Il secondo campo di modifica permette invece all'utente di scegliere la cartella dove verrà riportata l'esportazione dei dati e il loro formato, il quale può essere modificato attraverso il pulsante "Opzioni". Infine, il terzo campo di modifica è la selezione del file Excel riportante il datasheet del modulo. Si porta un esempio del modello utilizzato in Fig. 6-3:

|                            | Value                | Unit of<br>measuremen | <b>Notes</b>                            |
|----------------------------|----------------------|-----------------------|-----------------------------------------|
| module name JA POLI        |                      |                       | Must finish with '                      |
| P <sub>max,STC</sub>       | 280 W                |                       | Power MPPT in STC conditions            |
| SC.STC                     | 9,37A                |                       | Short circuit current in STC conditions |
| $V_{oc,STC}$               | 38,65 V              |                       | Open circuit voltage in STC conditions  |
| $\alpha$ ( $I_{sc}$ )      | $0,058\frac{9}{6}$ K |                       | Coefficiente di temperatura Isc         |
| $\beta$ (V <sub>oc</sub> ) | $-0.330\frac{9}{6}$  |                       | Coefficiente di temperatura Voc         |
| $V(P_{max})$               | $-0,400\frac{96}{K}$ |                       | Coefficiente di temperatura Pmax        |
| <b>NOCT</b>                | 45,0 °C              |                       | NOCT temperature                        |
| <b>Ns</b>                  | $60 -$               |                       | Number of cell in series                |
| <b>Nc</b>                  |                      | $1 -$                 | Number of cell in parallel              |
| Cell dimension             |                      | 148 mm                |                                         |
| G <sub>STC</sub>           |                      | 1000 W/m <sup>2</sup> | Irradiance in STC conditions            |
| <b>TC<sub>STC</sub></b>    |                      | 25 °C                 | Cell temperature in STC conditions      |
| GNOCT                      |                      | 800 W/m <sup>2</sup>  | Irradiance in NOCT conditions           |
| $Ta_{NQCT}$                |                      | 20 °C                 | Air temperature in NOCT conditions      |

Figura 6-3: Datasheet del modulo JA policristallino: JAP60S01 280/SC

Infine, l'ultimo elemento delle impostazioni di importazione ed esportazione è il "tipo di sistema", nel caso della tesi in questione è il "Custom system", attraverso il quale l''utente dichiara che il sistema di misura utilizzato per la strumentazione è quello del Politecnico di Torino, cioè quello manuale descritto nel cap. 4.

#### **6.1.2 Pre-processing dei dati e filtri**

L'UJA (sistema automatico di lettura dei file CSV) si trova nella parte inferiore dell'interfaccia, come mostrato in Fig. 6-1. Le impostazioni sono raggruppate in sette pannelli totali, tutti visibili nella figura appena citata:

- Il pannello "Irradiance sources" consente all'utente di scegliere le sorgenti di irradianza che verranno successivamente utilizzate anche nei passaggi successivi. Le sorgenti sono il piranometro, la corrente di cortocircuito oppure possono essere entrambi. In questo caso sono state calcolate entrambe, ma la sorgente selezionata è solo il piranometro.
- Il pannello "Temperature of cells sources" consente all'utente di scegliere quale fonte utilizzare per il calcolo della temperatura che, anche in questo caso, verrà utilizzata nei passaggi successivi. Le sorgenti di temperatura del modulo possono essere le Sonda Pt100, la tensione a circuito aperto e l'equazione NOCT. La temperatura considerata in questo caso è stata solo quella della sonda.
- Il pannello "Measurements position in CVS file" indica la posizione della colonna associata ad ogni grandezza misurata presente nel file CSV. Se una quantità è assente o non è stata considerata (in questo studio, per esempio, la velocità del vento è stata trascurata) si attribuisce il valore di "-1". Nel caso considerato, le grandezze considerate solo le prime cinque: index, voltage, current, irradiance, cell temperature. Per chiarimento si propone uno zoom del pannello appena discusso:

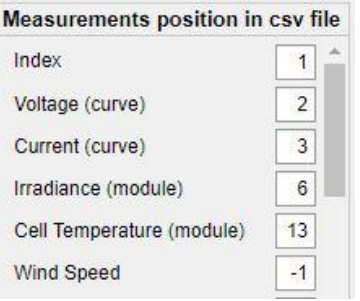

Figura 6-4: Measurement position in CSV file

Per quanto riguarda i filtri, sono dedicati ulteriori pannelli, di seguito citati:

- Il "Mismatch detector" e il "Sunny day detector (irradiance)" è composto da tre elementi. Si tratta di un filtro che permette l'eliminazione delle misure affette da mismatch e misure effettuate durante le giornate non perfettamente soleggiate. Nel caso della tesi proposto non è stat utilizzato, dato che la campagna sperimentale è stata portata avanti solo nei giorni di perfetto cielo sereno.
- Il pannello "Use only I-V curve inside these ranges" è composto da campi di modifica per le quattro grandezze fondamentali: irradianza, temperatura della cella, vento e monotonicità di corrente. Anche questo tipo di filtro non è stato applicato in questo studio.
- Il pannello "Reduce the number of points" contiene la casella di controllo che abilita alla riduzione dei punti della curva I-V, nel caso di acquisizione dati manuale, non è stato necessario il suo utilizzo.

## **Funzionamento del software per il pre-processing dei dati**

Una volta descritta l'interfaccia della GUI, in questo sotto capitolo viene analizzato il vero e proprio funzionamento del pre-procesing dei dati sperimentali.

Il primo passaggio da effettuare è sicuramente il "caricamento del file CSV". Occorre tenere conto che le informazioni contenute all'interno dei file sono organizzate in modo diverso a seconda del sistema di misura e dell'anno di acquisizione. Il nome del file dipende dal modulo considerato e dall'istante di tempo nel quale è avvenuta la misura. Dal momento che i dati sono stati registrati in più giorni, in diversi mesi e in diversi anni, il formato dei file CSV è il seguente: "prefisso\_nomemodulo\_YYYY\_MM\_DD\_hh\_mm\_ss".

Dopo aver caricato i file correttamente, avviene la pulizia delle curve I-V: tutte le curve vengono filtrate per eliminare il transitorio iniziale. Questo passaggio è necessario ed è dovuto alla metodologia utilizzata per eseguire la misura sperimentale, che presenta un rumore all'inizio del transitorio che deve essere scartato prima di applicare le procedure di adattamento. Infatti, sono considerati validi solo i punti della curva I-V del primo quadrante. In particolare, il filtro cerca e attribuisce il punto di inizio della curva come quello corrispondente all'indice dell'ultima tensione negativa; mentre il punto di fine della curva si trova in corrispondenza del primo cambio di segno di corrente al valore di massima tensione.

Successivamente il software calcola alcune grandezze importanti utilizzando i dati all'interno del file stesso: queste ultime sono la tensione a circuito aperto  $V_{\text{oc}}$ , la corrente di cortocircuito  $I_{\text{sc}}$ , la potenza massima  $P_{\text{max}}$ , la tensione e la corrente MPP, il Fill Factor FF. In particolare, a seconda del tipo di misura eseguita, la tensione a circuito aperto viene misurata o calcolata adattando linearmente l'ultimo tratto della curva. La corrente di cortocircuito, invece, viene sempre calcolata adattando linearmente la porzione iniziale della curva.

L'intero processo di pre-processing viene ripetuto per ogni file, al termine del quale il risultato è un unico file MATLAB compatibile con il resto degli step della procedura. Tutti i dati ottenuti vengono salvati in modo organizzato e garantendo un accesso semplice. Per permettere ciò vengono usate delle strutture su MATLAB nelle quali vengono registrati tutti i risultati. Delle sei strutture totali utilizzate, si porta ad esempio "Measurements" dove la singola cella contiene una struttura ad hoc per la memorizzazione dei dati di ciascuna acquisizione.

## **7. Estrazione dei parametri**

Il processo di estrazione dei parametri consiste in un'ottimizzazione numerica utilizzata per risolvere il sistema di equazioni legato al circuito equivalente delle celle fotovoltaiche. La GUI è progettata per implementare due diversi modelli fotovoltaici e due diversi algoritmi di estrazione. I due modelli sono quelli composti rispettivamente da 5 e 7 parametri, mentre i due algoritmi sono in primo luogo il Levenberg-Marquardt (LM) e successivamente la combinazione del Simulated Annealing e Nelder-Mead (SA-NM). Per lo studio analizzato verrà utilizzato solo il modello a 5 parametri e l'algoritmo (SA-NM). Anche in questo caso vi è una sezione dedicata a questo step nella GUI che verrà analizzata più bel dettaglio.

## **Interfaccia grafica per l'estrazione dei parametri**

L'interfaccia grafica è progettata per contenere tutte le impostazioni necessarie nel modo più semplice possibile. Per chiarezza di esposizione si propone la Fig. 7.1:

| File ?                                                                                                    |                                                                                                    |                                |                                           |         |    |              |                |        |                                                             |              |         |           |       |                |
|----------------------------------------------------------------------------------------------------|----------------------------------------------------------------------------------------------------|--------------------------------|-------------------------------------------|---------|----|--------------|----------------|--------|-------------------------------------------------------------|--------------|---------|-----------|-------|----------------|
|                                                                                                    |                                                                                                    |                                |                                           |         |    |              |                |        |                                                             |              |         |           | Ready | Clear          |
| Global<br>Data pre-processing<br>Parameters extraction                                                                                         |                                                                                                    | <b>Parameters Correlations</b> | Power validation                          |         |    |              |                |        |                                                             |              |         |           |       |                |
| Import from                                                                                                    | (*.mat) Folder<br>Run parameters extraction<br>$\cdots$                                                        |                                |                                           |         |    |              |                |        |                                                             |              |         |           |       |                |
| Export in                                                                                                    | Filename PraramRes_yyyy_mm_dd_hh_N <a>Auto name Options<br/><math display="inline">\omega_{\rm eff}</math></a> |                                |                                           |         |    |              |                |        |                                                             |              |         |           |       |                |
| Module datasheet                                                                                                    |                                                                                                    | W.                             | Check datasheet - files names consistancy |         |    |              |                |        |                                                             |              |         |           |       |                |
| Select extraction model                                                                                                    | <b>Model Settings</b><br><b>Global Settings</b>                                                                |                                |                                           |         |    |              |                |        |                                                             |              |         |           |       |                |
| $\sqrt{5}$ -parameters                                                                                                    |                                                                                                    |                                |                                           | Point 1 | 20 | Point 2      | 50             | bound  | Settings 5-parameters<br>$\sqrt{\frac{1}{2}}$ Enable limits |              |         |           |       |                |
| 7-parameters                                                                                                    | Reduction                                                                                                    |                                | Auto choice                               | $1e+0$  |    | $2.5e+$      |                | Int    |                                                             |              |         |           |       | 15             |
| Select extraction algorithm                                                                                                    | Reduction at sc.                                                                                               | $\mathbf{1}$                   | Auto choice                               | 100     |    | 200          | $\overline{2}$ | Inf    | Iph                                                         | $\bf{0}$     | Inf     | Iph       |       |                |
| Levenberg-Marquardt                                                                                                    | Bound (red. at sc)                                                                                             | 75<br>$\overline{0}$           |                                           |         |    |              |                |        | Id1                                                         | $\mathbf{0}$ | 0.001   | Id1       | 1e-15 | 1e-06          |
| Simulated Annealing                                                                                                    | Reduction at oc                                                                                                | $\overline{1}$                 | Auto choice                               | 50      |    | 100          | $\mathbf{2}$   | inf    | n1                                                          | $\Omega$     | 5       | n1        |       | $\overline{2}$ |
| Algoritm 3                                                                                                    | Bound (red. at oc)                                                                                             | 10 100                         |                                           |         |    |              |                |        | <b>Rs</b>                                                   | 0.0015       | 1.5     | <b>Rs</b> | 0.001 | 0.8            |
| <b>Test for extraction reliability</b>                                                                                                    | min current Rs                                                                                                 | 0.2                            | Auto choice                               | 100     | 10 | 1000         | 5              | Inf    | Rsh                                                         | $\mathbf{0}$ | $5e+04$ | Rsh       | 200   | $2e + 04$      |
| %<br>W<br>2 <sup>1</sup>                                                                                                    | max current Rs                                                                                                 | 0.5                            | Auto choice                               | 100     | 20 | 1000         | 10             | Inf    | Settings 7-parameters                                       |              |         |           |       |                |
| Enable max Err Pmax                                                                                                    | Start evaluate Rsh                                                                                             | <b>Enable limits</b>           |                                           |         |    |              |                |        |                                                             |              |         |           |       |                |
| Enable max NRMSE<br>0.02                                                                                                    |                                                                                                    | $\mathbf{1}$                   |                                           |         |    |              |                |        | Iph                                                         | $\theta$     | Inf     | Iph       |       | 15             |
| Enable acceptable ranges for parameters                                                                                                    | Min IV points                                                                                                  | 50                             |                                           |         |    |              |                |        | Id1                                                         | 0            | 0.001   | Id1       | 1e-15 | $1e-06$        |
| Save only if the curve pass the test                                                                                                    | Use Parallel Computing                                                                                         |                                | Output file model                         |         |    |              |                | $\sim$ | n1                                                          |              | 5       | n1        |       | $\overline{2}$ |
| Ask confirmation for each curve                                                                                                    |                                                                                                    |                                |                                           |         |    |              |                |        | Id2                                                         |              | 0.001   | Id2       | 1e-15 | $1e-06$        |
| Ask confirmation only if the curve fail the test<br><b>Algoritm Settings</b><br>Simulated Annealing<br>· Save all curve<br>Levenberg-Marquardt |                                                                                                    |                                |                                           |         |    | Algoritm 3   |                |        |                                                             |              |         |           |       |                |
| <b>Selected Files</b>                                                                                                    | $1e-30$<br>Tollerance                                                                                          |                                | Tollerance<br>$1e-30$                     |         |    | Tollerance   | $1e-30$        |        | n2                                                          |              | 5       | n2        |       | 2              |
|                                                                                                    |                                                                                                    |                                |                                           |         |    |              |                |        | <b>Rs</b>                                                   |              | 1.5     | <b>Rs</b> | 0.001 | 0.8            |
|                                                                                                    | N. Iteration 1000                                                                                              |                                | 4000<br>N. Iteration                      | 8000    |    | N. Iteration | 1000           |        | Rsh                                                         |              | $5e+04$ | Rsh       | 200   | $2e + 04$      |

Figura 7-1: Scheda dell'interfaccia grafica utente per l'estrazione dei parametri

La sezione import/export, nella parte superiore, funziona allo stesso modo del pre-processing precedentemente descritto, questa volta è necessario come input il file MATLAB ottenuto come output nel pre-processing. Le impostazioni per l'estrazione dei parametri sono raggruppate in sei pannelli differenti. Il primo di questi pannelli è il "Select extraction model" attraverso il quale si seleziona il modello desiderato. Il secondo, il "Select extraction algorithm" viene utilizzato per la scelta dell'algoritmo. Il "Test for extraction reliability" permette all'utente di impostare l'opzione relativa al filtraggio dei parametri estratti, come le validazioni sull'errore della potenza assoluta e relativa, il massimo NRMSE ed il valore dei parametri in un intervallo definitivo dall'utente. In particolare, i limiti sui parametri possono essere impostati sul pannello "Model Settings" perché cambiano in base al modello. Nel caso considerato non sarà applicato nessun filtro e verranno salvate tutte le curve. Nel pannello "Global Setting", l'utente seleziona le condizioni principali dell'estrazione.

- In particolare, la "Reduction" è un'opzione che riduce il numero di punti nella curva I-V. L'utente può selezionare un numero compreso tra 1 (che non include nessuna riduzione di punti sperimentali) e (teoricamente) infinito. Maggiore è il numero  $x$  scelto, maggiore è la riduzione (per esempio se  $x = 2$  significa che si considerano i punti 1, 3, 5, ...). Inoltre, il valore della riduzione può essere calcolato automaticamente per mantenere un numero costante di punti della curva I-V, come è stato fatto per lo studio considerato;
- "Reduction at SC". Questa opzione è identica a "Reduction" ma solo nella sezione della sorgente di corrente, tra i punti SC e MPP;
- "Bound (red. at SC)". Questa opzione restringe la sezione dove opera "Reduction at SC". Quest'area è definita da due punti espressi in percentuale (0% significa il punto MPP e 100% rappresenta il punto SC).
- "Reduction at OC". Questa opzione è identica anche questa volta a "Reduction" ma solo nella sezione della sorgente di tensione, tra MPP e OC.
- "Bound (red. at OC)". Restringe la sezione dove opera "Reduction at OC". Quest'area è definita da due punti espressi in percentuale (0% significa il punto MPP e 100% rappresenta il punto OC).
- "Min current  $R_s$ " e "Max current  $R_s$ ". La condizione del parametro iniziale deve essere definita opportunamente per la convergenza degli

algoritmi. Questi valori sono i valori minimi e massimi di corrente utilizzati per stimare la condizione iniziale di Rs.

- "Start evaluate  $R_{sh}$ ": punto di partenza per stimare il primo valore di  $R_{sh}$
- "Min I-V points": numero minimo di punti che la curva I-V deve aver elaborato.

Il pannello "Settings Algorithms" contiene le impostazioni del numero massimo di iterazioni e la tolleranza finale per ogni algoritmo.

Infine "Model settings" contiene i limiti per l'ottimizzazione e i limiti per il test sull'output.

## **Procedura per l'estrazione dei parametri**

La procedura di estrazione consiste nella stima delle condizioni iniziali e dell'implementazione di un algoritmo di ottimizzazione dei minimi quadrati per risolvere il problema della procedura di fitting.

L'implementazione è basata sul modello a cinque parametri dal quale dipende l'equazione di fitting, la quale può essere derivata dall'analisi del circuito equivalente. La forma esplicita viene utilizzata nell'algoritmo LM mentre la forma implicita nel SA-NM. Verrà riportata solo la forma implicita perché utilizzata per l'intero studio [31]:

$$
I = I_{ph} - I_0 \cdot \left( e^{\left(\frac{R_s \cdot I + V}{V_t \cdot n \cdot N_s}\right)} - 1 \right) - \frac{V + R_s \cdot I}{R_{sh}}
$$
(7-1)

La soluzione di questa equazione rispetto ai cinque parametri incogniti  $(I_{ph}, I_0, R_s, R_{sh}$ , n) potrebbe essere trovata in diversi modi come descritto in [32]. Per questo motivo, si cercano le soluzioni nei metodi numerici attraverso i calcoli iterativi di un insieme di equazioni.

#### **7.2.1 Stima delle condizioni iniziali**

Prima di applicare l'algoritmo di ottimizzazione, è necessario stimare un insieme iniziale di parametri. Questo insieme di parametri funge da punto di partenza per la ricerca della configurazione ottimale, per questo motivo è meglio che non sia troppo lontano dal risultato finale. Inoltre, è necessario che i valori iniziali abbiano ancora una sorta di significato fisico, altrimenti la procedura di adattamento potrebbe facilmente portare a risultati errati o richiedere uno sforzo computazionale maggiore per trovare i risultati corretti.

In letteratura esistono numerose correlazioni e metodi analitici che possono essere utilizzati per eseguire una stima approssimativa dei parametri del modello a diodo singolo. In particolare, in questo studio, è stata implementata una combinazione di metodo analitico e numerico per garantire una buona prima stima dei parametri iniziali e semplificare l'estrazione accurata dei cinque parametri con gli algoritmi di ottimizzazione.

Il valore iniziale del fattore di idealità del diodo viene assunto costante e pari a 1,5, mentre gli altri quattro parametri vengono estratti con la procedura sopra menzionata. Richiede solo le coordinate di tre punti chiave delle curve I-V: la tensione a circuito aperto ( $V_{\text{oc}}$ ), la corrente di cortocircuito ( $I_{\text{sc}}$ ) e la tensione e la corrente al punto di massima potenza ( $V_{mpp}$ , I<sub>mpp</sub>). Da questi punti è possibile determinare tutti i parametri secondo la resistenza serie  $(R_s)$ . La resistenza serie viene quindi determinata utilizzando un algoritmo rapido e iterativo che risolve un'equazione non lineare. Una volta estratto il suo valore, gli altri parametri vengono calcolati di conseguenza, evitando di dover fare i conti con troppe approssimazioni matematiche.

Considerando l'equazione trascendente del circuito equivalente 1-24, si possono ricavare tre equazioni per i tre punti chiave della curva I-V:

Il punto di circuito aperto  $(V_{\infty},0)$ :

$$
0 = I_{ph} - I_0 \left( e^{\frac{V_{oc}}{V_{th} \cdot N_S \cdot n}} - 1 \right) - \frac{V_{oc}}{R_{sh}}
$$
 (7-2)

IL punto di corto circuito  $(0,I_{sc})$ :

$$
I_{sc} = I_{ph} - I_0 \left( e^{\frac{R_s \cdot I_{sc}}{V_{th} \cdot N_s \cdot n}} - 1 \right) - \frac{R_s \cdot I_{sc}}{R_{sh}}
$$
(7-3)

Il punto di massima potenza ( $V_{\text{mpo}}$ , I<sub>mpp</sub>):

$$
I_{mpp} = I_{ph} - I_0 \left( e^{\frac{V_{mpp} - R_S \cdot I_{mpp}}{V_{th} \cdot N_S \cdot n}} - 1 \right) - \frac{V_{mpp} + R_S \cdot I_{mpp}}{R_{sh}} \tag{7-4}
$$

Dalla (7-2) è possibile ottenere una formulazione esplicita per la corrente fotovoltaica, che può essere sostituita nelle equazioni (7-3) e (7-4).

$$
I_{ph} = I_0 \left( e^{\frac{V_{oc}}{V_{th} \cdot N_S \cdot n}} - 1 \right) + \frac{V_{oc}}{R_{sh}} \tag{7-5}
$$

$$
I_{sc} = I_0 \left( e^{\frac{V_{oc}}{V_{th} \cdot N_S \cdot n}} - e^{\frac{R_s \cdot I_{sc}}{V_{th} \cdot N_S \cdot n}} \right) + \frac{V_{oc} - R_s \cdot I_{sc}}{R_{sh}}
$$
(7-6)

$$
I_{mpp} = I_0 \left( e^{\frac{V_{oc}}{V_{th} \cdot N_S \cdot n}} - e^{\frac{V_{mpp} - R_S \cdot l_{mpp}}{V_{th} \cdot N_S \cdot n}} \right) + \frac{[V_{oc} - (V)]_{mpp} + R_S \cdot l_{mpp}}{R_{sh}} \tag{7-7}
$$

Per chiarire le equazioni e semplificare il discorso è possibile definire alcune variabili:

$$
X_{oc} = e^{\frac{V_{oc}}{V_{th} \cdot N_S \cdot n}} \tag{7-8}
$$

$$
X_{sc} = e^{\frac{R_s \cdot I_{sc}}{V_{th} \cdot N_s \cdot n}} \tag{7-9}
$$

$$
X_{mpp} = e^{\frac{V_{mpp} + R_S \cdot l_{mpp}}{V_{th} \cdot N_S \cdot n}}
$$
(7-10)

Mentre  $X_{\text{oc}}$  può essere stimato a STC utilizzando le informazioni fornite dal produttore nella scheda tecnica,  $X_{\rm sc}$  e  $X_{\rm mpp}$  possono essere stimati solo se viene determinato Rs. Tuttavia, queste variabili possono essere utilizzate per riscrivere le equazioni (7-6) e (7-7) come segue:

$$
I_{sc} \cdot \left(1 + \frac{R_s}{R_{sh}}\right) = I_0 (X_{oc} - X_{sc}) + \frac{V_{oc}}{R_{sh}}
$$
(7-11)

$$
I_{mpp} \cdot \left(1 + \frac{R_s}{R_{sh}}\right) = I_0 \left(X_{oc} - X_{mpp}\right) + \frac{V_{oc} - V_{mpp}}{R_{sh}}\tag{7-12}
$$

Guardando i valori tipici trovati in letteratura, R<sup>s</sup> è solitamente dell'ordine di pochi decimi di Ohm mentre Rsh è dell'ordine di poche centinaia. Considerando questi valori tipici R<sub>sh</sub>≫R<sub>s</sub>, è quindi possibile introdurre un'ipotesi semplificativa:

$$
1 + \frac{R_s}{R_{sh}} \cong 1\tag{7-13}
$$

Introducendo questa ipotesi nelle equazioni (7-11) e (7-12), si ottiene:

$$
I_{sc} = I_0(X_{oc} - X_{sc}) + \frac{V_{oc}}{R_{sh}}
$$
(7-14)

$$
I_{mpp} = I_0 (X_{oc} - X_{mpp}) + \frac{V_{oc} - V_{mpp}}{R_{sh}}
$$
(7-15)

Infine, da queste equazioni è possibile ottenere una formulazione per la corrente di saturazione e la resistenza shunt.

$$
I_0 = \frac{V_{oc} \cdot (I_{sc} - I_{mpp}) - V_{mpp} \cdot I_{sc}}{V_{oc} \cdot (X_{mpp} - X_{sc}) - V_{mpp} \cdot (X_{oc} - X_{sc})}
$$
(7-16)

$$
R_{sh}^{-1} = \frac{I_{sc} \cdot (X_{mpp} - X_{oc}) + I_{mpp} \cdot (X_{oc} - X_{sc})}{V_{oc} \cdot (X_{mpp} - X_{sc}) - V_{mpp} \cdot (X_{oc} - X_{sc})}
$$
(7-17)

Si può osservare che in queste equazioni le uniche incognite sono  $X_{\text{mpp}}$  e  $X_{\text{s}}$ , che dipendono dalla resistenza serie. Infatti, la corrente di cortocircuito e la tensione a circuito aperto, nonché la tensione e la corrente di massima potenza, sono tutte stimate nella fase di pre-processing della procedura.

Pertanto, la corrente fotovoltaica (7-5), la corrente di saturazione (7-16) e la resistenza shunt (7-17) dipendono tutte solo dalla resistenza serie. Inoltre, per risolvere completamente il problema è necessaria un'equazione aggiuntiva. Questa equazione può essere facilmente derivata sfruttando la definizione del punto di massima potenza.

$$
\left. \frac{dP}{dV} \right|_{(V_{mpp}, I_{mpp})} = V_{mpp} \cdot \left( \frac{dI}{dV} \right) + I_{mpp} = 0 \tag{7-18}
$$

$$
\left. \frac{dI}{dV} \right|_{(V_{mpp}, I_{mpp})} = -\frac{I_{mpp}}{V_{mpp}} \tag{7-19}
$$

La derivata della corrente rispetto alla tensione viene valutata considerando la derivata prima dell'equazione trascendentale:

$$
\frac{l_{mpp}}{V_{mpp}} = \frac{l_0}{V_{mpp}N_S n} \left( 1 - \frac{R_S l_{mpp}}{V_{mpp}} \right) e^{\frac{V_{mpp} + R_S l_{mpp}}{V_{th} \cdot N_S n}} + \frac{1}{R_{sh}} \left( 1 - \frac{R_S l_{mpp}}{V_{mpp}} \right) \tag{7-20}
$$

$$
\frac{I_{mpp}}{V_{mpp}} = \left(1 - \frac{R_s \cdot I_{mpp}}{V_{mpp}}\right) \left(\frac{I_0 \cdot X_{mpp}}{V_{th} \cdot N_S \cdot n} + \frac{1}{R_{sh}}\right) \tag{7-21}
$$

Infine, dopo alcune manipolazioni, è possibile ottenere la seguente relazione che permette di calcolare il valore della resistenza serie R<sub>s,cal.</sub>

$$
R_{s,cal} = \frac{V_{mpp}}{I_{mpp}} - \frac{1}{\left[\frac{I_0 \cdot X_{mpp}}{V_{th} \cdot N_S \cdot n} + \frac{1}{R_{sh}}\right]}
$$
(7-22)

Questa equazione è fortemente non lineare e può essere risolta numericamente per trovare il valore di R<sup>s</sup> solo attraverso un algoritmo iterativo semplice e accurato.

Un semplice schema della procedura iterativa utilizzata è mostrato nella figura seguente.

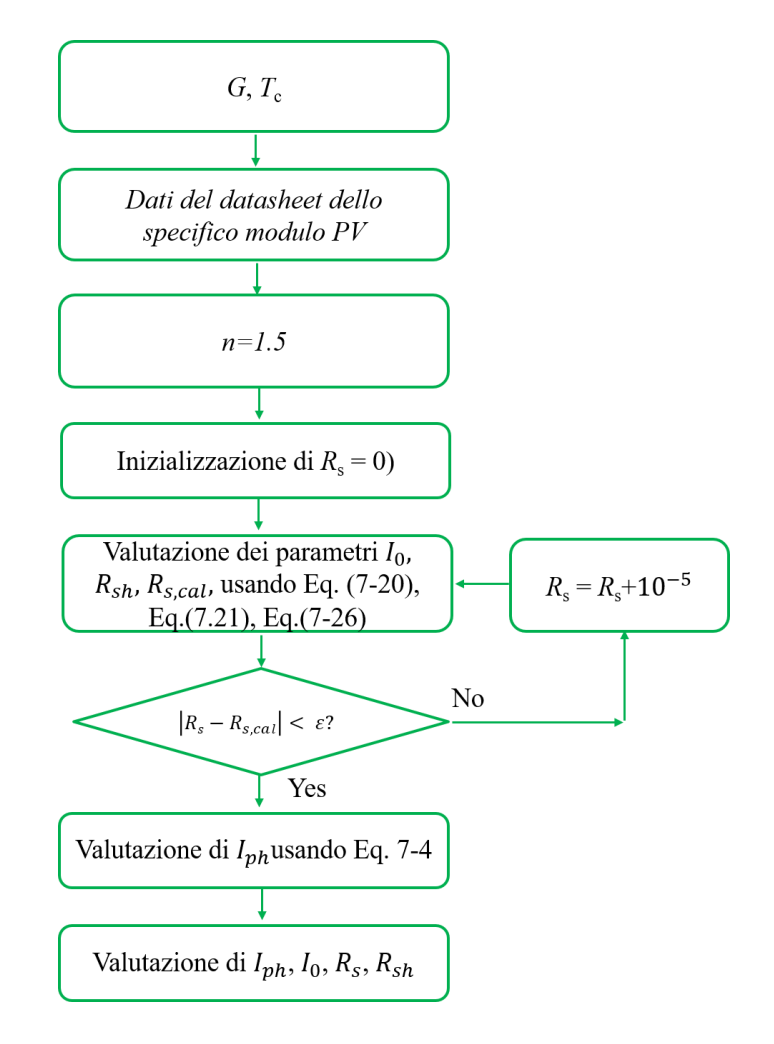

Figura 7-2: Procedura iterativa utilizzata per stimare le condizioni iniziali

Come mostrato in figura 7-2, la resistenza serie viene inizializzata considerando  $R_s = 0$  e viene gradualmente aumentata di un fattore  $10^{-5}$  ad ogni iterazione. Per ogni valore si valutano I<sub>0</sub> e R<sub>sh</sub> utilizzando le equazioni (7.16) e (7.17), nonché la resistenza serie calcolata  $R_{s,cal}$ che viene confrontata con  $R_s$  per verificare la validità dei parametri rilevati. L'algoritmo converge ogni volta che la differenza tra R<sub>s</sub> e Rs,cal è al di sotto di una certa soglia.

#### **7.2.2 Calcolo della deviazione dai dati sperimentali**

La fase di post-elaborazione è essenziale per garantire l'accuratezza dei risultati e il corretto funzionamento della procedura di stima energetica complessiva. In questo senso, i risultati ottenuti dal fitting sono stati filtrati in tre modi, prendendo in considerazione l'errore quadratico medio normalizzato, l'errore sulla stima della potenza massima e il significato fisico dei parametri estratti.

Quest'ultimo passaggio è necessario per superare il problema dell'overfitting prima menzionato, che è intrinseco all'uso di algoritmi di ottimizzazione. In particolare, è stata impostato un limite inferiore per la R<sub>s</sub> pari a  $0.0015\Omega$ , in quanto le misure a bassa irradianza presentano spesso delle resistenze serie minori di zero, il che è impossibile fisicamente parlando.

Inoltre, soffermandosi sui primi due filtri citati, si può dare una definizione precisa per stimarne i valori:

L'errore quadratico medio normalizzato (NRMSE), è una misura dell'errore tra la corrente sperimentale e la corrente stimata con i parametri ottimizzati. In questo senso, può essere considerato come una misura della "bontà" dell'algoritmo di ottimizzazione in quanto fornisce informazioni su quanto bene l'algoritmo è stato in grado di lavorare per estrarre il valore ottimale dei parametri. Più basso è questo valore, migliore è l'approssimazione della curva I-V stimata alla curva sperimentale. È dato dalla seguente formula:

$$
NRMSE = \frac{\sqrt{\frac{\sum_{i=1}^{N_{punti}} (I_{mis} - I_{st}(V_{mis}))^2}{N_{punti}}}}{\frac{\sum_{i=1}^{N_{points}} I_{mis}}{N_{punti}}} \cdot 100 \tag{7-23}
$$

Dove:

- $V_{mis}$  è il valore di tensione sperimentale (V);
- $I_{mis}$  è il valore di corrente sperimentale (A);
- $I_{st}$  è la corrente stimata con la formulazione esplicita (Eq 1.26) (A);
- è il numero di punti della curva sperimentale *I-V* curve.

L'errore sulla stima della potenza massima (Err<sub>Pmax</sub>), è l'errore percentuale sulla potenza massima (%). Ancora una volta dà un'informazione sulla "bontà" del risultato, soffermandosi su un punto specifico della curva I-V che è quello di massimo interesse ai fini di questo studio. Infatti, una corretta stima del punto di massima potenza rispetto al valore sperimentale è fondamentale per garantire l'accuratezza della procedura di stima dell'energia. È dato dalla formulazione seguente:

$$
Err_{Pmax} = \frac{P_{mis} - P_{max,st}}{P_{mis}} \cdot 100\tag{7-24}
$$

Dove:

- $P_{\text{maxmis}}$ , è la potenza massima sperimentale (W);
	- $P_{\text{max}}$ , è la potenza stimata (W).

I dettagli su come i filtri sono stati applicati a ciascun modulo analizzato nello studio saranno presentati nei capitoli successivi.

## **8. Equazioni ottimizzate dei parametri**

Lo step che riguarda la correlazione dei parametri consiste nell'identificazione di alcune correlazioni in grado di approssimare l'andamento di ogni parametro in funzione di irradianza e temperatura. Ogni parametro è ottenuto con delle correlazioni espresse in letteratura [30] e con una procedura di fitting che consiste nella soluzione della forma di regressione non lineare.

Si ricorda per questioni pratiche la nomenclatura dei parametri atmosferici utilizzati in tutte le correlazioni. Ciò include l'irradiamento e la temperatura sia in condizioni di prova standard che nei valori misurati.

- $G_{STC}$   $\left(\frac{W}{m^2}\right)$  $\left(\frac{w}{m^2}\right)$  è l'irradianza in condizioni standard (1000 $\frac{w}{m^2}$ );
- $T_{c,STC}$  (°C) è la temperatura in condizioni standard (25 °C);
- $G\left(\frac{W}{m^2}\right)$  $\left(\frac{w}{m^2}\right)$  è l'irradianza;
- $T_c$  (°C), è la temperatura.

La regressione viene applicata ai parametri estratti con il SA-NM (Simulated Annealing e Nelder-Mead).

## **Corrente fotovoltaica**

La corrente fotovoltaica è proporzionale all'irradianza e lineare alla temperatura attraverso il coefficiente alfa, che solitamente è dato dal produttore. In particolare, la sua equazione può essere espressa con la seguente formula

$$
I_{ph} = I_{ph,STC} \cdot [1 + \alpha (T_c - T_{c,STC})] \cdot \frac{G}{G_{STC}}
$$
(8-1)

Dove:

- $\alpha$   $\left(\frac{1}{\mu}\right)$  $\frac{1}{K}$ , è il coefficiente di temperatura fornito dalla scheda tecnica;
- $I_{ph,STC}$  (A) è la corrente fotovoltaica in condizioni STC. Il suo valore è sconosciuto ed è il coefficiente che deve essere stimato per essere ottimizzato con la regressione non lineare.

### **Corrente di saturazione inversa**

La corrente di saturazione ha una correlazione cubica proporzionale alla temperatura. A tal proposito, per la tecnologia monocristallina si può scrivere la seguente equazione:

$$
I_0 = I_{0,STC} \cdot \left(\frac{T_c}{T_{c,STC}}\right)^3 \cdot e^{\left(\frac{E_{g,STC}}{T_{STC}} - \frac{E_g(T_c)}{T_c}\right) \frac{1}{k_b}}
$$
(8-2)

$$
E_g(T_c) = E_{g,STC} \cdot [1 - 0.0002677 \cdot (T_c - T_{c,STC})]
$$
 (8-3)

$$
E_{g,STC} = 1.121 \cdot q_e \qquad \text{for } m = si \tag{8-4}
$$

Dove:

- $k_b \left(\frac{J}{k}\right)$  $\left(\frac{f}{K}\right)$  è la costante di Boltzmann (1.381 10<sup>-23</sup>  $\frac{f}{K}$ );
- $E_g(T_c)$  (*J*) è il gap di energia alla condizione  $T_c$ . Ed è definita dall'Eq. (8-3);
- $E_{q,STC}$  (*J*) è il gap di energia in STC. Per la tecnologia monocristallina si definisce l'Eq. (8-4);
- $q_e$  (C) è la carica di un elettrone (1.602 10<sup>-19</sup>C);
- $I_{0,STC}$  (A) è la corrente di saturazione in condizioni di test standard. Il suo valore è sconosciuto ed è uno dei coefficienti che deve essere stimato per essere ottimizzato con la regressione non lineare.

Inoltre, poiché l'equazione sopra menzionata è valida e può essere utilizzata solo per tecnologie il cui band gap è ben noto come quelle che impiegano silicio monocristallino, sono necessarie alcune modifiche. In questo senso viene aggiunto un nuovo coefficiente empirico adimensionale  $\chi$  per tenere in considerazione i diversi comportamenti delle varie tecnologie in termini di gap energetico. Con questo coefficiente l'equazione può essere utilizzata per tutte le tecnologie.

$$
I_0 = I_{0,STC} \cdot \left(\frac{T_c}{T_{c,STC}}\right)^3 \cdot e^{\chi \cdot \left(\frac{E_{g,STC}}{T_{STC}} - \frac{E_g(T_c)}{T_c}\right) \cdot \frac{1}{k_b}}
$$
(8-5)

Dove:

 $\chi$  (-) è il coefficiente empirico utilizzato per simulare il diverso comportamento delle varie tecnologie. Può essere utilizzato quando si tratta di tecnologie fuori dagli standard o può essere fissato ad un valore costante. In particolare, nel caso di tecnologie monocristalline il suo valore è imposto pari a 1.

## **Fattore di idealità del diodo**

Il fattore di idealità del diodo è spesso considerato costante nella maggior parte delle applicazioni. In realtà ha un andamento quasi lineare sia con l'irradianza che con la temperatura che può essere espresso dalla seguente formula:

$$
n = a + b \cdot G + c \cdot T_c \tag{8-6}
$$

Dove:

- $a(-)$  è il termine dell'intercetta;
- $b\left(\frac{m^2}{M}\right)$  $\frac{h}{W}$ ) è il coefficiente di irradianza, che esprime la dipendenza lineare del fattore di idealità del diodo con l'irradianza.
- $c\left(\frac{1}{\varepsilon}\right)$  $\frac{1}{\infty}$  è il coefficiente di temperatura, che esprime la dipendenza lineare del fattore di idealità del diodo con la temperatura.

Tutti e tre i coefficienti sono sconosciuti e sono ottimizzati nella procedura di regressione non lineare.

## **Resistenza serie**

La resistenza serie è proporzionale alla temperatura e logaritmica all'irradianza. Si può scrivere la seguente equazione:

$$
R_s = R_{s,STC} \cdot \frac{T_c}{T_{c,STC}} \cdot \left[1 - \lambda_{R_s} \cdot \log\left(\frac{G}{G_{STC}}\right)\right]
$$
(8-7)

Dove:

-  $R_{s,STC}(\Omega)$  è la resistenza serie in condizioni di prova standard. Il suo valore è sconosciuto ed è il primo coefficiente che deve essere ottimizzato con la regressione non lineare.

-  $\lambda_{R_s}(-)$  è un coefficiente empirico adimensionale proporzionale alla variazione logaritmica dell'irradianza. Il suo valore è sconosciuto ed è il secondo coefficiente che deve essere ottimizzato con la regressione non lineare.

È stato osservato che in alcuni casi, quando si tratta di tecnologie non standard, il comportamento effettivo della resistenza serie differisce dal comportamento previsto e quindi l'equazione (8-7) non può adattarsi correttamente ai punti sperimentali. In quei casi, a causa dell'elevata dispersione dei parametri estratti, la resistenza serie può essere considerata costante sia con la temperatura che con l'irradianza.

#### **Resistenza parallelo**

La resistenza parallelo (o shunt) non presenta alcuna influenza rispetto alla temperatura ed è invece solo inversamente proporzionale all'irradianza. La sua espressione può essere scritta come segue:

$$
R_{sh} = R_{sh,STC} \cdot \frac{G_{STC}}{G} \tag{8-8}
$$

Dove:

 $R_{sh,STC}(\Omega)$  è la resistenza shunt in condizioni STC. È il coefficiente che deve essere ottimizzato con la procedura di regressione non lineare.

In molte applicazioni presenti in letteratura, il modello a quattro parametri è preferito a quello a cinque parametri per il trascurabile contributo della resistenza shunt alla formulazione della curva I-V. Per lo stesso motivo, i valori estratti della resistenza shunt in alcuni casi sono molto dispersi e non seguono il comportamento previsto. Pertanto, anche se il modello a cinque parametri è stato comunque preferito per garantire una maggiore accuratezza, il valore della resistenza shunt è stato considerato costante in alcuni casi sia in termini di temperatura che di irradianza.

#### **8.5.1 Normalized Root Mean Square Error (NRMSE)**

La procedura viene eseguita separatamente per ciascuno dei 5 parametri. I coefficienti  $I_{ph, STC}$ ,  $I_{0, STC}$ ,  $\chi$ ,  $a$ ,  $b$ ,  $c$ ,  $R_{s, STC}$  e  $\lambda_{R_s}$  sono ottimizzati ad ogni iterazione fino a quando non viene raggiunta la configurazione ottimale.

Inoltre, per verificare la "qualità" delle correlazioni stimate, viene utilizzato nuovamente l'errore quadratico medio normalizzato (NRMSE) per calcolare gli errori tra la curva sperimentale e quella adattata di ciascun parametro. Anche questa volta, l'obiettivo è avere il valore di NRMSE il più basso possibile per garantire una buona stima di ciascun parametro.

## **9. Validazione del modello**

L'ultimo passo di questo studio consiste nella stima dell'energia, la quale si ottiene integrando nel tempo la potenza nel punto dove raggiunge il suo valore massimo. Poiché l'obiettivo di questo studio è confrontare diversi metodi per stimare l'energia, la potenza viene calcolata utilizzando due metodi diversi:

- Mediante l'utilizzo di correlazioni, per il calcolo della curva I-V misurata rispetto ai parametri stimati;
- Con il metodo Osterwald.

In questo senso, la stima dell'energia è stata fatta considerando tre valori: il valore misurato sperimentalmente, quello stimato con il metodo di Osterwald e quello stimato con le correlazioni dei parametri citati nei capitoli precedenti: SA-NM (Simulated Annealing e Nelder-Mead). Infine, è stato effettuato un confronto tra i valori sperimentali e quelli stimati per analizzare l'accuratezza dei diversi metodi impiegati.

Il processo di stima dell'energia può essere suddiviso in quattro semplici passaggi che verranno discussi in dettaglio nelle sezioni seguenti:

- Pre-processing dei dati per garantire l'integrità della procedura;
- Calcolo della potenza con i modelli applicati;
- Calcolo dell'energia;
- Validazione dei risultati.

I dati misurati sono stati filtrati per garantire l'integrità della procedura di stima dell'energia, analogamente al processo di filtraggio eseguito prima dell'estrazione dei parametri (vedi 6.1.2). Inoltre, sono state eliminate manualmente le misure che mostravano un comportamento poco coerente rispetto alle altre.

#### **Calcolo della potenza**

La procedura riceve in input un set di dati sperimentali, il datasheet del modulo e i coefficienti di correlazione di ciascun modello, quelli ottenuti in output nella fase di regressione.

La stima della potenza si calcola considerando i cinque parametri che sono calcolati dai coefficienti (cioè  $I_{ph,STC}$ ,  $\alpha$ ,  $I_{0,STC}$ ,  $\chi$ ,  $\alpha$ ,  $b$ ,  $c$ ,  $R_{s,STC}$ ,  $\lambda$ ,  $R_{sh,STC}$  per una data coppia di irradianza e temperatura  $(G, T)$ . Quindi, i parametri vengono utilizzati per disegnare la curva I-V e trovare il punto di massima potenza. Successivamente, quest'ultima viene calcolata anche con il metodo Osterwald per confrontare i due approcci. L'equazione di Osterwald [33] è riportato di seguito (9.1).

$$
P_{0sterwald} = P_{STC} \cdot \frac{G}{G_{STC}} \cdot \left[ a + \frac{\gamma}{100} \left( T_c - T_{c,STC} \right) \right]
$$
 (9-1)

Dove:

- $G_{STC}$   $\left(\frac{W}{m^2}\right)$  $\left(\frac{w}{m^2}\right)$  è l'irradianza in condizioni STC (1000 $\frac{w}{m^2}$ );
- $T_{c,STC}$  (K) è la temperatura in condizioni STC (298.15 K);
- $P_{STC}$  (W) è la potenza in condizioni STC presente nel datasheet;
- $G\left(\frac{W}{m^2}\right)$  $\left(\frac{w}{m^2}\right)$  è l'irradianza;
- $T_c$  (K) è la temperatura;
- $\gamma$   $\left(\frac{\%}{\kappa}\right)$  $\frac{\pi}{K}$ ) è il coefficiente termico di potenza dalla scheda tecnica del produttore.

### **Calcolo dell'energia**

L'ultimo passaggio della procedura consiste nella stima dell'energia. Quest'ultima viene realizzata integrando nel tempo i valori del punto di massima potenza. L'integrazione viene effettuata considerando la potenza come una funzione a gradini su cui è possibile applicare la regola rettangolare. Ciò significa che per ogni 'step', l'integrale è stimato come l'area del rettangolo (base per altezza), dove l'altezza è data dal valore del punto di massima potenza e la base dalla larghezza dello step. Quest'ultimo è generalmente considerato come la differenza di tempo tra ogni successiva acquisizione di misura. In questo senso, il punto MPP è adottato a metà. Inoltre, viene imposto uno step massimo per evitare l'integrazione su un range temporale troppo grande, che si può verificare quando mancano punti di misura vicini tra loro.

L'energia si calcola con la seguente formula:

$$
E = \sum_{i=1}^{N_{tot}} P_{\text{MPP,i}} \cdot \Delta t_i
$$
 (9-2)

Dove:

- $P_{\text{MPP},i}$  (W) è il punto di massima potenza dello step i;
- $\Delta t_i$  (s) è lo step temporale utilizzato per calcolare l'energia.

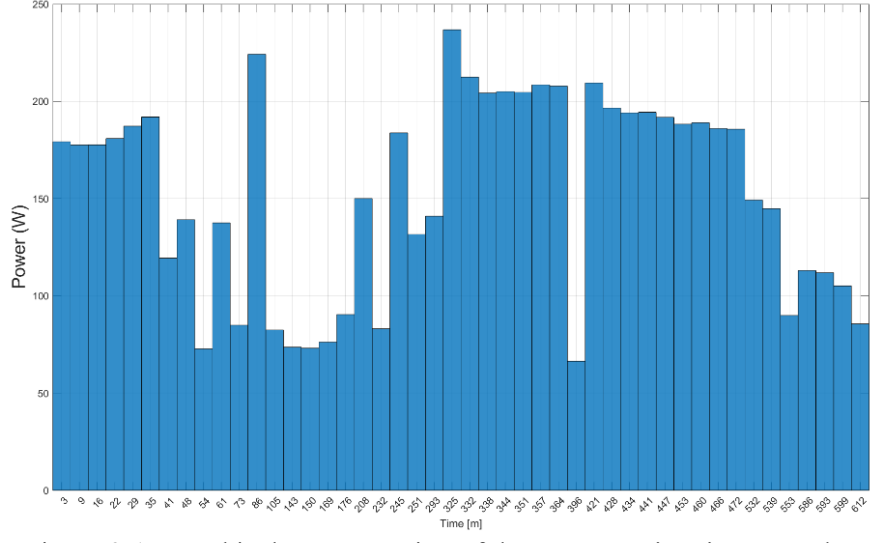

Figura 9-1: Graphical representation of the energy estimation procedure

Come mostrato in figura 9-1 è possibile vedere il passo temporale di integrazione oltre il quale viene eseguita la procedura di stima dell'energia. Ogni bin ha un'altezza pari al valore fisso di potenza massima per lo step temporale specifico. Inoltre, al centro della barra è possibile osservare il tempo (in minuti) rispetto all'inizio della misura. L'energia giornaliera è semplicemente data dall'area dei vari rettangoli blu.

Per confrontare in termini di accuratezza i due metodi utilizzati (SA-NM e Osterwald), i risultati vengono confrontati rispetto ai valori sperimentali. In questo senso, vengono stimate due quantità aggiuntive per valutare la bontà della procedura di stima dell'energia: Il *normalized root mean square error (NRMSE) on power* citato già in precedenza e l'errore percentuale sulla stima dell'energia. Quest'ultimo viene calcolato tra i valori sperimentali e quelli stimati di energia per ciascun metodo utilizzato.

## **10. Campagna sperimentale**

La campagna sperimentale è stata effettuata nel 2021. Per la sua realizzazione è stato utilizzato il sistema di misura descritto nel capitolo 4 e sono stati selezionati dei moduli appartenenti alla tecnologia in silicio policristallino.

In questo capitolo verrà effettuata una breve descrizione dei moduli in esame e della relativa campagna sperimentale, con particolare enfasi sull'insieme dei dati disponibili e sulla procedura di filtraggio applicata ai fini di questo studio.

La tecnologia in silicio policristallino è molto diffusa nei moduli alta efficienza più utilizzati. Per la descrizione di ricorda il paragrafo (2.3.2).

### **10.1 REC policristallino**

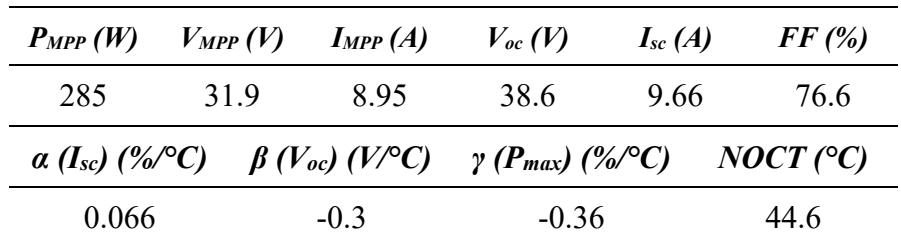

In particolare, il modello del modulo è un REC policristallino TwinPeak 2. Le specifiche principali del produttore sono riassunte nella seguente tabella:

Tabella 3: Principali specifiche tecniche del REC policristallino

90

Nella campagna sperimentale è stato registrato un ampio set di dati in un'ampia gamma di condizioni operative. In questo senso, verrà fornita una panoramica di irradianza e temperatura del modulo per avere un'idea del set di dati disponibili:

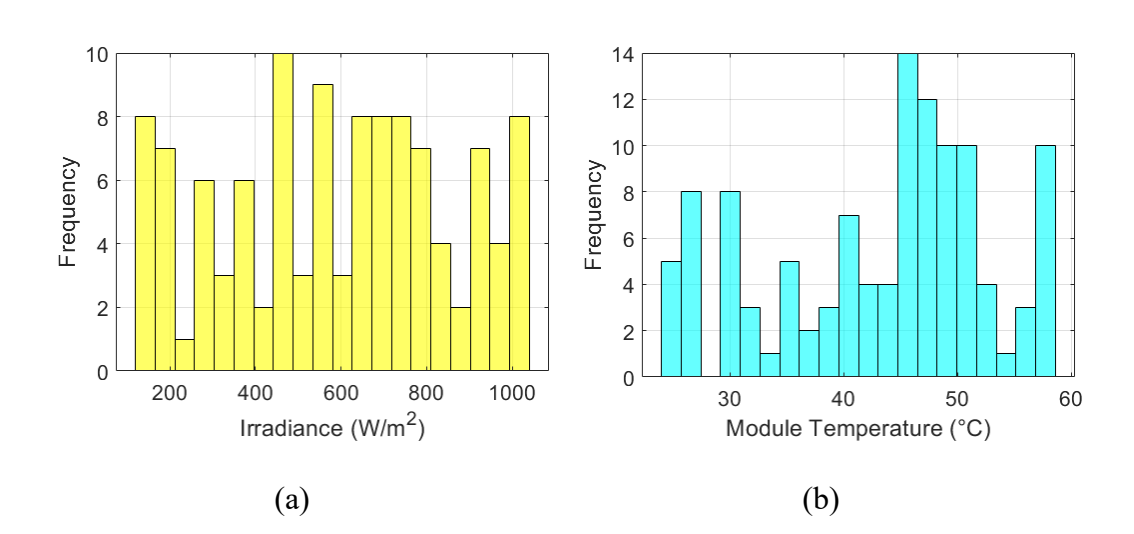

Figura 10-1: Distribuzione della frequenza di irradianza (a) e temperatura di modulo (b) per il REC

La distribuzione di densità di irradianza e temperatura del modulo può essere osservata nella figura (10-1). La distribuzione dell'irradianza presenta una maggiore concentrazione di valori intorno a circa 450 W/m<sup>2</sup>, ma in generale si presenta come ampia e sono state misurate sufficienti curve in tutti i range. Si raggiunge il minimo numero di curve per valori di irradianza di circa 230 W/m<sup>2</sup> con una frequenza pari a 1. La distribuzione della temperatura delle celle presenta anch'essa un range di valori ampio, in particolare a temperature intorno ai 45 °C vi è una maggiore concentrazione. In generale ci si possono aspettare temperature più elevate a valori di irradianza più elevati poiché il modulo subisce un riscaldamento più forte quando è sottoposto a luce solare più intensa.

Per lo scopo specifico di questo studio, le informazioni fornite dalle misure sperimentali e dalla procedura di filtraggio discusse nel capitolo 6, sono state combinate per filtrare il set di dati disponibile per il modulo REC policristallino. Alla fine, delle 114 misure acquisite, solo 61 sono risultate affidabili e sono state utilizzate per la stima energetica.

## **JA Solar policristallino**

Il modulo considerato appartiene anch'esso alla tecnologia in silicio policristallino, in particolare si tratta di un JA SOLAR policristallino JAP60S01

seguente:

280/SC. Le principali specifiche del produttore sono riassunte nella tabella

|                  |       | $P_{MPP}(W)$ $V_{MPP}(V)$ $I_{MPP}(A)$ | $V_{oc}$ (V)                                                                                       | $I_{sc}(A)$ | FF(%) |  |  |
|------------------|-------|----------------------------------------|----------------------------------------------------------------------------------------------------|-------------|-------|--|--|
| 280              | 31.61 | 8.86                                   | 38.65                                                                                              | 9.37        | 77.3  |  |  |
|                  |       |                                        | $a(I_{sc})$ (%/°C) $\beta$ (V <sub>oc</sub> ) (V/°C) $\gamma$ (P <sub>max</sub> ) (%/°C) NOCT (°C) |             |       |  |  |
| $-0.33$<br>0.058 |       |                                        | $-0.4$                                                                                             |             | 45    |  |  |

Tabella 4: Principali specifiche tecniche del JA Solar

La corrispondente campagna sperimentale è stata anche questa volta condotta nel 2021.

Come per il modulo precedente, un verrà fornita una panoramica dei più importanti parametri atmosferici per avere un'idea del set di dati disponibile.

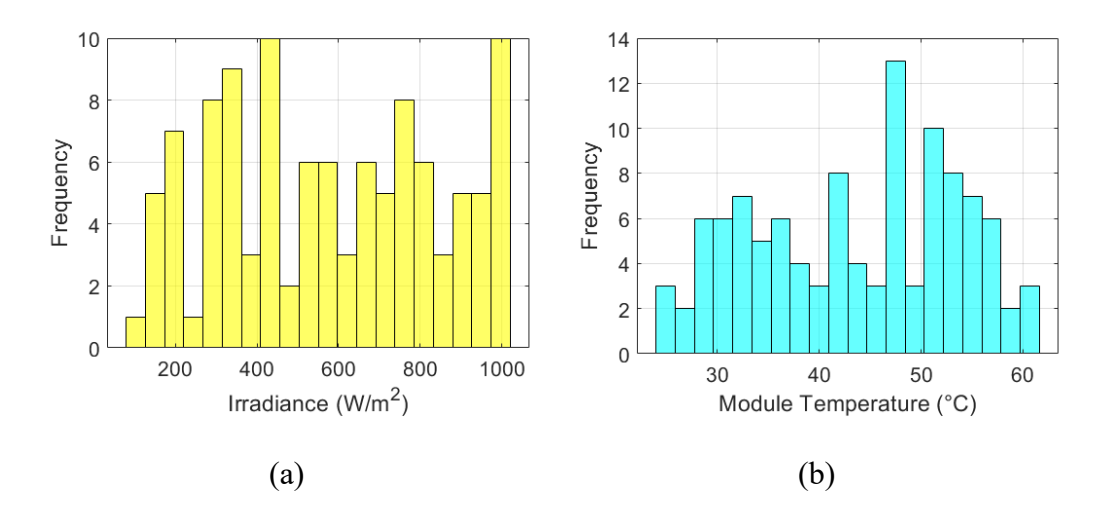

Figura 10-2: Distribuzione della frequenza di irradianza (a) e temperatura (b)

Come mostrato in figura 10-2, la distribuzione dell'irradianza presenta un andamento ampio come quello della precedente campagna sperimentale per il modulo REC. Questa volta si hanno maggiori concentrazioni a circa 400-450 W/m<sup>2</sup> e ad irradianza massima, cioè tra 950 e 1000 W/m<sup>2</sup>. Si hanno poche curve invece a valori tra 80 e 130 W/m<sup>2</sup> e tra 220 e 280 W/m<sup>2</sup>. In generale le misure sono state effettuate in più giorni, tentando di ottenere curve a tutti i valori di irradianza
possibile. Questo ha portato nelle prime giornate ad avere dei range di misura molto ampi e nelle successive dei livelli di irradianza richiesti sempre più precisi e complicati da ottenere con il sistema manuale previsto per la campagna sperimentale. Per questo motivo in alcuni range le misure sono in quantità minore, mentre a valori interi come 200, 400, 600, 8000 e 1000 W/m<sup>2</sup> la frequenza delle misure risulta essere maggiore. Per quanto concerne la temperatura del modulo si ha un picco di concertazione intorno a circa 45-50 °C, il resto dei range presentano delle frequenze tra 2 e 7 circa.

Si ricorda che i valori di irradianza sono stati misurati sia dalla cella sia dal piranometro, in modo tale da poter monitorare la correttezza di quest'ultimo e poter confrontare i valori misurati. In linea generale però, per l'estrazione parametri sono state considerate le misure del piranometro per questioni di accuratezza e precisione.

Questa volta, delle totali 109 misure disponibili, tutte sono state utilizzate per l'estrazione parametri ma solo 53 sono state utilizzate per la stima energetica.

# **11. Analisi dei risultati**

In questo capitolo verranno presentati i risultati dell'analisi sperimentale. In particolare, la trattazione verrà svolta separatamente per i due moduli analizzati, focalizzandosi su tre aspetti principali:

- Verifica dello stato di salute dei moduli con test dell'elettroluminescenza e riporto delle curve sperimentali in condizioni STC;
- I risultati della procedura di estrazione dei parametri utilizzando l'algoritmo SA-NM;
- La discussione delle correlazioni ottenute e dell'errore associato a ciascun parametro;
- Il confronto dei due metodi discussi in precedenza ai fini della stima della potenza e dell'energia.

## **Risultati della misura della curva caratteristica I-V**

La verifica dello stato di salute dei moduli è di primaria importanza per effettuare una campagna sperimentale completa e attendibile. A tal proposito, si mostrano i risultati delle prove effettuate per verificare le performance dei due moduli considerati: REC e JA Solar in relazione alla loro rispettiva scheda tecnica.

## **11.1.1 REC policristallino**

La scheda tecnica del modulo REC per questioni pratiche è riportata nuovamente nella figura sottostante, la quale mostra i principali parametri elettrici del modulo in condizioni STC:

|                            | Valori   | unità di misura  |
|----------------------------|----------|------------------|
| P <sub>max,STC</sub>       | 285      | W                |
| I <sub>SC, STC</sub>       | 9,66     | A                |
| $V_{oc,STC}$               | 38,6     | $\mathsf{V}$     |
| $\alpha$ ( $I_{sc}$ )      | 0,066    | $%$ /K           |
| $\beta$ (V <sub>or</sub> ) | $-0,300$ | $%$ /K           |
| $V(P_{max})$               | $-0,360$ | $%$ /K           |
| <b>NOCT</b>                | 44.6     | °C               |
| Dimensione della cella     | 120      | mm               |
| G <sub>STC</sub>           | 1000     | W/m <sup>2</sup> |
| TC <sub>STC</sub>          | 25       | °C               |
| GNOCT                      | 800      | W/m <sup>2</sup> |
| Та <sub>мост</sub>         | 20       | °C               |

Figura 11-1: Scheda tecnica del modulo REC

Il fine ultimo della verifica delle prestazioni del modulo è di quantificare quanto quest'ultimo, in condizioni normali durante una misura, si discosta dal comportamento ideale assunto in laboratorio nella fase di test alle condizioni STC, mostrate in Fig. 11-1. A tal proposito si esplicitano gli andamenti della prova proposta:

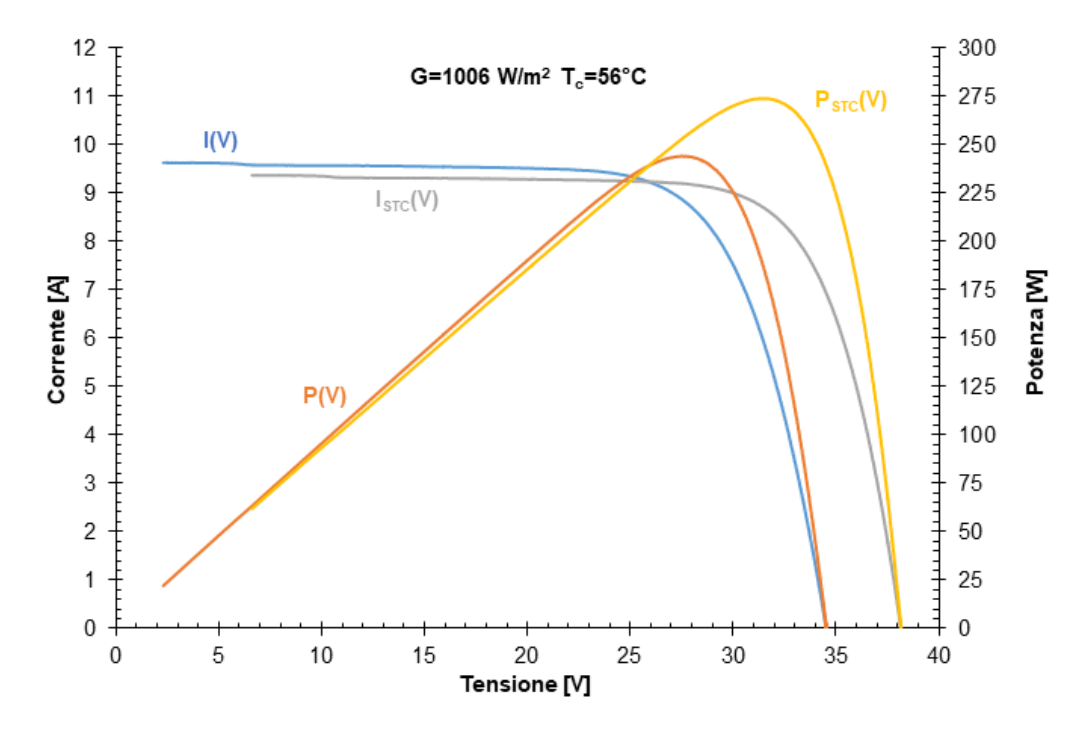

Figura 11-2: Curve I-V e P-V misurate e passaggio alle condizioni STC per il modulo REC

In Figura 11-2 sono mostrate le curve caratteristiche I-V e P-V ottenute durante una misura ad alta irradianza. In particolare, la curva di colore blu e quella di colore arancione sono state create utilizzando direttamente i valori misurati durante la prova, cioè in condizioni di irradianza  $G = 1006 \frac{W}{m^2}$  e  $T_c = 56 °C$ . Invece le curve rispettivamente di colore grigio e di colore giallo sono state ottenute dopo aver eseguito il riporto dei valori misurati alle condizioni di irradianza e temperatura STC (vedi 4.4):  $G = 1000 \frac{W}{m^2}$   $T_c = 25 °C$ . Dalla Fig. 11-2 si osserva che:

- La  $I_{sc}$  in condizioni STC diminuisce in quanto l'irradianza è maggiore nelle condizioni di misura;
- La  $V_{\alpha c}$  aumenta nell'operazione di riporto in condizioni STC, questo è dovuto al fatto che il valore di temperatura al quale è stata effettuata la prova è più alto rispetto a quello in condizioni standard;
- La potenza massima  $P_{max}$  è superiore in condizioni STC ed è dovuto al fatto che si verifica un aumento soprattutto dei valori di tensione.

Nella Fig. sottostante vengono proposti i risultati della prova:

| Condizioni sperimentali         | <b>TEST</b> |                  |
|---------------------------------|-------------|------------------|
| T <sub>a</sub>                  | 20          | $\rm ^{\circ}C$  |
| G                               | 1006        | W/m <sup>2</sup> |
| $T_c$                           | 56          | °C               |
| $P_{max}$                       | 244         | W                |
| $V_{Pmax}$                      | 27,52       | V                |
| $V_{oc}$                        | 34,53       | V                |
| $V_{Pmax}$ / $V_{oc}$           | 0,80        |                  |
| I <sub>Pmax</sub>               | 8,85        | A                |
| $I_{sc}$                        | 9,65        | А                |
| $I_{Pmax}/I_{sc}$               | 0,92        |                  |
| <b>Fill Factor</b>              | 73,1%       |                  |
| <b>Parametri in STC</b>         |             |                  |
| $P_{mpp}$                       | 273,63      | W                |
| $V_{mpp}$                       | 31,55       | ٧                |
| $I_{mpp}$                       | 8,67        | А                |
| Altri parametri                 |             |                  |
| <b>Deviazione vs. datasheet</b> | $-4,0%$     |                  |
| $\Delta I_{mpp}$                | $-3,1%$     |                  |
| $\Delta V_{mpp}$                | $-1,1%$     |                  |
| η                               | 16,4%       |                  |

Figura 11-3: Panoramica risultati della prova per il modulo REC

Una volta effettuato il riporto delle misure in condizioni STC, i valori ottenuti sono stati confrontati con i valori presenti sul datasheet del modulo. Si osserva che la potenza massima misurata  $P_{mpp}$  è pari a 273.63 W, che rappresenta una riduzione del 4% rispetto al valore indicato dal costruttore, pari a 285W. Questa riduzione è per altro compatibile con l'incertezza del sistema di misura utilizzato, che è pari al 3%. La tensione nel punto di massima potenza Vmpp risulta essere pari a 31.55 V, questa volta con una riduzione del 1.1% rispetto a quanto dichiarato dal costruttore. Infine, si nota una riduzione del 3.1% in relazione alla corrente nel punto di

massima potenza, pari a 8.67A. Tuttavia, l'incertezza del sistema di misura è conforme ai risultati ottenuti, motivo per il quale il modulo sembrerebbe sano e funzionante. Infine, è stata osservata un'efficienza η=16.4% e un FF pari a 73.1%, valori più che soddisfacenti.

## **11.1.2 JA Solar policristallino**

La scheda tecnica del modulo JA Solar è riportata nella figura sottostante, la quale mostra i principali parametri elettrici del modulo in condizioni STC:

|                            | Valore   | Unità di misura  |
|----------------------------|----------|------------------|
| P <sub>max, STC</sub>      | 280      | W                |
| $I_{sc,STC}$               | 9,37     | A                |
| $V_{oc,STC}$               | 38,65    | v                |
| $\alpha$ ( $I_{sc}$ )      | 0,058    | $%$ /K           |
| $\beta$ (V <sub>oc</sub> ) | $-0,330$ | $%$ /K           |
| $V(P_{max})$               | $-0,400$ | $%$ /K           |
| <b>NOCT</b>                | 45,0     | $^{\circ}C$      |
| Dimensione della cella     | 148      | mm               |
| G <sub>STC</sub>           | 1000     | W/m <sup>2</sup> |
| TC <sub>STC</sub>          | 25       | $^{\circ}$ C     |
| G <sub>NOCT</sub>          | 800      | W/m <sup>2</sup> |
| Ta <sub>NOCT</sub>         | 20       | $\circ$ c        |

Figura 11-4: Scheda tecnica del modulo JA Solar

Come per il modulo precedente, si testano le performance attraverso una misura ad alta irradianza, come mostrato nella Fig. sottostante:

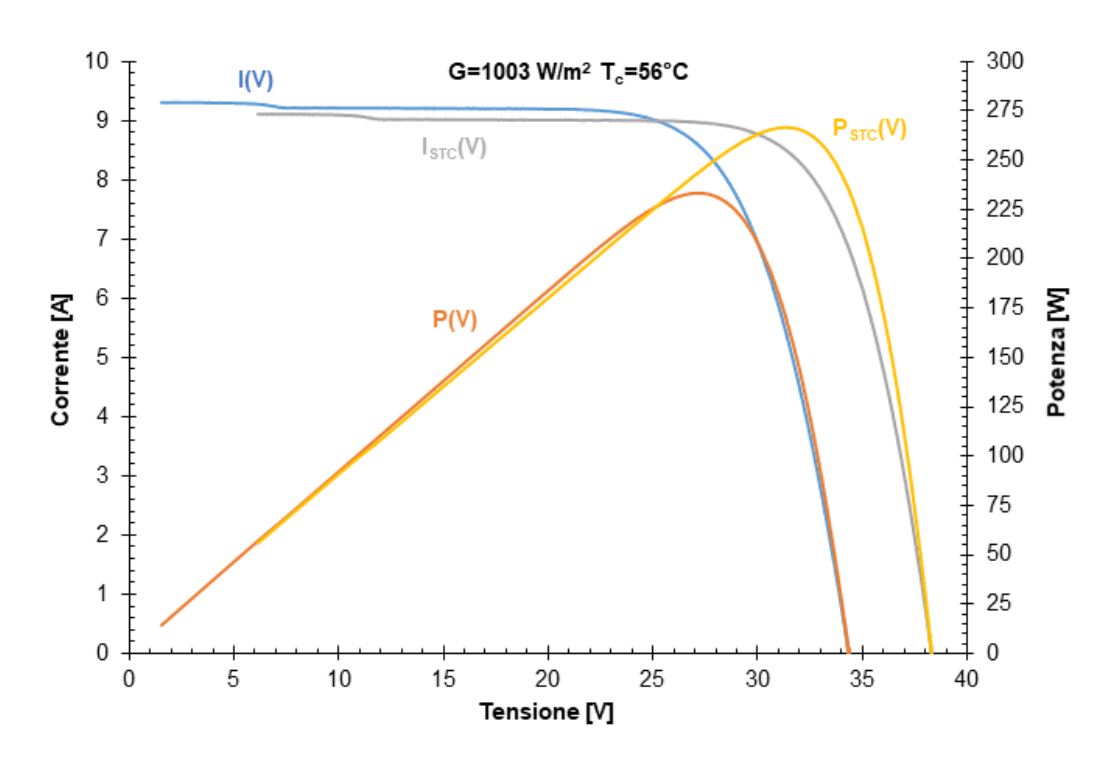

Figura 11-5: Curve I-V e P-V misurate e passaggio alle condizioni STC per il modulo JA Solar

In Figura 11-5 sono mostrate le curve caratteristiche I-V e P-V ottenute durante una misura ad alta irradianza. Come nel caso precedente la curva di colore blu e quella arancione sono state create utilizzando direttamente i valori misurati durante la prova, cioè in condizioni di irradianza  $G = 1003 \frac{W}{m^2}$  e  $T_c = 56 °C$ . Invece le curve rispettivamente di colore grigio e di colore giallo sono state ottenute dopo aver eseguito il riporto dei valori misurati alle condizioni di irradianza e temperatura. Dalla Fig. 11-5 si possono trarre le medesime conclusioni del modulo precedente. Per poter avere una visione più chiara, si ripropone nuovamente un riassunto della misura effettuata:

| Condizioni sperimentali         | TEST    |                  |
|---------------------------------|---------|------------------|
| $T_{\mathsf{a}}$                | 22      | $^{\circ}C$      |
| G                               | 1003    | W/m <sup>2</sup> |
| $T_c$                           | 56      | °C               |
| $P_{\text{max}}$                | 233     | W                |
| V <sub>Pmax</sub>               | 27,05   | v                |
| $V_{oc}$                        | 34,28   | V                |
| $V_{Pmax}$ / $V_{oc}$           | 0,79    |                  |
| <b>I</b> Pmax                   | 8,61    | A                |
| $I_{sc}$                        | 9,37    | А                |
| $I_{Pmax}/I_{sc}$               | 0,92    |                  |
| <b>Fill Factor</b>              | 72,5%   |                  |
| <b>Parametri in STC</b>         |         |                  |
| $P_{mpp}$                       | 266,75  | W                |
| $V_{mpp}$                       | 31,14   | V                |
| $I_{mpp}$                       | 8.57    | А                |
| Altri parametri                 |         |                  |
| <b>Deviationi vs. datasheet</b> | $-4,7%$ |                  |
| $\Delta I_{mpp}$                | $-3,3%$ |                  |
| $\Delta V_{mpp}$                | $-1.5%$ |                  |
| η                               | 16,3%   |                  |
| <b>Rs</b>                       | 0,45    | Ω                |
| Rsh                             | 61      | Ω                |

Figura 11-6: Panoramica risultati della prova per il modulo JA Solar

Questa volta si osservano dei risultati diversi rispetto al modulo precedente, in particolare: si osserva che la potenza massima misurata P<sub>mpp</sub> è pari a 266.75 W, che rappresenta una riduzione del 4,7% rispetto al valore indicato dal costruttore, pari a 280W. La tensione nel punto di massima potenza  $V_{\text{mpp}}$  risulta essere pari a 31.14 V, questa volta con una riduzione del 1.5% rispetto a quanto dichiarato nel datasheet. Infine, si nota una riduzione del 3.3% in relazione alla corrente nel punto di massima potenza, pari a 8.65A. in generale si può notare come il REC sia un modulo più performante rispetto al JA Solar che, rispetto ai dati della scheda tecnica, tende a comportarsi in maniera meno efficiente. In particolare, si ottiene un rendimento pari a 16.3% e un FF pari a 72.5%.

Si ricorda che entrambi i moduli presentano un rendimento pari al 17.1%, quindi rispettivamente perdono 0.7% il REC e 0.8% il JA Solar.

## **Risultati test elettroluminescenza**

Il riporto in condizioni STC, come detto precedentemente, è stato effettuato considerando, per ciascuno dei due moduli, una misura ad alta irradianza. Se avessimo considerato misure a valori minori di quest'ultima, la perdita in potenza avrebbe presentato sicuramente valori più elevati. A tal proposito, per delineare in maniera inequivocabile la sanità dei moduli, si ricorre anche al test dell'elettroluminescenza: in questo modo è possibile assicurare la possibilità di poterli utilizzare per la campagna sperimentale. Di seguito verranno riportati i risultati, in modo tale da rendere ancora più chiaro l'intero procedimento.

Il primo dei moduli sottoposto al test è stato il REC policristallino TwinPeak 2, di seguito viene riportata prima l'immagine del modulo come appare esternamente e solo successivamente il test ottenuto:

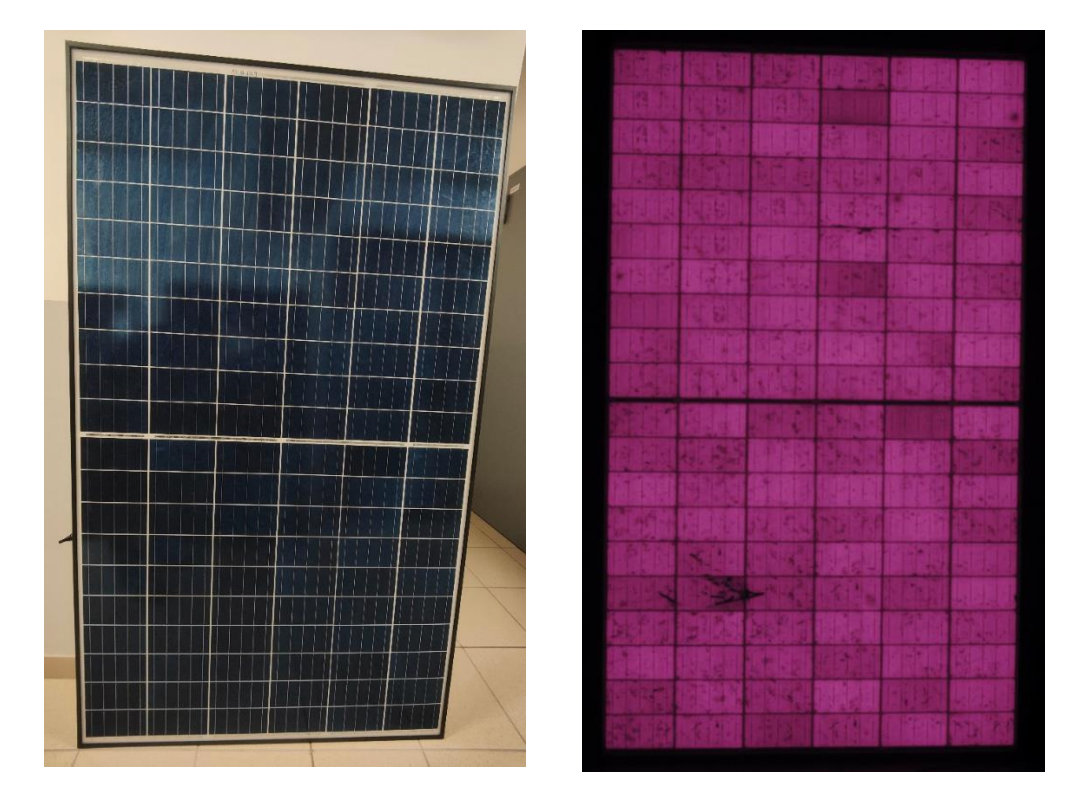

Figura 11-7: Risultati del test di elettroluminescenza: REC policristallino

Si ricorda che per poter effettuare il test occorre applicare una corrente che sia almeno la metà di quella di cortocircuito e una tensione che sia pari a quella di

circuito aperto: rispettivamente sono state imposte all'alimentatore  $V = 38.6$  V e  $I = 4.5$  A in configurazione polarizzazione diretta, in quanto è necessario che in questo caso il modulo si comporti da carico.

La Fig. soprastante mostra un modulo sano, non presenta difetti gravi come una cella nera o circuiti interrotti ecc. In questo caso la fotografia non mostra nessun danno grave che vada ad impattare sulla perdita in potenza e le celle risultano illuminate uniformemente.

Il secondo modulo considerato è stato il JA SOLAR policristallino JAP60S01 280/SC. Anche in questo caso verranno mostrate le due immagini come fatto precedentemente:

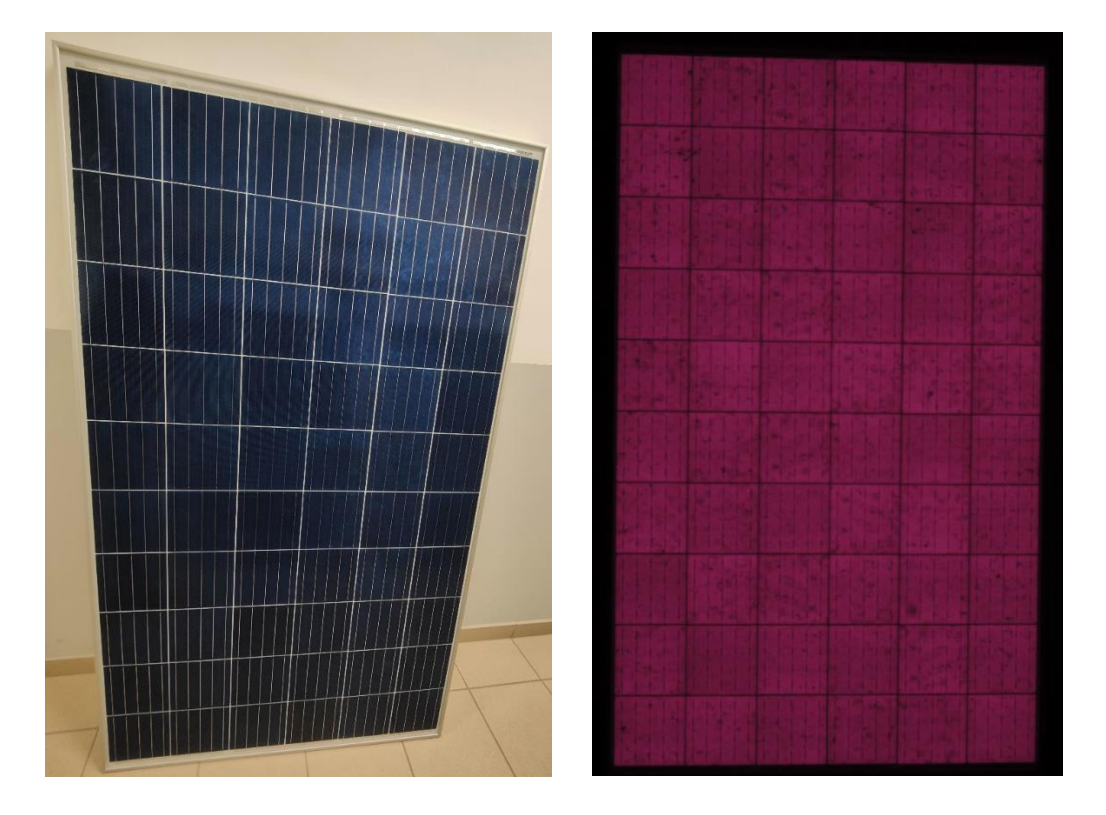

Figura 11-8: Risultati del test di elettroluminescenza: JA Solar policristallino

Anche in questo caso, il test di elettroluminescenza mostra un modulo sano, privo di difetti e illuminato uniformemente. Non si presentano danni o fratture tali da compromettere le performance del modulo stesso. In questo caso sono state applicate una tensione  $V = 38,65$  V circa e I = 4,5 A.

Con il riporto della curva in condizioni STC e il test dell'elettroluminescenza si è verificata l'integrità dei moduli che possono prendere parte alla campagna sperimentale e all'analisi proposta dalla tesi.

## 11.3 REC policristallino

### **I. Estrazione parametri**

Si ricorda che questo processo è stato applicato a tutte le curve e con l'utilizzo dell'algoritmo SA-NM per questioni di onere computazionale meno elevato e perché ha mostrato più precisione e accuratezza rispetto all'algoritmo LM nella fase di regressione non lineare. Tuttavia, nel processo post estrazione, il set di parametri è stato comunque filtrato per rimuovere quelli affetti da overfitting. A tal proposito si ricorda che è stato imposto un minimo sulla resistenza serie  $R_s$  pari a 0.0015  $\Omega$ in fase di estrazione. Questa scelta è stata considerata perché le misure a bassa irradianza manifestano dei comportamenti discordanti rispetto al resto delle misure, con l'ottenimento di valori di  $R_s$  minori di zero, i quali sono fisicamente impossibili.

Il NRMSE è un buon valore di riferimento per definire l'efficienza della procedura di fitting. Per questo insieme di dati il valore NRMSE varia dallo 0,3% allo 0,5% utilizzando l'algoritmo SA-NM. Con l'algoritmo LM avremmo potuto ottenere dei valori NRMSE ancora minori, ma per le motivazioni sopra citate si è continuato lo studio con il SA-NM. Anche perché, la maggiore precisione è pagata dal costo computazionale più elevato.

## **II. Equazioni dei parametri**

I parametri estratti sono stati utilizzati per stimare le correlazioni che descrivono il comportamento di questi ultimi in funzione delle condizioni atmosferiche. Sarà effettuata un'analisi su ciascuno di essi per discutere l'accuratezza delle correlazioni e il significato fisico associato a ciascun comportamento. Si esplicitano solo successivamente le correlazioni ottenute con la regressione non lineare per il modulo REC policristallino.

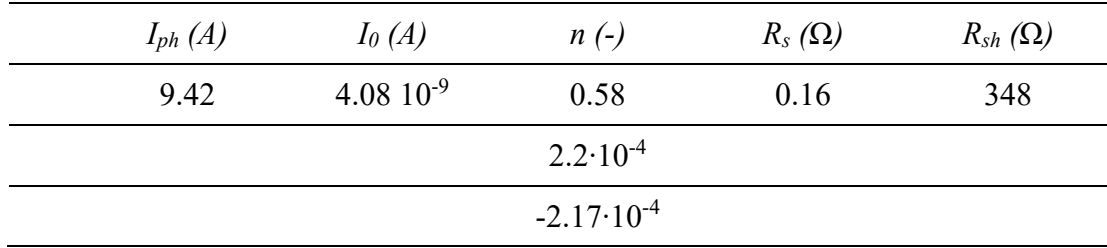

Tabella 5: Coefficienti delle correlazioni con il metodo SA-NM per il modulo REC

#### *1.* **Corrente fotovoltaica**

Come previsto, la corrente fotovoltaica si è rivelata linearmente proporzionale al valore di irradianza, mentre è molto dispersa rispetto alla temperatura. La correlazione finale presentata nella (11-1) è il risultato della regressione non lineare dell'equazione (8-1). Il risultato di questa fase è costituito solo dal valore ottimale  $(I_{ph,STC})$  in quanto il coefficiente di temperatura è stato preso dalla scheda del produttore e considerato costante. Per completezza di esposizione si mostrano i grafici con la correlazione ottenuta per la corrente fotovoltaica in funzione dell'irradianza:

> G  $G_{STC}$

 $I_{ph} = 9.42 \cdot [1 + 0.0003(T_c - T_{c,STC})] \cdot$ 

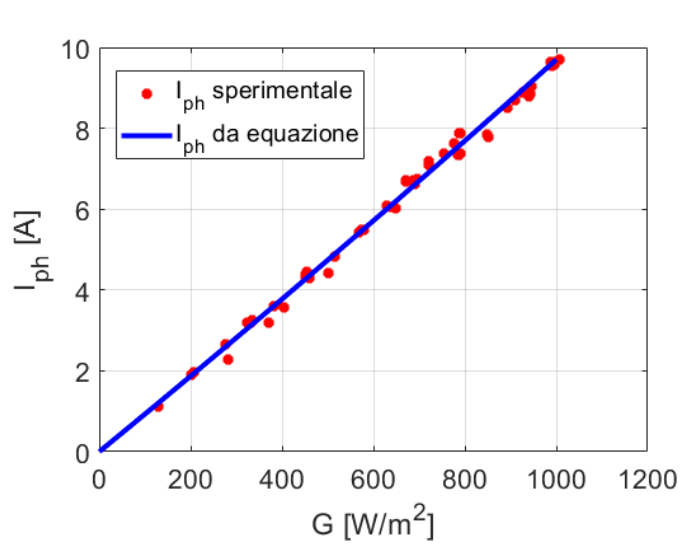

Figura 11-9: Risultati della regressione non lineare per la corrente fotovoltaica stimata con metodo SA-NM per modulo REC policristallino

In Fig. 11-19 si può notare come la correlazione ottenuta riesca a prevedere fedelmente il comportamento della corrente fotovoltaica. Si ricorda che durante la

(11-1)

fase di regressione le curve con comportamento molto discordante rispetto all'andamento previsto dall'equazione sono state escluse manualmente.

#### *2.* **Corrente di saturazione inversa**

La corrente di saturazione si è rivelata invece correlata principalmente alla temperatura. In questo caso il coefficiente  $I_{0,STC}$  è stato opportunamente ottimizzato utilizzando l'equazione (8-5). L'andamento della correlazione ottenuta (11-2) è mostrato in Fig.11-10.

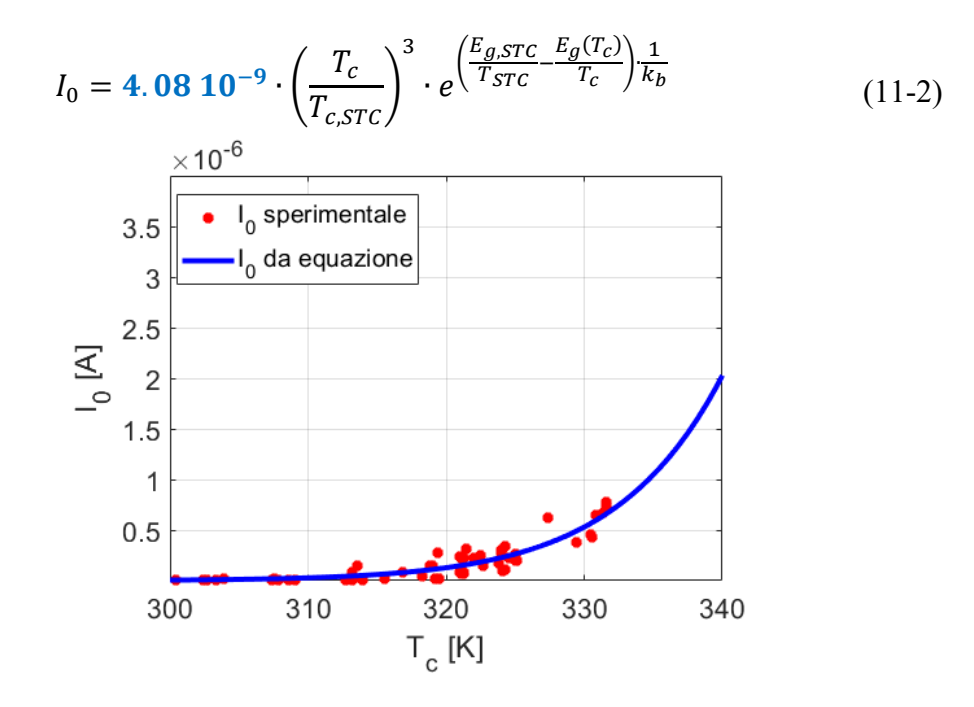

Figura 11-10: Risultati della regressione non lineare per la corrente di saturazione stimata con metodo SA-NM per il modulo REC policristallino.

Anche in questo caso gli andamenti seguono da vicino la curva dei punti sperimentali anche se si ha una dispersione leggermente superiore rispetto alla corrente fotovoltaica. Tuttavia, si può verificare una certa fedeltà tra le due curve.

#### *3.* **Fattore di idealità del diodo**

Come accennato precedentemente, il fattore di idealità del diodo è spesso considerato costante nella maggior parte delle applicazioni poiché non ha una chiara relazione con l'irradianza e la temperatura. Tuttavia, i risultati della regressione non

lineare applicata alla Eq. (8-6), mostrano una tendenza lineare tra i valori di n e quelli di irradianza e temperatura.

$$
n = 0.58 + 2.2 \cdot 10^{-4} \cdot G - 2.17 \cdot 10^{-3} \cdot T_c \tag{11-3}
$$

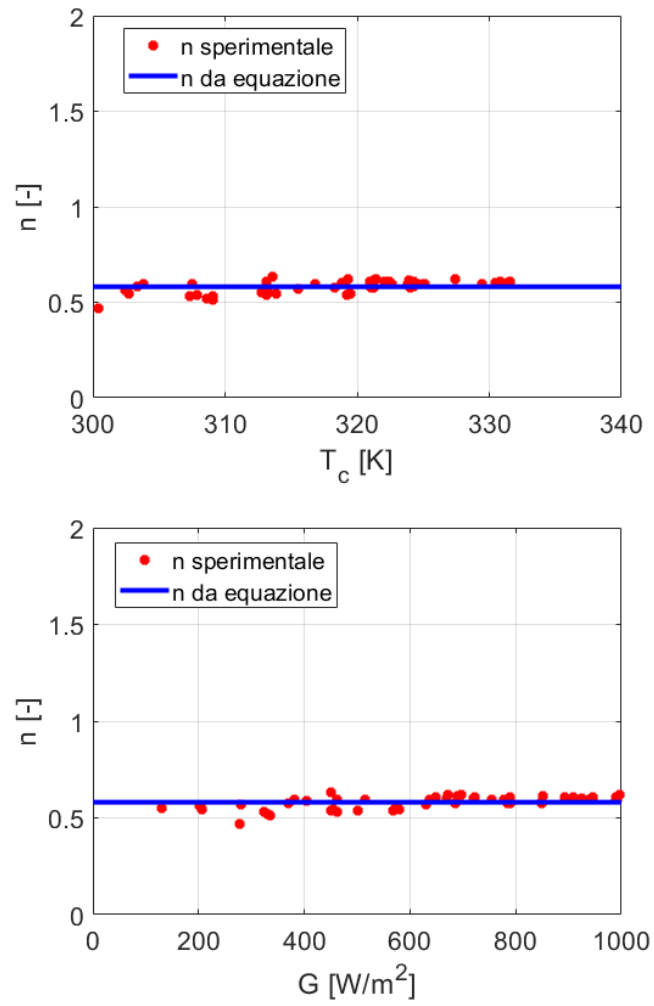

Figura 11-11: Risultati della regressione non lineare per il fattore di idealità del diodo stimato con metodo SA-NM per il modulo REC.

Ancora una volta, le correlazioni possono approssimare da vicino il comportamento del fattore di idealità del diodo, come è dimostrato nella figura soprastante.

#### *4.* **Resistenza serie**

La resistenza serie ha una dipendenza sia dall'irradianza che dalla temperatura. In particolare, durante la regressione eseguita sull'equazione (8-7), i coefficienti ottimizzati sono stati  $(R_{s,STC})$  ed il fattore b  $(\lambda_{R_s})$ . L'equazione che modella la correlazione è la (11-4). Successivamente vengono mostrati i grafici come per i parametri precedenti, sia in funzione della temperatura sia dell'irradianza.

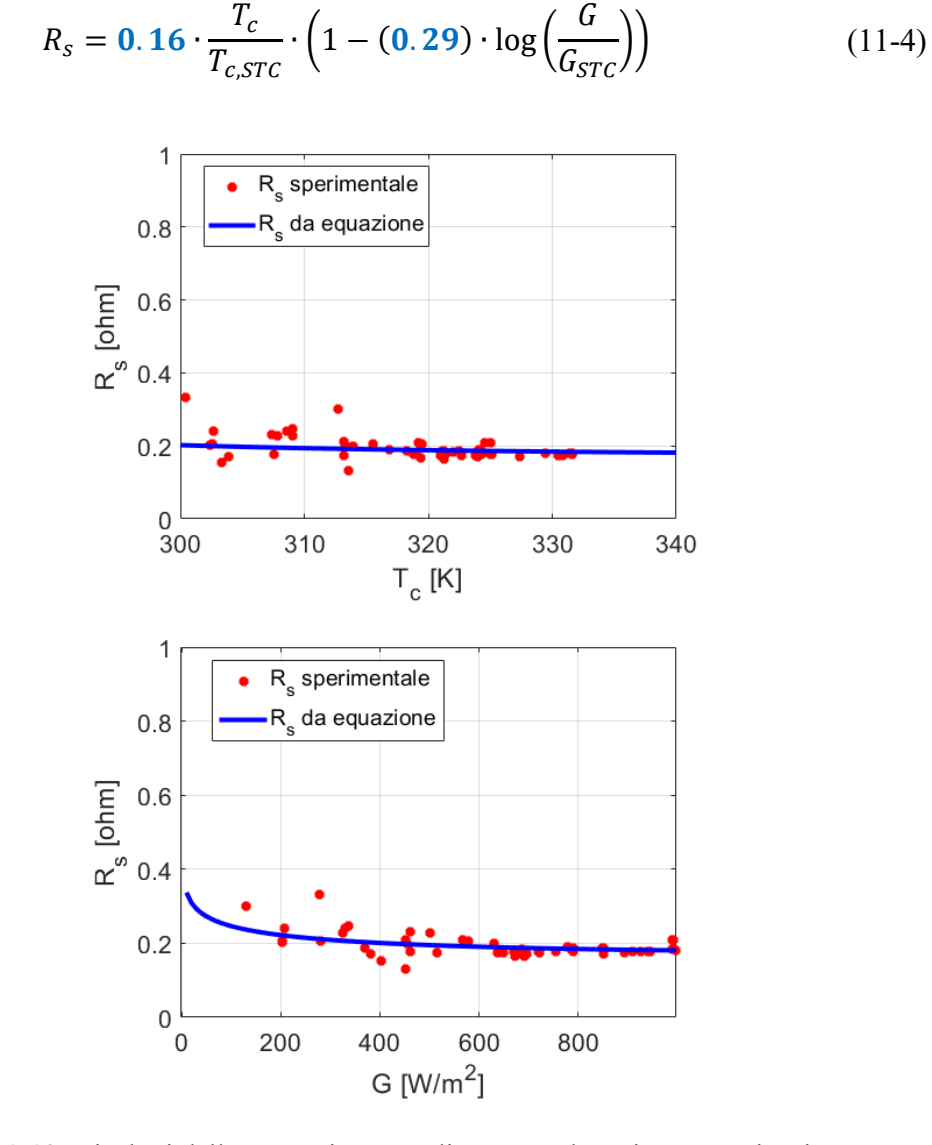

Figura 11-12: Risultati della regressione non lineare per la resistenza serie stimata con metodo SA-NM per il modulo REC

Si è deciso di mostrare entrambi gli andamenti, attraverso i quali si può notare una dipendenza più rilevante dall'irradianza rispetto alla temperatura. In generale il parametro  $\lambda_{R_s}$  essendo positivo, influenza l'andamento in moto tale che la resistenza serie diminuisca con irradianza e temperatura. Inoltre, i valori sono intorno a 0.2 e 0.3 Ω che sono i valori tipici di questo tipo di tecnologie. Ancora una volta si è dimostrato come le correlazioni ottenute con SA-NM sono in grado di prevedere con accuratezza l'andamento dei parametri, anche se per la resistenza serie si manifesta un po' di dispersione.

#### *5.* **Resistenza parallelo**

La resistenza shunt presenta un comportamento pressoché lineare sia con l'irradianza che con la temperatura. Si ricorda che in ogni caso l'effetto della resistenza shunt è comunque molto trascurabile sull'equazione complessiva della curva I-V, ma nonostante questo è stato possibile identificare una tendenza chiara. In particolare, il suo valore è stato considerato come costante poiché è la soluzione migliore per ridurre l'errore associato alle correlazioni.

$$
R_{sh} = 348 \Omega \tag{11-5}
$$

Nella figura sottostante viene mostrato l'andamento:

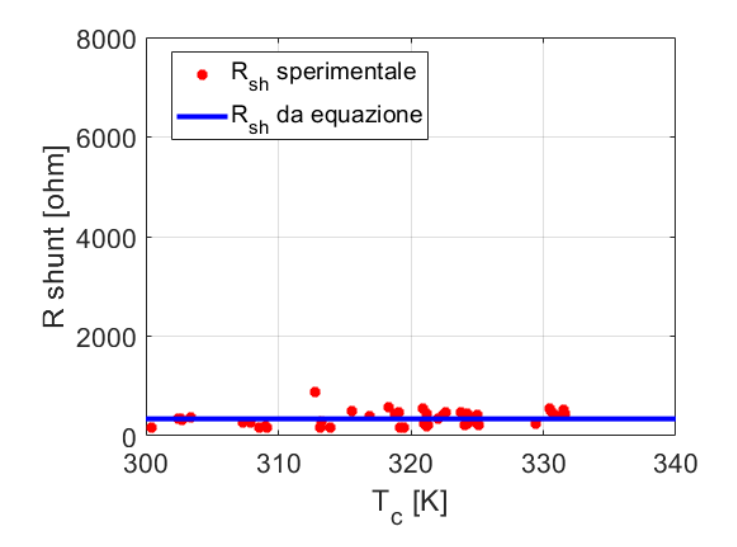

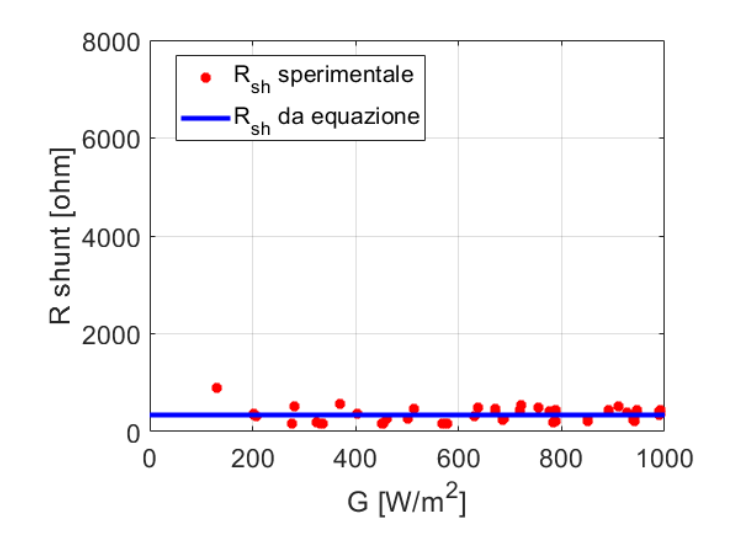

Figura 11-13: Risultati della regressione non lineare per la resistenza parallelo stimata con metodo SA-NM per il modulo REC

Come detto precedentemente si è potuto approssimare l'andamento delle curve sperimentali con una retta dal valore costante.

## **III. Validazione del modello**

L'ultimo passo dell'analisi consiste nella stima di potenza ed energia per confrontare i due modelli: SA-NM e Osterwald. Il dataset utilizzato per questa stima è lo stesso utilizzato per la regressione lineare, quindi dopo aver applicato il filtro sulla resistenza serie nella fase di estrazione parametri e dopo aver eliminato i valori affetti da overfitting. In Figura 11-14 è mostrato un confronto tra le curve misurate e quelle stimate con i coefficienti estratti dalla regressione. In particolare, si può osservare che la procedura applicata è in grado di prevedere con precisione la forma della curva I-V in qualsiasi condizione di temperatura e irradianza. Difatti il modello nonostante non si sovrapponga perfettamente alle misure sperimentali, riproduce fedelmente la curva.

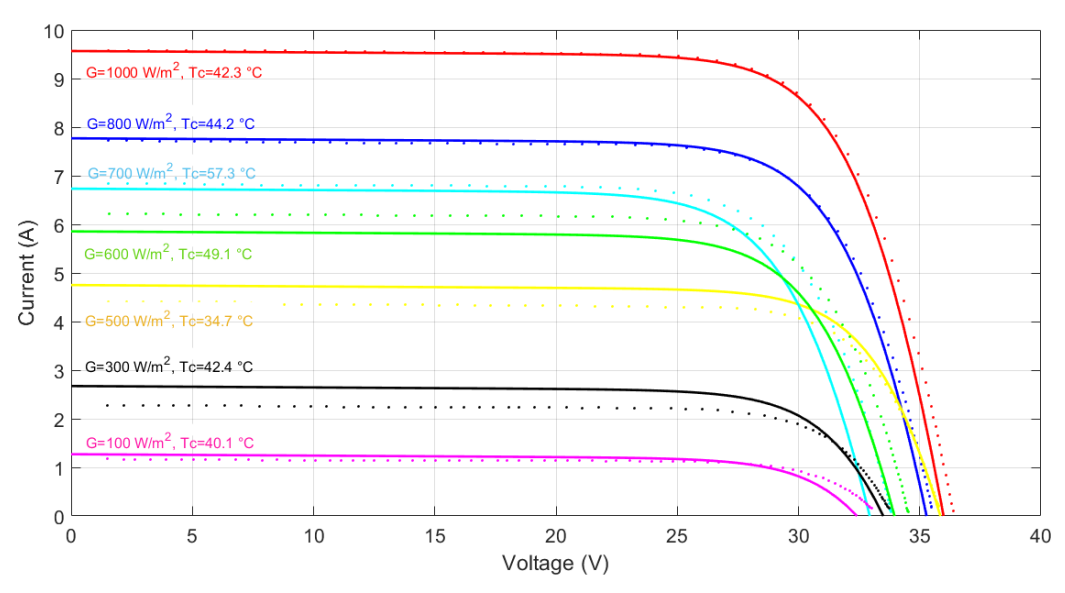

Figura: 11-14 Curve I-V misurate (punti) ed estratte a diversi valori di irradianza e temperatura con algoritmo SA-NM per modulo REC policristallino

La Fig. 11-15 si propone come metodo di confronto tra le misure sperimentali, il modello ottenuto con SA-NM e il modello di Osterwald. Lo scopo ultimo è quello di correlare i punti di massima potenza in funzione della temperatura nei tre casi: si può evidenziare come in particolare il metodo di Osterwald sovrastimi la potenza soprattutto per valori elevati di irradianza.

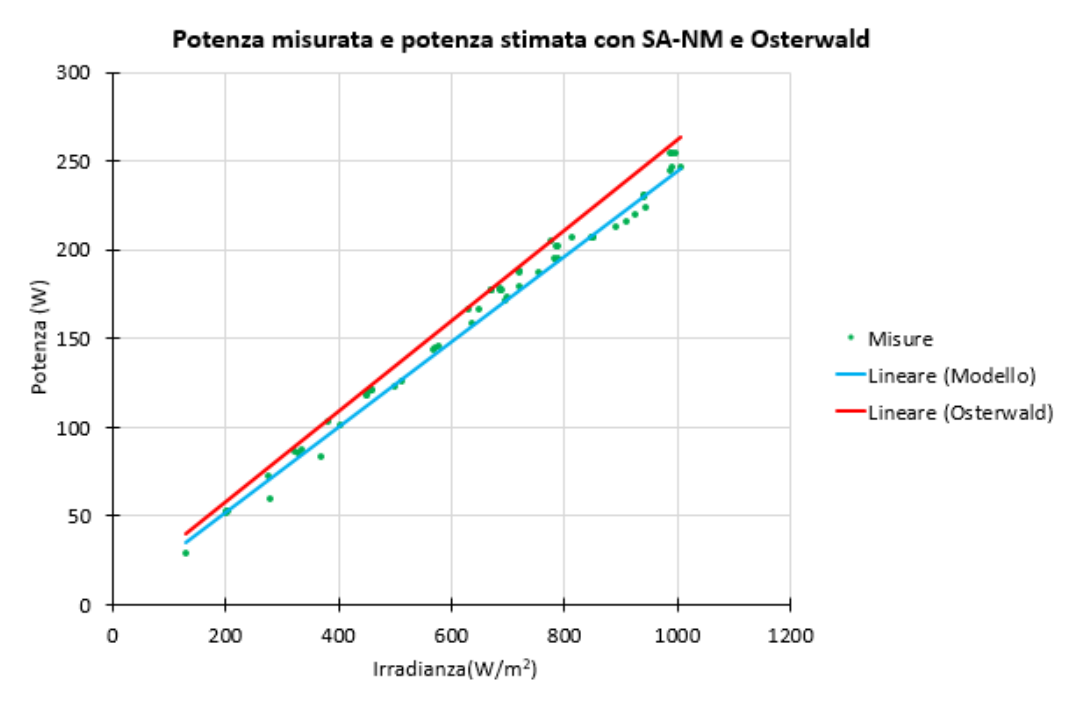

Figura 11-15: Confronto di potenza all'MPP tra i punti sperimentali e quelli stimati con i vari metodi per il modulo REC

In generale, il metodo SA-NM mostra un comportamento molto più fedele e veritiero, ma per entrare più nel dettaglio si propone il calcolo dell'errore sulla stima dell'energia in modo tale da evidenziare gli scostamenti in maniera più chiara. I risultati sono mostrati nella figura sottostante:

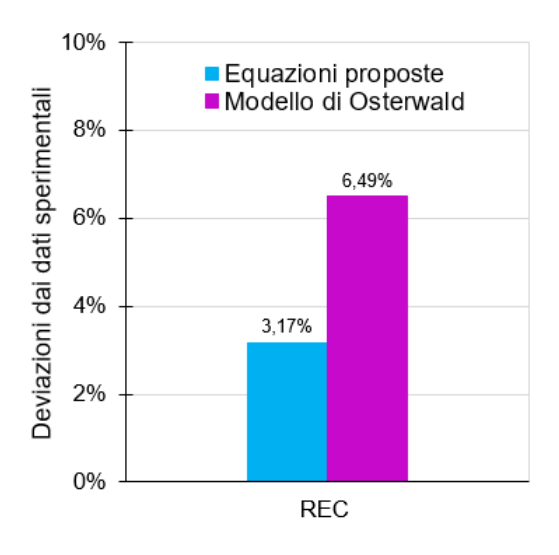

Figura 11-16: Errore percentuale sulla stima dell'energia per il modulo REC

L'analisi viene eseguita sull'errore di stima dell'energia. Sul set di dati globale (cioè 114 curve) il modello SA-NM presenta un errore percentuale del 10.62%, mentre il modello di Osterwald presenta una percentuale pari a 13.03%. Considerando invece solo le misure post filtraggio, cioè quelle usate per la regressione (61 curve), otteniamo i dati mostrati in Fig. (11-16) che indicano un errore del 3.17% per il modello SA-NM contro un errore del 6.49% riguardante Osterwald. Si è quindi dimostrato anche in questo caso come il modello ottenuto sia sicuramente più accurato rispetto a quello proposto in letteratura e come la stima dell'energia sia sufficientemente precisa. In particolare, questo potrebbe essere dovuto al fatto che il modello di Osterwald, in questo caso, tende a sovrastimare l'irradianza in modo spiccato per valori elevati di quest'ultima. Quindi anche la produzione di energia viene influenzata, motivo per il quale si può facilmente dedurre che nelle giornate soleggiate e con cielo sereno l'errore sarà destinato ad aumentare rispetto alle giornate nuvolose.

## **JA Solar policristallino**

### **I. Estrazione parametri**

Come per il modulo precedente, la fase di estrazione parametri è stata caratterizzata dal filtraggio delle curve impostando un minimo per la resistenza serie pari a 0.0015 Ω. Inoltre, dopo l'estrazione, il set di parametri è stato ulteriormente filtrato manualmente per rimuovere i dati affetti da overfitting. Anche in questo caso si è portata avanti la scelta dell'utilizzo dell'algoritmo SA-NM, giustificata dal fatto che anche questa volta i risultati in fase di regressione si sono mostrati più attendibili e meno affetti da overfitting rispetto al LM. Si ricorda in ogni caso che in termini di densità di errore NRMSE il Levenberg Marquardt si comporta leggermente meglio ed è caratterizzato da una maggiore precisione. Per il set di dati considerato il valore di NRMSE varia da 0.1% a 0.8%.

#### **II. Equazioni dei parametri**

I risultati dei coefficienti delle correlazioni ottenuti dalla regressione non lineare sono riassunti nella tabella seguente. Come nel caso precedente, la trattazione di ciascuna correlazione sarà condotta nelle pagine seguenti in maggior dettaglio.

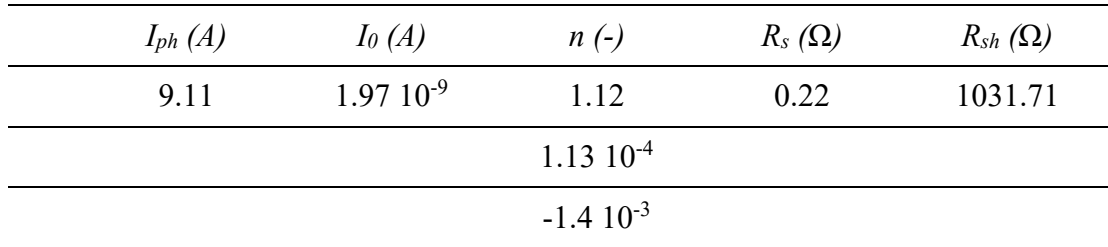

Tabella 6: Coefficienti proposti con il metodo SA-NM per il modulo JA Solar

#### *1.* **Corrente fotovoltaica**

La corrente fotovoltaica esattamente come nel caso precedente, è linearmente proporzionale all'irradianza, mentre è molto dispersa rispetto alla temperatura. Il risultato della regressione consiste solo nel valore dell'ottimale  $I_{ph, STC}$ , in quanto il coefficiente di temperatura è stato preso dalla scheda tecnica del produttore e considerato costante. Successivamente si propone l'andamento della correlazione come ne caso del modulo precedente:

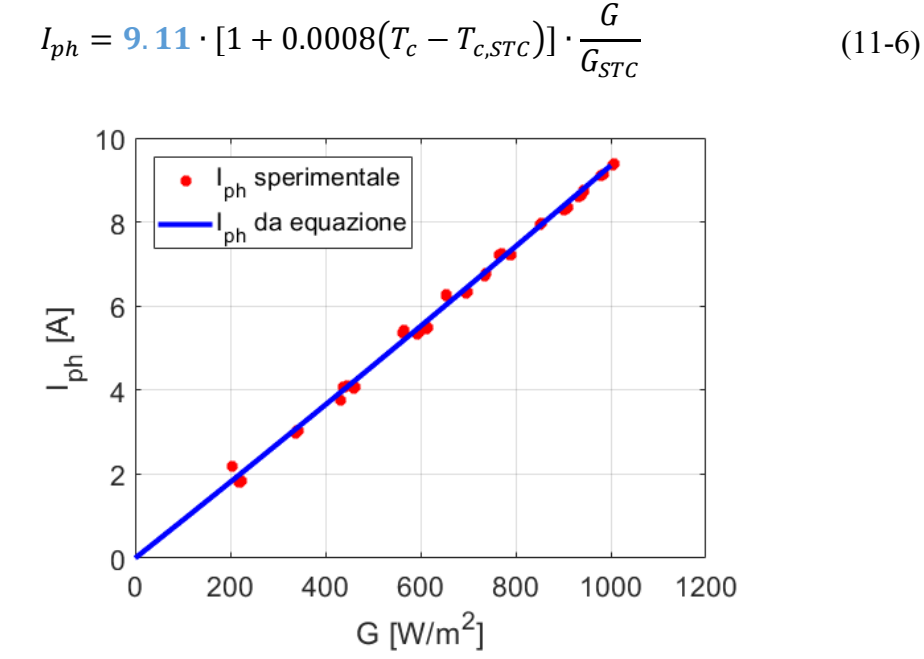

Figura 11-17: Risultati della regressione non lineare per la corrente fotovoltaica stimata con SA-NM per il modulo JA Solar.

In comparazione al modulo precedente, i punti mostrano comunque un buon livello di accuratezza e riescono anche in questo caso a prevedere il comportamento della corrente fotovoltaica.

#### *2.* **Corrente di saturazione inversa**

La corrente di saturazione presenta un livello di dispersione minore rispetto al modulo precedente. La tendenza è ancora chiaramente visibile ed è in aumento con la temperatura. Considerando la correlazione presentata nel capitolo 8 si applica la regressione non lineare al valore  $(I_{0,STC})$ . Di seguito viene esplicitata la correlazione e il suo rispettivo andamento:

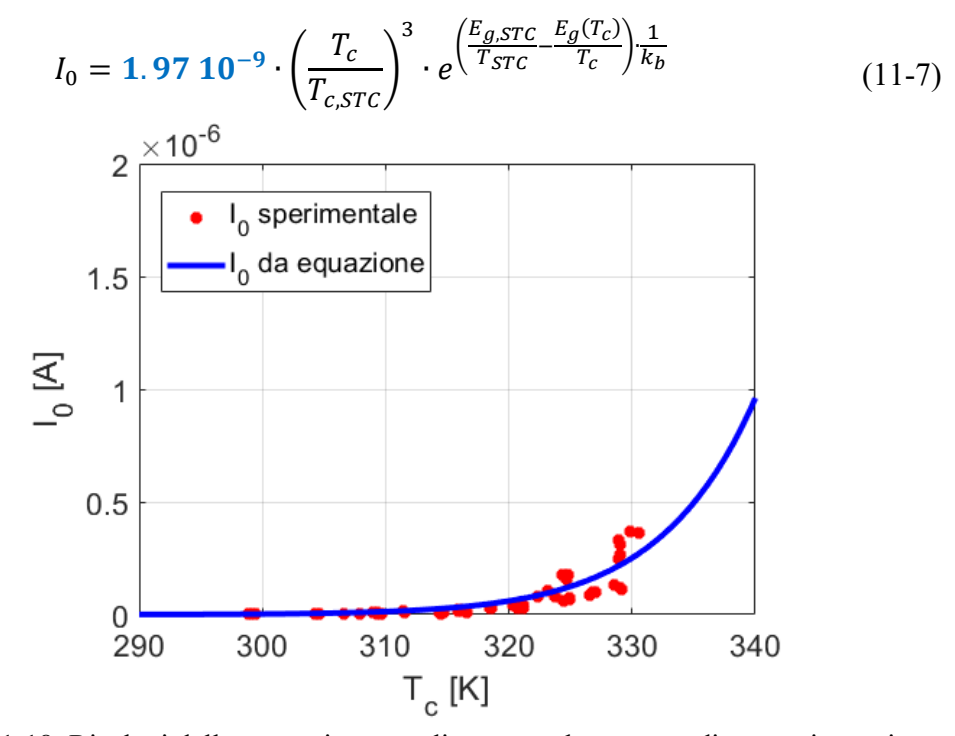

Figura 11-18: Risultati della regressione non lineare per la corrente di saturazione stimata con metodo SA-NM per il modulo JA Solar

#### *3.* **Fattore di idealità del diodo**

I risultati sono mostrati di seguito sia in forma grafica che matematica. La regressione è stata eseguita sui tre coefficienti:

$$
n = 1.12 + 1.13 \, 10^{-4} \cdot G - 1.4 \cdot 10^{-3} \cdot T_c \tag{11-8}
$$

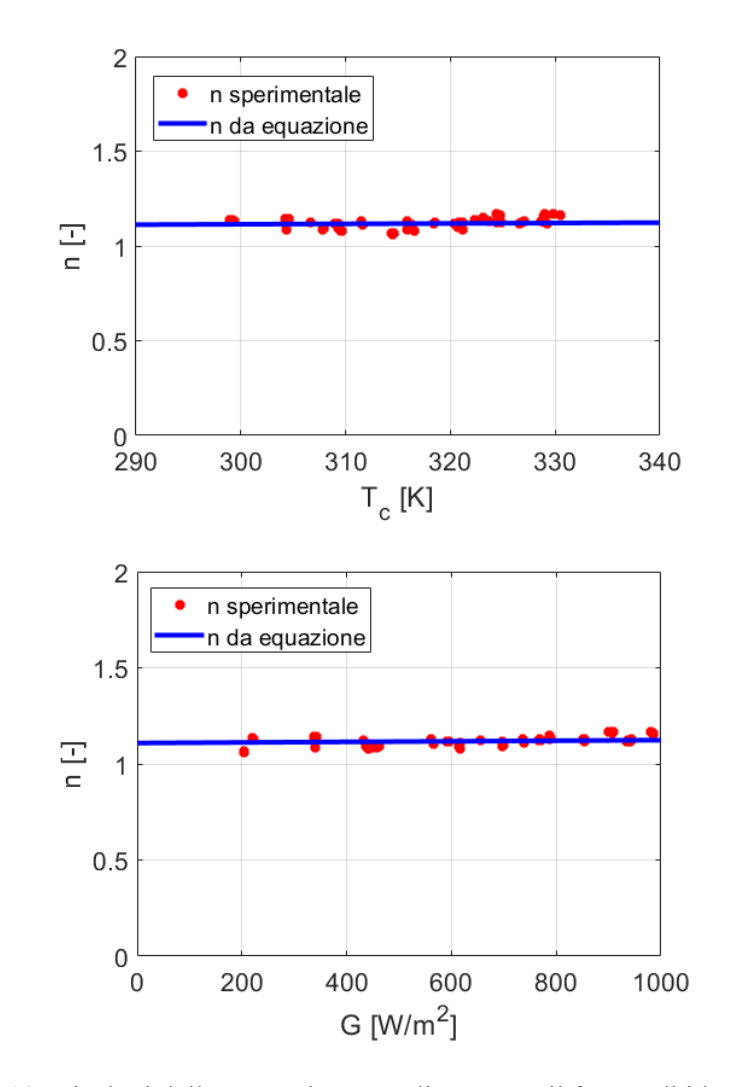

Figura 11-19: Risultati della regressione non lineare per il fattore di idealità del diodo stimato con metodo SA-NM per il modulo JA Solar

Per questo modulo il comportamento del fattore di idealità del diodo rispetto all'irradianza e alla temperatura è intorno a 1,12, più alto rispetto al REC, il che significa che ci sono più probabilità di ricombinazione all'interno della giunzione p-n. L'andamento non presenta molta dispersione ed è più preciso rispetto a quello del modulo precedente.

#### *4.* **Resistenza serie**

La resistenza serie per questo modulo presenta della dispersione che però non è abbastanza per impedire l'ottenimento di una correlazione. A tal proposito si ricorda durante la regressione eseguita sull'equazione (8-7), i coefficienti

ottimizzati sono stati  $(R_{s,STC})$  ed il fattore b  $(\lambda_{R_s})$ . L'equazione che modella la correlazione è la (11-9). Successivamente vengono mostrati i grafici come per i parametri precedenti, sia in funzione della temperatura sia dell'irradianza.

$$
R_s = \mathbf{0.22} \cdot \frac{T_c}{T_{c,STC}} \cdot \left(1 - (\mathbf{0.07}) \cdot \log\left(\frac{G}{G_{STC}}\right)\right) \tag{11-9}
$$

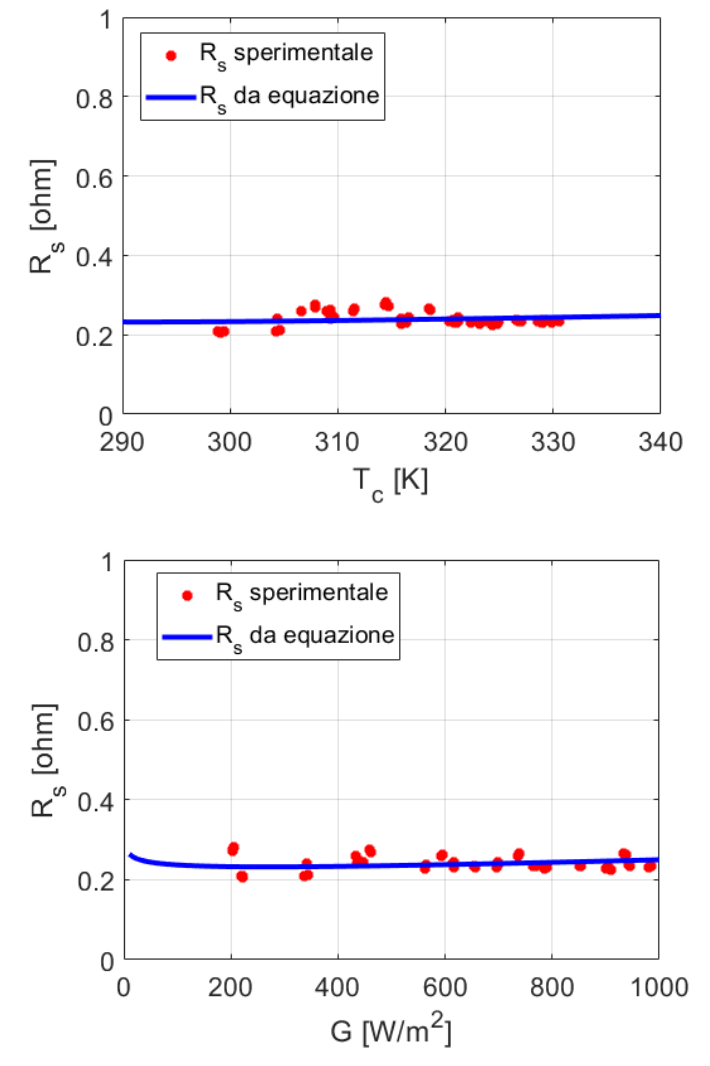

Figura 11-20: Dipendenza della resistenza serie rispetto all'irradianza e alla temperatura stimato con metodo SA-NM per modulo JA Solar

Anche i risultati della regressione per quanto riguarda i parametri  $R_s$  sono soddisfacenti, l'andamento approssima i dati sperimentali in modo accurato. Anche in questo caso si può notare come la resistenza sia influenzata in modo maggiore dall'irradianza.

#### *5.* **Resistenza parallelo**

La resistenza shunt presenta anche questa volta un'elevata dispersione di punti e nessuna chiara tendenza che segue la correlazione presentata nel capitolo 8. Per questo motivo si è deciso di considerare la resistenza costante su tutto l'intervallo di irradianza e temperatura poiché è la soluzione migliore per ridurre l'errore associato alle correlazioni. Inoltre, si è deciso di non riportare i grafici a causa dell'elevata dispersione che non permette di mostrare un andamento chiaro e soddisfacente.

$$
R_{sh} = 1031.71 \,\Omega \tag{11-10}
$$

## **III. Validazione del modello**

L'ultimo passo dell'analisi consiste nella stima di potenza ed energia per confrontare nuovamente i due metodi: SA-NM e Osterwald. In figura (11-21), sono mostrate le curve I-V ai diversi valori di irradianza e temperatura considerando sia le curve misurate (punti) sia quelle stimate tramite i parametri estratti (tratto) con algoritmo di SA-NM.

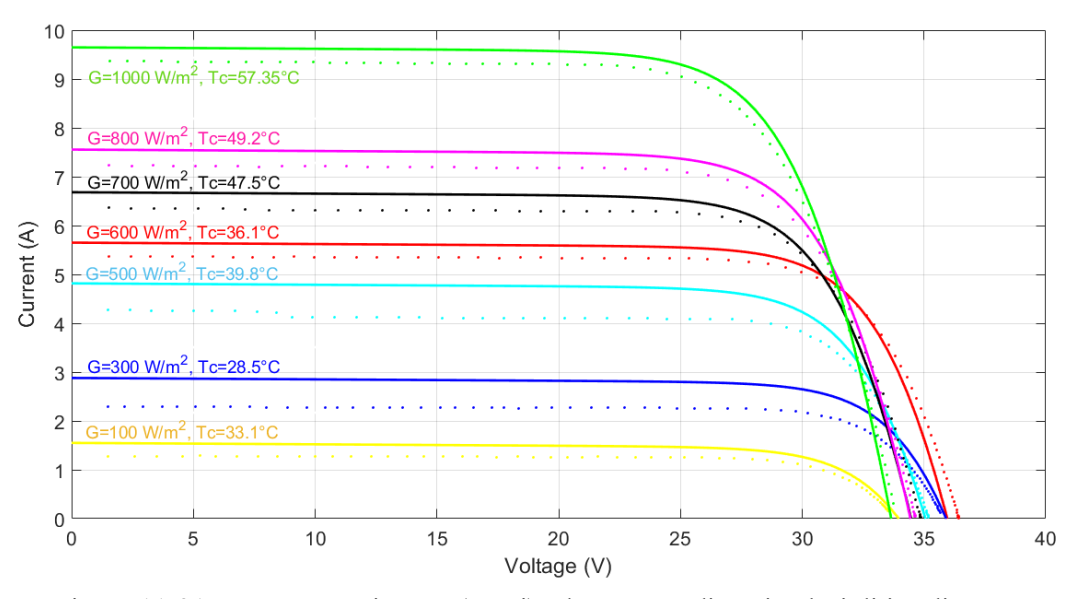

Figura 11-21: Curve I-V misurate (punti) ed estratte a diversi valori di irradianza e temperatura con algoritmo SA-NM per il modulo JA Solar

Anche in questo caso le curve non si sovrappongono ma seguono abbastanza fedelmente l'andamento della curva dei dati sperimentali per ogni condizione di irradianza e temperatura, il che significa che la procedura applicata è funzionale e soddisfacente.

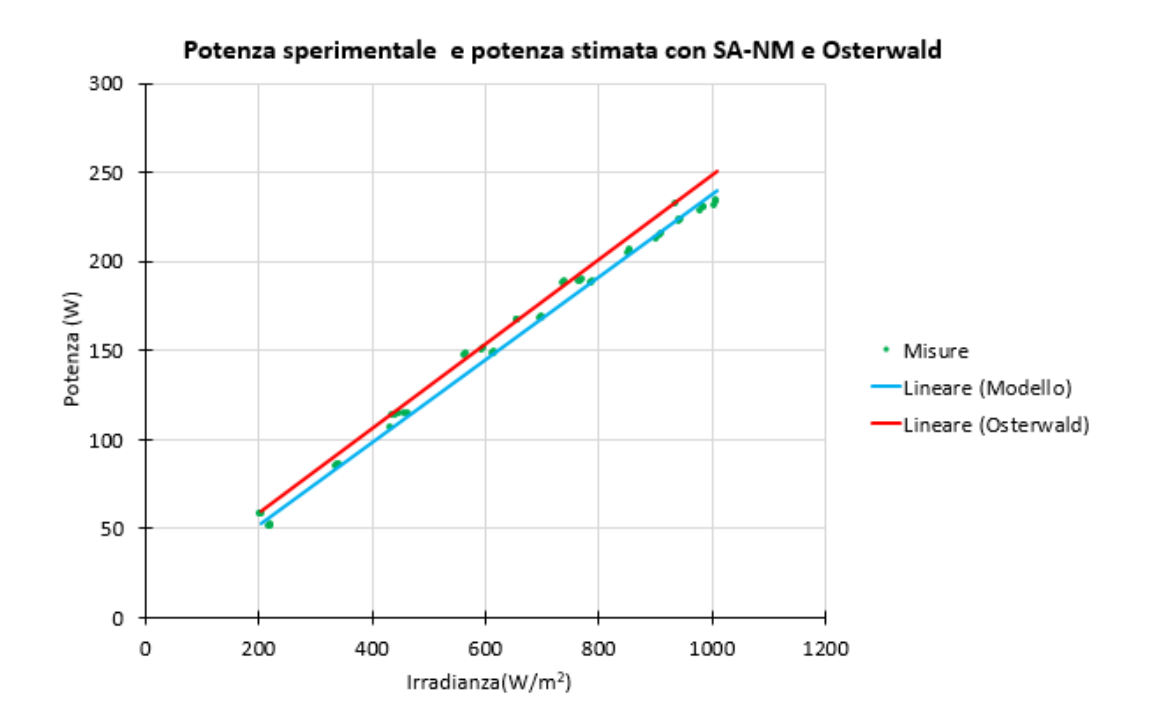

Figura 11-22: Confronto di Potenza all'MPP tra i punti sperimentali e quelli stimati con i vari metodi per il modulo JA Solar

La Figura (11-22) mostra l'evoluzione della potenza considerando sia i valori sperimentali che quelli stimati con i due modelli. In particolare, sembra che SA-NM sia in grado di approssimare da vicino la curva sperimentale, il che significa che la potenza è stimata con un alto livello di accuratezza sia per livelli di irradianza superiori che inferiori. Il metodo Osterwald, d'altra parte, spesso sovrastima la potenza come si è già notato nell'analisi del modulo REC, il che si traduce in un errore più elevato.

Infine, per confrontare i due metodi è possibile anche per questo modulo calcolare l'errore sulla stima dell'energia. I risultati sono mostrati in figura (11-23).

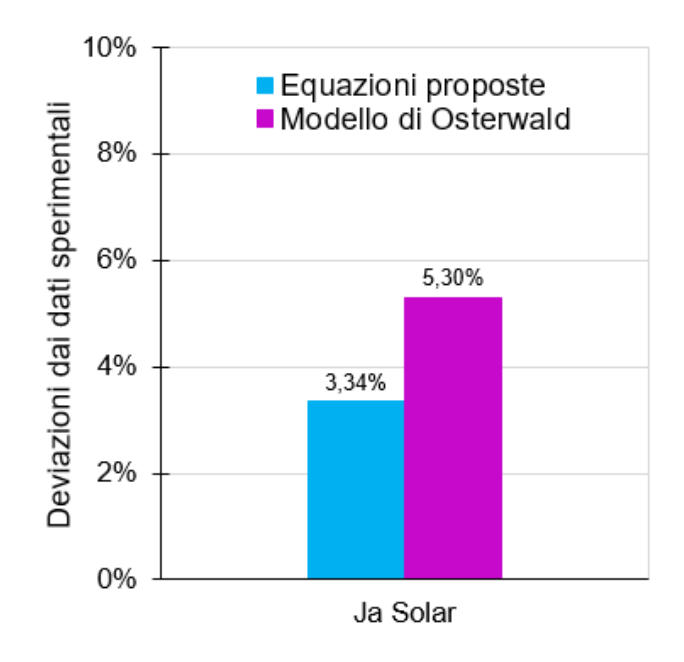

Figura 11-23: Errore percentuale sulla stima dell'energia per il modulo JA Solar

È chiaro che il modello sviluppato con la tecnica innovativa presentata in questo studio è caratterizzato da una maggiore accuratezza poiché l'errore è molto inferiore a quello di Osterwald. In particolare, l'errore sull'energia stimata è pari a 3.34% contro 5.30% di Osterwald.

# **12. Conclusioni**

Le prestazioni di un modulo FotoVoltaico (FV) possono essere descritte usando un suo circuito equivalente: questo è caratterizzato da un numero variabile di parametri, variabili in funzione di irradianza e temperatura dell'aria. Tuttavia, la loro dipendenza da queste due grandezze ambientali non è univoca in letteratura. In primo luogo, questa attività di tesi ha lo scopo di identificare i principali coefficienti delle equazioni che descrivono la dipendenza dei parametri da irradianza e temperatura dell'aria. Inoltre, questo studio propone una tecnica innovativa per stimare l'energia prodotta da moduli FV con un errore più basso rispetto a quello ottenuto con i modelli già noti in letteratura.

La tecnica è composta da 4 step totali: il pre-processing di misure elettriche sperimentali, l'estrazione numerica dei parametri del circuito equivalente considerato, la regressione non lineare e la validazione sperimentale dei risultati energetici stimati. Il primo step mira a filtrare le curve sperimentali eliminando, se presenti, le misure affette da mismatch, errori di misura, ombreggiamento o comportamenti anomali dal punto di vista fisico. Il secondo step riguarda l'estrazione dei parametri del circuito equivalente in analisi (Single Diode Model, SDM, caratterizzato da 5 parametri) attraverso l'uso combinato di due algoritmi numerici: Simluated-Annealing e Nelder-Mead (SA-NM). Il terzo step consiste in regressioni non lineari che permettono di identificare i coefficienti ottimali delle equazioni in grado di descrivere ciascun parametro in funzione di irradianza e temperatura. Infine, il quarto step, riguarda la validazione dell'intera procedura, confrontando l'energia FV prevista nelle condizioni di misura con il valore sperimentale di energia generata durante la campagna sperimentale. Questo confronto è stato esteso anche al modello teorico maggiormente usato in letteratura per stimare le prestazioni dei generatori FV, il modello di Osterwald (OM). In questo lavoro di tesi, è stata condotta una campagna sperimentale articolata in diversi mesi presso il Politecnico di Torino e sono stati analizzati due moduli FV ad alta efficienza in silicio policristallino, con potenza pari a 285 W (REC) e 280 W (JA Solar).

Per quanto riguarda il modulo REC, i risultati mostrano che il metodo SA-NM estrae accuratamente i parametri del SDM. Infatti, l'errore quadratico medio (NRMSE) associato alla procedura di estrazione è sempre inferiori all'1%. Inoltre, per quanto riguarda la stima del punto di massima potenza, SA-NM si comporta in modo più preciso rispetto al metodo di Osterwald. Infatti, l'errore sull'energia FV stimata è pari al 3,17% per SA-NM ed al 6,49% per il metodo di Osterwald, ottenendo una riduzione dell'errore pari al 51%.

Per quanto riguarda il JA solar, l'estrazione dei parametri del SDM è altrettanto soddisfacente, presentando anche in questo caso valori di NRMSE inferiori all'1% in ogni condizione. Per quanto concerne, invece, la validazione dei risultati energetici, il modello sviluppato è caratterizzato da una maggiore precisione rispetto al modello di Osterwald. Per quanto riguarda l'errore sull'energia FV prevista, questo è pari al 3,34% (SA-NM), mentre è pari al 5,30% con il modello di Osterwald, ottenendo una riduzione dell'errore del 37%.

# **13. Appendice**

## o **REC policristallino**

#### **REC TWINPEAK 2 SERIE 18,0% EFFICENZA** 1675±25 [65.94 ±0.1]  $28$  [1.1] 910 [35.8] 382.5 [15.05] 20 ,900 [35]  $\pm$ **PRODOTTO**  $\overline{\phantom{a}}$  $\blacksquare$ 25 997±25 [39.25±0.1] 66±02 0.26 ±0.08] 956 [37.64]  $\Box$ Celle  $11\pm0.2$ <br> $[0.43\pm0.8]$ Vetro:

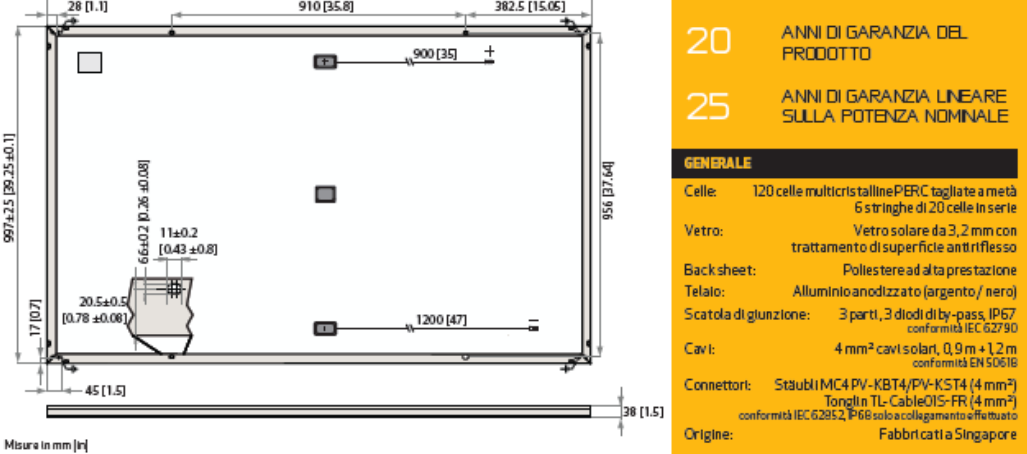

Figura 13-1: Caratteristiche tecniche del modulo REC

## 13. Appendice 122

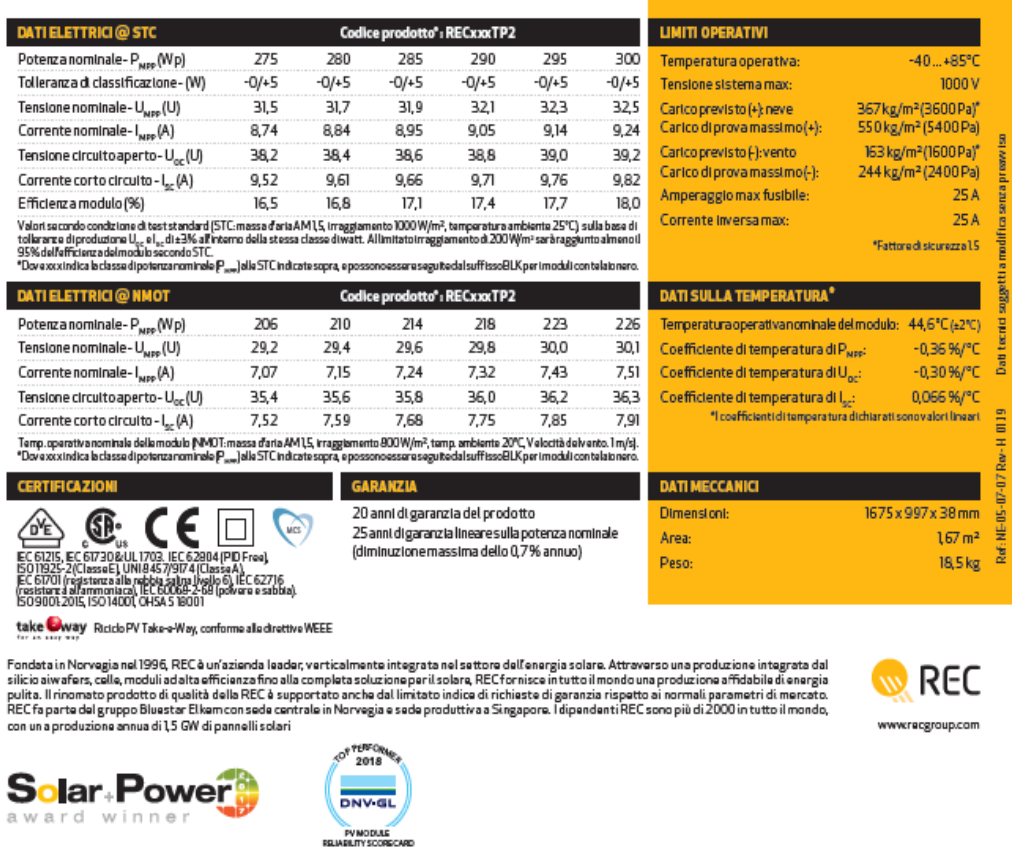

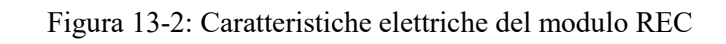

o **JA Solar policristallino**

#### **Comprehensive Certificates Superior Warranty** IEC 61215, IEC 61730, UL 1703, IEC TS 62804, IEC 61701,<br>IEC 62716, IEC 60068-2-68 + 12-year product warranty + 25-year linear power output warranty - ISO 9001: 2015 Quality management systems · ISO 14001: 2015 Environmental management systems ar s + OHSAS 18001: 2007 Occupational health and safety management systems • IEC TS 62941: 2016 Terrestrial photovoltaic (PV) modules –<br>Guidelines for increased confidence in PV module design<br>qualification and type approval G novel C Ton C H O JA Linear Power Warranty III Industry Warranty **Cast** Œ **JASOLAR** www.jasolar.con technical changes and t<br>he right of final interpret

#### Figura 13-3: Certificati del modulo JA Solar

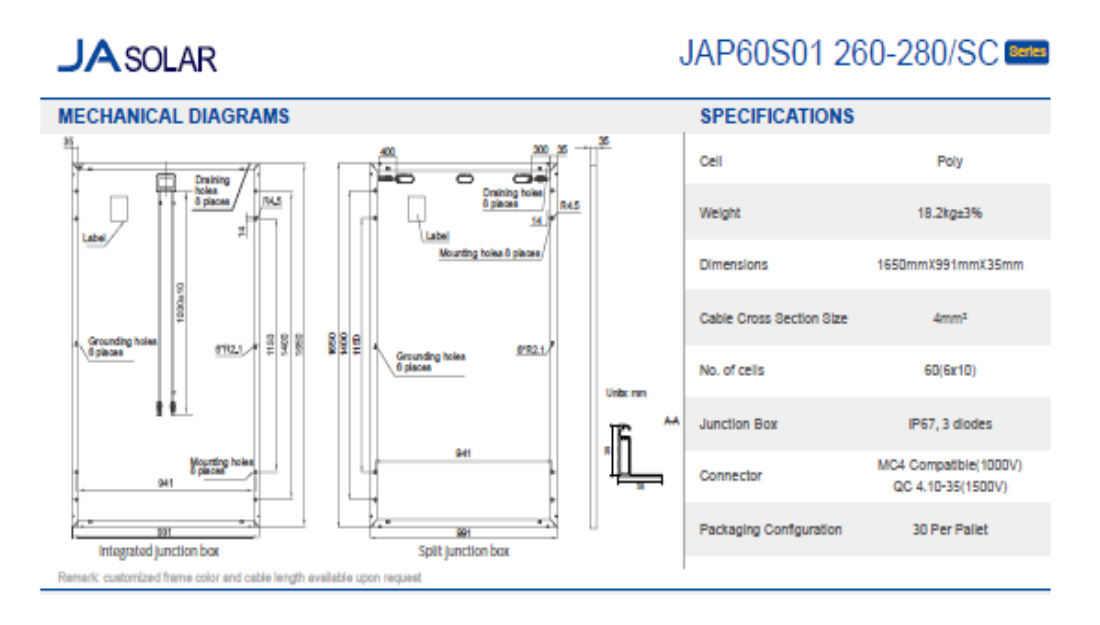

Figura 13-4: Caratteristiche tecniche del modulo JA Solar

## 13. Appendice 124

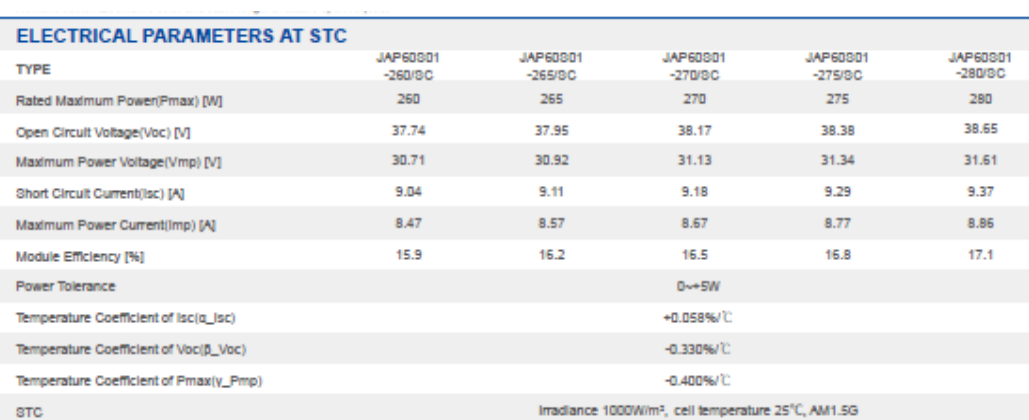

Remark: Electrical data in this catalog do not refer to a single module and they are not part of the offer. They only serve for comparison among different module types.

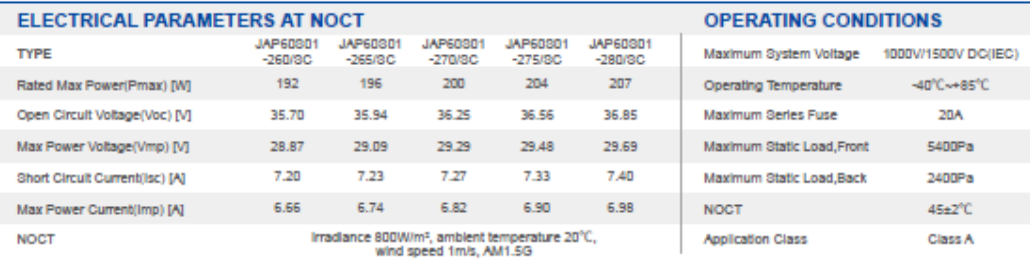

#### **CHARACTERISTICS**

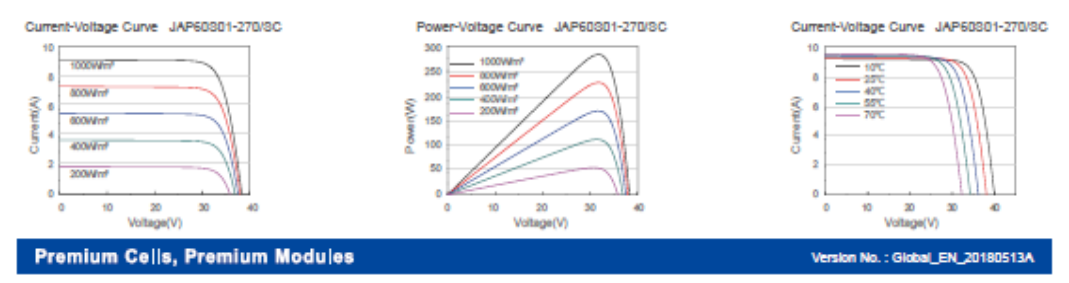

Figura 13-5: Caratteristiche elettriche del modulo JA Solar

# **Riferimenti**

- [1] R. QualEnergia.it, «Qualeenergia,» 20 Dicembre 2018. [Online]. Available: https://www.qualenergia.it/articoli/quanti-impiantifotovoltaici-ci-sono-in-italia/.
- [2] J. Nelson, « The Physics of Solar Cells,» *London: Imperial College Press,* 2003..
- [3] [Online]. Available: https://www.mdpi.com/2079-9292/9/2/315/htm.
- [4] A. Jain e K. Avinashi , Exact analytical solution of the parameters of real solar cells using Lambert W-function, New Delhi (India): Elsevier, 2003.
- [5] M. B. Rhouma, A. Gastli, L. B. Brahim, F. Touati e M. Benammar, «A single method for extracting the parameters of the PV cell singlediode model,» *Renwable Energy,* vol. 113, 2017.
- [6] F. F. Muhammad, M. Y. Yahya, S. S. Hameed, F. Aziz, K. Sulaiman, M. A. Rasheed e Z. Ahmad, «Employment of single-diode model to elucidate the variations in photovoltaic parameters under different electrical and thermal conditions,» *PLoS ONE,* 2017.
- [7] [Online]. Available: https://www.alternative-energytutorials.com/energy-articles/solar-cell-i-v-characteristic.html.
- [8] D. G. Lorente, S. Pedrazzi, G. Zini, A. D. Rosa e P. Tartarini, «Mismatch losses in PV power plants,» *Solar Energy,* vol. 100, pp. 42- 49, 2014.
- [9] A. Goetzberger e V. Hoffmann, Photovoltaic Solar Energy Generation, Freiburg: Springer, 2005.
- [10] B. Nasreddine, C. S. M. Ait e A. Panajotis, «PV array power output maximization under partial shading using new shifted PV array arrangements,» *Applied Energy,* vol. 287, pp. 326-337, 2017.
- [11] [Online]. Available: https://incompliancemag.com/article/esdfailure-analysis-of-pv-module-diodes-and-tlp-test-methods/.
- [12] [Online]. Available: https://www.cleanenergyreviews.info/blog/solar-panel-componentsconstruction.
- [13] U. Gangopadhyay, S. Das e S. Jana, «State of the Art of Photovoltaic Technology,» in *International Conference on Solar Energy Photovoltaics*, Bhubaneswar, India, 2013.
- [14] [Online]. Available: https://solarmagazine.com/solar-panels/.
- [15] [Online]. Available: https://www.solarelectricsupply.com/sanyo-186-watt-solar-panel-hit-186ba19-324.
- [16] Slawomir Koziel e Y. Xin-She , Computational Optimization, Methods and Algorithms, vol. Studies in Computational Intelligence, Berlin: Springer-Verlag Berlin Heidelberg, 2011.
- [17] S. Gulkowski, J. V. Munoz Diez, J. Aguilera Tejero e G. Nofuentes Garrido, «Computational modeling and experimental analysis of heterojunction with intrinsic thin-layer photovoltaic module under different environmental conditions,» *Energy,* vol. 172, pp. 380-390, 2019.
- [18] J. J. More, «Levenberg-Marquardt algorithm: implementation and theory,» in *Conference on numerical analysis,* , Dundee, UK, 1977.
- [19] D. Dash, S. Mallik, R. Roshan, S. Mahata, P. Das e S. Mahato, «An empiral approach towards photovoltaic parameter extraction and optimization,» *Solar energy,* vol. 153, 21 June 2017.
- [20] Utkarsh Jadli, Padmanabh Thakur e Rishablh Dev Shukla, «A New Parameter Estimation Method of Solar Photovoltaic,» *IEEE Journal,* vol. 8, n. 1, 2018.
- [21] D. Delahaye, S. Chaimatanan e M. Mongeau, «Simulated annealing: from basics to applications,» in *Handbook of Metaheuristics*, Springer, 2019.
- [22] R. B. Messaoud, «Extraction of uncertain parameters of single-diode model of a photovoltai panel using simulated annealing optimization,» *Energy Reports,* vol. 6, pp. 350-357, 2020.
- [23] C. Kelley, Iterative methods for Optimization, Raleigh, North Carolina: SIAM, 1999.
- [24] F. Spertino, J.Ahmad, A.Ciocia, P. D. Leo, A. Murtaza e M. Chiaberge, «Capacitor charging method for I-V curve tracer and MPPT in photovoltaic system,» *Solar Energy,* vol. 119, pp. 461-473, 2015.
- [25] Murgia, «Tecniche per l'identificazione dei difetti e per l'analisi delle performance nel moduli fotovoltaici.».
- [26] «https://www.opweb.de/italiano/societa/Fluke/89\_Series\_IV,» [Online]. Available: https://www.opweb.de/italiano/societa/Fluke/89\_Series\_IV.
- [27] **JCGM**, *Guide to the expression of uncertinty in measurement*, Geneve, Switzerland, 1995.
- [28] A. Scaiola, *Innovative technique to estimate the performance of photovoltaic generator using the parameters of the single diode model equivalent circuit,* Politecnico di Torino: Tesi di Laurea Magistrale, 2019.
- [29] R. A. e. M. Mitolo, «On the Insulation Resistance in High-Power Free-Field Grid-Connected Photovoltaic Plant,» 2019.
- [30] A. K. Tossa, Y. Soro, Y. Azoumah e D. Yamegueu, «A new approach to estimate the performance and energy productivity of photovoltaic modules in real operating conditions,» *Solar Energy,* 2014.
- [31] A. C. P. D. L. S. F. G. M. e. .. A. R. F. Spertino, «Toward the Complete Self-Sufficienty of an nZEBs Microgrid by Photovoltaic Generators and Heat Pumps: Methods and Applications,» *IEEE Transactions On Industry Applications,* vol. 55, n. 6, pp. 7028-7040, 2019.
- [32] A. A. M. J. e. S. C. R. Abbassi, «dentification of unknown parameters of solar cell models: A comprehensive overview of avaiable approaches,» *Renewable and Sustainable Energy Reviews,* vol. 90, pp. 453-474, 2018.
- [33] C. R. Osterwald, «Translation of device performance measurements to reference conditions,» *Solar Cells,* vol. 18, n. 3-4, pp. 269-279, 1985.
- [34] A. Molina-Garcia, M. Bueso, M. Kessler, J. Guerrero-Perez, J. Fuentes e E. Gomez-Lazaro, «CdTe thin-film solar module modeling using a non-linear regression approach,» in *17th Power system computation Conference*, Stockholm (Sweden), 2011.